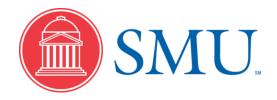

eProcurement Created on 12/1/10

## **Notice**

© 2010, Southern Methodist University. All Rights Reserved. Published 2010.

The information contained in this document is **proprietary** to Southern Methodist University. This document is for use by employees of Southern Methodist University ONLY.

Please address requests for exceptions, permission to duplicate, and/or distribute, to the following:

Administrative Systems Training Team Business and Information Technology Services Southern Methodist University P.O. Box 750262 Dallas, TX 75275-0262 Telephone: (214) 768-1824 Email: adminsys@smu.edu

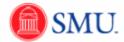

## Table of Contents

| eProcurement                                        |    |
|-----------------------------------------------------|----|
| Requisition Essentials                              | 1  |
| Create a New Requisition                            |    |
| Create a Favorite for Frequently Purchased Items    |    |
| Create a Requisition using a Favorite               |    |
| Creating a Web Requisition                          |    |
| Chartfields and Split Item Costs                    |    |
| Customizing Accounting Lines and Chartfields        |    |
| Split Item Costs: Individual Line Item              |    |
| Split Item Costs: Multiple Line Items               |    |
| Manage Requisitions                                 |    |
| Managing Shipping Information                       |    |
| Change Shipping Address: Individual Line Item       |    |
| Change Shipping Address: Multiple Line Items        |    |
| Price Justification and Comments                    |    |
| Updating Comments on a Requisition                  | 45 |
| Attaching a file: Adding Price Justification        |    |
| Working with Vendors                                |    |
| Searching for Vendors                               |    |
| Suggest a New Vendor                                | 56 |
| Approving Requisitions                              |    |
| First Approver                                      | 62 |
| Second Approver: Approving and Denying Requisitions | 67 |
| Second Approver: Pushback Requisitions              | 72 |
| Managing Requisition Approvals                      |    |
| Additional Resources                                | 79 |
| Combination Edit Rules Made Easy                    | 79 |
| Catalog and Sub Category Listings                   | 80 |
|                                                     |    |

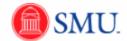

## eProcurement

## **Requisition Essentials**

#### Create a New Requisition

#### Procedure

eProcurement is an electronic purchase requests (requisitions) and approval module in SMU Financials. eProcurement streamlines and automates the entry and approval of purchase requisitions. Once approved the requisitions are automatically sourced into Purchase Orders by the Purchasing Department.

| Step | Action                                                   |
|------|----------------------------------------------------------|
| 1.   | Click the <b>Main Menu</b> button.<br>Main Menu          |
| 2.   | Click the eProcurement menu.                             |
| 3.   | Click the Create Requisition link.<br>Create Requisition |

| SMU<br>Financials                  |                                                             |                       |                   |          |          | Home Add to Favorites Sign                                                                       | out  |
|------------------------------------|-------------------------------------------------------------|-----------------------|-------------------|----------|----------|--------------------------------------------------------------------------------------------------|------|
| Favorites   Main Menu > eProcure   | ement > Create Requisition                                  |                       |                   |          |          | I nome   Addito ravontes   Sign                                                                  | out. |
|                                    |                                                             |                       |                   |          | (2) Help |                                                                                                  |      |
| Create Requisition                 |                                                             |                       |                   |          |          | Requisition Summary                                                                              | į.   |
| 1. Define Requisition              | n <u>2. Add Items and</u>                                   | 1 Services            | 3. Review and Sub | mit      |          | There are no lines on this request.<br>Please add new line in order to save this<br>requisition. |      |
| Review the details of your requisi | ition, make any necessary changes, and sub                  | omit it for approval. |                   |          |          |                                                                                                  |      |
|                                    |                                                             |                       |                   |          |          |                                                                                                  | 0    |
|                                    | IETH Southern Methodist University                          |                       |                   |          |          | Total Allouit (03D).                                                                             | 1    |
|                                    | 000000X Q G                                                 | ary Wilson            | *Currency:        | USD      |          |                                                                                                  |      |
| Requisition Name:                  |                                                             |                       | Priority:         | Medium 🔻 |          |                                                                                                  |      |
|                                    |                                                             |                       |                   |          |          |                                                                                                  |      |
|                                    |                                                             |                       |                   |          |          |                                                                                                  |      |
|                                    |                                                             |                       |                   |          |          |                                                                                                  |      |
|                                    |                                                             |                       |                   |          |          |                                                                                                  |      |
|                                    |                                                             |                       |                   |          |          |                                                                                                  |      |
|                                    |                                                             |                       |                   |          |          |                                                                                                  |      |
|                                    |                                                             |                       |                   |          |          |                                                                                                  |      |
|                                    |                                                             |                       |                   |          |          |                                                                                                  |      |
|                                    |                                                             |                       |                   |          |          |                                                                                                  |      |
|                                    | lines on this request.<br>n order to save this requisition. |                       |                   |          |          |                                                                                                  |      |
|                                    |                                                             |                       |                   |          |          |                                                                                                  |      |
| Save & submit                      | Save & preview approvals                                    | × Cancel requisition  |                   |          |          |                                                                                                  |      |
|                                    |                                                             |                       |                   |          |          |                                                                                                  |      |
|                                    |                                                             |                       |                   |          |          |                                                                                                  |      |
|                                    |                                                             |                       |                   |          |          |                                                                                                  |      |
|                                    |                                                             |                       |                   |          |          |                                                                                                  |      |
|                                    |                                                             |                       |                   |          |          |                                                                                                  |      |
|                                    |                                                             |                       |                   |          |          |                                                                                                  |      |
|                                    |                                                             |                       |                   |          |          |                                                                                                  |      |
|                                    |                                                             |                       |                   |          |          |                                                                                                  |      |
|                                    |                                                             |                       |                   |          |          |                                                                                                  |      |
|                                    |                                                             |                       |                   |          |          |                                                                                                  |      |
|                                    |                                                             |                       |                   |          |          |                                                                                                  |      |
|                                    |                                                             |                       |                   |          |          |                                                                                                  |      |
|                                    |                                                             |                       |                   |          |          |                                                                                                  |      |
|                                    |                                                             |                       |                   |          |          |                                                                                                  |      |
|                                    |                                                             |                       |                   |          |          |                                                                                                  |      |
|                                    |                                                             |                       |                   |          |          |                                                                                                  |      |
|                                    |                                                             |                       |                   |          |          |                                                                                                  |      |
|                                    |                                                             |                       |                   |          |          |                                                                                                  |      |
| ٠                                  |                                                             |                       |                   |          | ۲        |                                                                                                  |      |

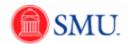

| Action                                                                                                    |
|----------------------------------------------------------------------------------------------------|
| You will begin with Step 1. Define Requisition. Your ID will default in the <b>Requester:</b> field.                                                                          |
| A custom <b>Requisition Name</b> may be entered. (If you choose not to enter a requisition name the requisition number will default once the requisition has been submitted.) |
| Enter a name in the <b>Requisition Name</b> field.                                                                                                    |
| Click the <b>2. Add Items and Services</b> link.<br>The <b>Special Request</b> page will be displayed.                                                                        |
| 2. Add Items and Services                                                                                                    |
|                                                                                                    |

| SMU                           |                         |                                          |   |                       |          |                                                            |
|-------------------------------|-------------------------|------------------------------------------|---|-----------------------|----------|------------------------------------------------------------|
| Financials                    |                         |                                          |   |                       |          | Home   Add to Favorites   Sign out                         |
| avorites Main Menu > eProcure | iment > Create Requ     | lisition                                 |   |                       | 0        |                                                            |
|                               |                         |                                          |   |                       | (2) Help |                                                            |
| Create Requisition            |                         |                                          |   |                       |          | Requisition Summary<br>There are no lines on this request. |
| 1. Define Requisition         |                         | 2. Add Items and Services                | 1 | 3. Review and Submit  |          | Please add new line in order to save this                  |
|                               |                         |                                          | 1 | 3. Review and Subinit |          | requisition.                                               |
|                               | ying the information ne | cessary to procure each item or service. |   |                       |          | Total Lines: 0                                             |
| Search:                       |                         |                                          |   | Search                |          | Total Amount (USD): 0                                      |
| Eavorites Web Special P       | Request                 |                                          |   |                       |          |                                                            |
| Select a Request Type         |                         |                                          |   |                       |          |                                                            |
| Special Item                  | Request an item th      | at is not listed in the Catalog.         |   |                       |          |                                                            |
|                               |                         |                                          |   |                       |          |                                                            |
|                               |                         |                                          |   |                       |          |                                                            |
|                               |                         |                                          |   |                       |          |                                                            |
|                               |                         |                                          |   |                       |          |                                                            |
|                               |                         |                                          |   |                       |          |                                                            |
| Review and Submit             |                         |                                          |   |                       |          |                                                            |
|                               |                         |                                          |   |                       |          |                                                            |
|                               |                         |                                          |   |                       |          |                                                            |
|                               |                         |                                          |   |                       |          |                                                            |
|                               |                         |                                          |   |                       |          |                                                            |
|                               |                         |                                          |   |                       |          |                                                            |
|                               |                         |                                          |   |                       |          |                                                            |
|                               |                         |                                          |   |                       |          |                                                            |
|                               |                         |                                          |   |                       |          |                                                            |
|                               |                         |                                          |   |                       |          |                                                            |
|                               |                         |                                          |   |                       |          |                                                            |
|                               |                         |                                          |   |                       |          |                                                            |
|                               |                         |                                          |   |                       |          |                                                            |
|                               |                         |                                          |   |                       |          |                                                            |
|                               |                         |                                          |   |                       |          |                                                            |
|                               |                         |                                          |   |                       |          |                                                            |
|                               |                         |                                          |   |                       |          |                                                            |
|                               |                         |                                          |   |                       |          |                                                            |
|                               |                         |                                          |   |                       |          |                                                            |
|                               |                         |                                          |   |                       |          |                                                            |
|                               |                         |                                          |   |                       |          |                                                            |
|                               |                         |                                          |   |                       |          |                                                            |
|                               |                         |                                          |   |                       |          |                                                            |
|                               |                         |                                          |   |                       |          |                                                            |
|                               |                         |                                          |   |                       |          |                                                            |
|                               |                         |                                          |   |                       |          |                                                            |
|                               |                         |                                          |   |                       |          |                                                            |
|                               |                         |                                          |   |                       |          |                                                            |
|                               |                         |                                          |   |                       |          |                                                            |
|                               |                         |                                          |   |                       |          |                                                            |
| t 🗌                           |                         | III                                      |   |                       | +        |                                                            |
|                               |                         |                                          |   |                       |          |                                                            |

| Step | Action                                    |
|------|-------------------------------------------|
| 6.   | Click the Special Item link. Special Item |

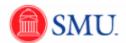

| Financials                                                                                                    |                                                                     |           |
|----------------------------------------------------------------------------------------------------|---------------------------------------------------------------------|-----------|
| tes Main Menu > eProcurement > Create Requisition                                                                                                    |                                                                     | tes   Sig |
| eate Requisition                                                                                                    | Help<br>Requisition Summary<br>There are no lines on this required. | uest      |
| 1. Define Requisition                                                                                                    | Please add new line in order t<br>requisition.                      |           |
| lines to the requisition, specifying the information necessary to procure each item or service.                                                                                                    | Total Lines:                                                        |           |
| Search                                                                                                    | Total Amount (USD).                                                 |           |
| vontes Web Special Request                                                                                                    |                                                                     |           |
| ecial Item                                                                                                    |                                                                     |           |
| em Description:                                                                                                    |                                                                     |           |
| rice: 0.00000 *Currency: USD                                                                                                    |                                                                     |           |
| uantity: "Unit of Measure:                                                                                                    |                                                                     |           |
| ategory: Due Date:                                                                                                    |                                                                     |           |
| endor ID: Suggest New Vendor                                                                                                    |                                                                     |           |
| endor Name:                                                                                                    |                                                                     |           |
| endor Item ID:                                                                                                    |                                                                     |           |
| ig ib:                                                                                                    |                                                                     |           |
| lanufacturer:                                                                                                    |                                                                     |           |
| Ifg Item ID: dditional Information Request New Item                                                                                                    |                                                                     |           |
| Request New Item                                                                                                    |                                                                     |           |
|                                                                                                    |                                                                     |           |
| And the band of the second framework in the second second se |                                                                     |           |
| Send to Vendor Show at Receipt Show at Voucher                                                                                                    |                                                                     |           |
| Add Item Cancel Add or Start New Type                                                                                                    |                                                                     |           |
|                                                                                                    |                                                                     |           |
|                                                                                                    |                                                                     |           |
|                                                                                                    |                                                                     |           |
|                                                                                                    |                                                                     |           |
|                                                                                                    |                                                                     |           |
|                                                                                                    |                                                                     |           |
|                                                                                                    |                                                                     |           |
|                                                                                                    |                                                                     |           |
|                                                                                                    |                                                                     |           |
|                                                                                                    |                                                                     |           |
|                                                                                                    |                                                                     |           |
|                                                                                                    |                                                                     |           |
|                                                                                                    |                                                                     |           |
|                                                                                                    |                                                                     |           |

| Step | Action                                                         |
|------|----------------------------------------------------------------|
| 7.   | Enter the desired information into the Item Description field. |
| 8.   | Enter the desired information into the <b>Price</b> field.     |
| 9.   | Enter the desired information into the <b>Quantity</b> field.  |
| 10.  | Click the Look up Unit of Measure button.                      |
| 11.  | Select the desired Unit of Measure link.                       |
| 12.  | Click the <b>Category Lookup</b> button.                       |

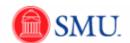

| SMU<br>Financials   |              |                  |                |                    |                  |                     |          | Home   Add to Favorites   Sign out                                                                                      |
|---------------------|--------------|------------------|----------------|--------------------|------------------|---------------------|----------|----------------------------------------------------------------------------------------------------|
| Favorites Main Mer  | nu > eProcur | ement > Crea     | te Requisition |                    |                  |                     |          |                                                                                                    |
| Create Requisiti    |              |                  |                |                    |                  |                     | (3) Help | Requisition Summary<br>There are no lines on this request.<br>Please add new line in order to save this<br>requisition. |
| Look Up Cat         |              |                  |                |                    |                  |                     |          | Total Lines: 0                                                                                                    |
| Note: You may eithe |              | rowse to look up | the appropria  | te category for yo | our special requ | iest.               |          | Total Amount (USD): 0                                                                                                   |
| 👻 Search Categori   |              |                  |                |                    |                  |                     |          |                                                                                                    |
| Search By           | Category     | •                |                |                    | Find             |                     |          |                                                                                                    |
| Categories          |              |                  |                | Customize   Find   | 1 🖉 📔 Firs       | I CI 1 of 1 DI Last |          |                                                                                                    |
| Catalog             | c            | ategory          |                | Description        |                  | Find in Tree        |          |                                                                                                    |
| 1                   |              |                  |                |                    |                  | ÷                   |          |                                                                                                    |
|                     |              |                  |                |                    |                  |                     |          |                                                                                                    |
| ▶ Browse Category   | / Tree       |                  |                |                    |                  |                     |          |                                                                                                    |
|                     |              |                  |                |                    |                  |                     |          |                                                                                                    |
| Return              |              |                  |                |                    |                  |                     |          |                                                                                                    |
|                     |              |                  |                |                    |                  |                     |          |                                                                                                    |
|                     |              |                  |                |                    |                  |                     |          |                                                                                                    |
|                     |              |                  |                |                    |                  |                     |          |                                                                                                    |
|                     |              |                  |                |                    |                  |                     |          |                                                                                                    |
|                     |              |                  |                |                    |                  |                     |          |                                                                                                    |
|                     |              |                  |                |                    |                  |                     |          |                                                                                                    |
|                     |              |                  |                |                    |                  |                     |          |                                                                                                    |
|                     |              |                  |                |                    |                  |                     |          |                                                                                                    |
|                     |              |                  |                |                    |                  |                     |          |                                                                                                    |
|                     |              |                  |                |                    |                  |                     |          |                                                                                                    |
|                     |              |                  |                |                    |                  |                     |          |                                                                                                    |
|                     |              |                  |                |                    |                  |                     |          |                                                                                                    |
|                     |              |                  |                |                    |                  |                     |          |                                                                                                    |
|                     |              |                  |                |                    |                  |                     |          |                                                                                                    |
|                     |              |                  |                |                    |                  |                     |          |                                                                                                    |
|                     |              |                  |                |                    |                  |                     |          |                                                                                                    |
| 1                   |              |                  |                |                    |                  |                     |          |                                                                                                    |
|                     |              |                  |                |                    |                  |                     |          |                                                                                                    |
|                     |              |                  |                |                    |                  |                     |          |                                                                                                    |
| 1                   |              |                  |                |                    |                  |                     |          |                                                                                                    |
|                     |              |                  |                |                    |                  |                     |          |                                                                                                    |
|                     |              |                  |                |                    |                  |                     |          |                                                                                                    |

| Step | Action                                                                                                    |
|------|----------------------------------------------------------------------------------------------------|
| 13.  | Click the <b>Expand section</b> button located on the far left of the <b>Browse Category</b><br><b>Tree</b> row. |

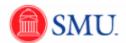

| SMU<br>Financials        |                               |                                   |                     |         | Home Add to Favorites                                                                                                 |
|--------------------------|-------------------------------|-----------------------------------|---------------------|---------|----------------------------------------------------------------------------------------------------|
|                          | eProcurement > Create Re      | auisition                         |                     |         | nome   Add to navorites                                                                                               |
| eate Requisition         | Ť                             |                                   |                     | () Help | Requisition Summary<br>There are no lines on this request.<br>Please add new line in order to save th<br>requisition. |
| ook Up Catego            | ory                           |                                   |                     |         | Total Lines:                                                                                                    |
|                          | ch or Browse to look up the a | ppropriate category for your spec | tial request.       |         | Total Amount (USD):                                                                                                   |
| Search Categories        |                               |                                   |                     |         |                                                                                                    |
| Search By Cal            | tegory 🔻                      | Fin                               | d                   |         |                                                                                                    |
| Categories               |                               | Customize   Find   💷              | First K 1 of 1 Last |         |                                                                                                    |
| Catalog                  | Category                      | Description                       | Find in Tree        |         |                                                                                                    |
| 1                        |                               |                                   | 4                   |         |                                                                                                    |
|                          |                               |                                   | -                   |         |                                                                                                    |
| Browse Category Tree     |                               |                                   |                     |         |                                                                                                    |
| select a catalog:        | Building                      | -                                 |                     |         |                                                                                                    |
| -                        | Building                      |                                   |                     |         |                                                                                                    |
| .eft   Right 🗈 All Items | Computers<br>Equipment        |                                   |                     |         |                                                                                                    |
|                          | Furniture<br>Lab              |                                   |                     |         |                                                                                                    |
|                          | Miscellaneous                 |                                   |                     |         |                                                                                                    |
|                          | Office<br>Printing            |                                   |                     |         |                                                                                                    |
|                          |                               |                                   |                     |         |                                                                                                    |
|                          |                               |                                   |                     |         |                                                                                                    |
|                          |                               |                                   |                     |         |                                                                                                    |
|                          |                               |                                   |                     |         |                                                                                                    |
| Return                   |                               |                                   |                     |         |                                                                                                    |
|                          |                               |                                   |                     |         |                                                                                                    |
|                          |                               |                                   |                     |         |                                                                                                    |
|                          |                               |                                   |                     |         |                                                                                                    |
|                          |                               |                                   |                     |         |                                                                                                    |
|                          |                               |                                   |                     |         |                                                                                                    |
|                          |                               |                                   |                     |         |                                                                                                    |
|                          |                               |                                   |                     |         |                                                                                                    |
|                          |                               |                                   |                     |         |                                                                                                    |
|                          |                               |                                   |                     |         |                                                                                                    |
|                          |                               |                                   |                     |         |                                                                                                    |
|                          |                               |                                   |                     |         |                                                                                                    |
|                          |                               |                                   |                     |         |                                                                                                    |
|                          |                               |                                   |                     |         |                                                                                                    |
|                          |                               |                                   |                     |         |                                                                                                    |
|                          |                               |                                   |                     |         |                                                                                                    |

| Step | Action                                                 |
|------|--------------------------------------------------------|
| 14.  | Click an entry in the Select a Catalog drop down list. |
|      | Equipment                                              |

| Wang Menu > ehougement > Create Requisition     Provide Requisition     Cock Up Category     obs: You may either Search or Brows to look up the appropriate category for your special request.     Search Dr Category     Category     Category     Find     Category     Category     Browse Category Tree                                                                                                    | File       International       International       International       International         ptess       Main Menu > eProcupement > Create Requisition       Image: Procupement > Create Requisition       Image: Procupement > Create Requisition         ck       Up Category       Procupement > Create Requisition       Image: Procupement > Create Requisition         ck       Up Category       Procupement > Create Requisition       Image: Procupement > Create Requisition         ck       Up Category       Procupement > Create Requisition       Image: Procupement > Create Requisition         ck       Category       Procupement > Create Requisition       Image: Procupement > Create Requisition         ck       Category       Procupement > Create Requisition       Image: Procupement > Create Requisition         ck       Category       Procupement > Create Requisition       Image: Procupement > Create Requisition         ck       Category       Procupement > Create Requisition       Image: Procupement > Create Requisition         ck       Category       Procupement > Create Requisition       Image: Procupement > Create Requisition         ck       Category       Procupement > Create Requisition       Image: Procupement > Create Requisition         ck       Category       Procupement > Create Requisition       Image: Procupement > Create Requisition |                               |                                 |                                     |                    |
|----------------------------------------------------------------------------------------------------|----------------------------------------------------------------------------------------------------|-------------------------------|---------------------------------|-------------------------------------|--------------------|
| Wang Menu > ehougement > Create Requisition     Provide Requisition     Cock Up Category     obs: You may either Search or Brows to look up the appropriate category for your special request.     Search Dr Category     Category     Category     Find     Category     Category     Browse Category Tree                                                                                                    | state Requisition         act Requisition         box Up Category         :: You may either Stark or Brows to Itook up the appropriate category for your special request.         action Categories         catalog       Category         i       i         i       i                                                                                                    | Financials                    |                                 |                                     |                    |
| Construction       Requisition         Cock Up Category       The are no loss on than Press and the Vise in ord requisit.         > Search & Category       Find         Category       Category         Category       Find         Category       Find         Category       Find         Category       Find         Category       Find         Category       Find         Category       Find         Category       Find         Category       Find         Category       Find         Browse Category       Find         Category       Find         Category       Find         Browse Category       Find         Search Category       Find         Browse Category       Find         Search Category       Find         Search Category       Find         Search Category       Find         Search Category       Find         Search Category       Find         Search Category       Find         Search Category       Find         Search Category       Find         Search Category       Find         Search C                                                                                                    | Atter Requisition       Resentance         bk Up Category       The are no less on than Pages and one like is not equation.         you may effect Search of Browse to look up the appropriate category for your special request.       The are no less on than Pages and one like is not equation.         acta for go and action of Engle       Find       The are no less on than Pages and one like is not equation.         acta for go and action of Engle       Find       The are no less on than Pages and one like is not equation.         acta for go action of Category       Description       Find in Tree         acta catalogo       Category       Description         acta catalogo       Epsement                                                                                                    | avorites Main Menu > ePr      | ocurement > Create Requisitio   | n                                   |                    |
| tote You may atthet Search of Browse to look up the appropriate category for your special request<br>- search by Categories<br>Categories<br>Categories<br>Category Description Find in Tree<br>1 Category Tree<br>Browse Category Tree<br>- Select a catalog: Equipment                                                                                                    | r You may effect Search or Browse to look up the appropriate category for your special request.<br>earch Category                                                                                                    | reate Requisition             |                                 |                                     |                    |
| ote: You may ether & Search or Browse to look up the appropriate category for your special request.<br>- Search By Category Find<br>Categories Category Description Find in Tree<br>1 Category Description Find in Tree<br>2 Browse Category Tree<br>- Select a catalog: Equipment                                                                                                    | r You may filter Search or Browse to look up the appropriate category for your special request<br>earch Category Find<br>ategories Category Description Find in Tree<br>1 Category Description Find in Tree<br>2 Sector 2 Category Tree<br>Sector 2 Category Tree                                                                                                    | ook Up Category               | /                               |                                     |                    |
| Search By Category  Find Categories Category Category Cat | arch By Category  Find  Independent Category  Category  Description Find in Tree Category Tree Hect a catalog: Epigement                                                                                                    | lote: You may either Search ( | or Browse to look up the approp | riate category for your special req | uest.              |
| Catalogories Customera ( fool ) I in real C 4 of 1 Leas<br>Catalog Category Description Find in Tree<br>1 Biowas Category Tree<br>Biowas Category Tree                                                                                                    | Alegorius Category Description Find in Tree  Catalog Category Description Find in Tree  I Sect a catalog: Epstemant                                                                                                    |                               |                                 |                                     |                    |
| Catalog Catalog Category Description Find in Tree                                                                                                    | Catalog Category Description Find in Tree  Catalog Category Tree  Description  Experiment  Experiment                                                                                                    | Search By Catego              | ory 💌                           |                                     |                    |
| 1 Browse Category Tree Select a catalog: Egysment                                                                                                    | towse Category Tree<br>Nect a catalog: Equipment                                                                                                    | Categories                    |                                 | Customize   Find   🖉   🗮 Firs       | st 🕅 1 of 1 🗖 Last |
| Browse Category Tree Select a catalog: Egysprent                                                                                                    | rowse Category Tree<br>sect a catalog: Equipment                                                                                                    | Catalog                       | Category                        | Description                         | Find in Tree       |
| Browse Category Tree Select a catalog: Egysprent                                                                                                    | rowse Category Tree<br>sect a catalog: Equipment                                                                                                    | 1                             |                                 |                                     | 2                  |
| Select a catalog:                                                                                                    | elect a catalog:                                                                                                    |                               |                                 |                                     | Ŧ                  |
|                                                                                                    |                                                                                                    | - Browse Category Tree        |                                 |                                     |                    |
| Last Dick Dr. Allhow                                                                                                    | itt i Right 🔁 All Items                                                                                                    | *Select a catalog:            | Equipment                       | •                                   |                    |
|                                                                                                    | ar Foight CD Anterns                                                                                                    | Left Dight CD All Roma        |                                 |                                     |                    |
|                                                                                                    |                                                                                                    |                               |                                 |                                     |                    |
|                                                                                                    |                                                                                                    |                               |                                 |                                     |                    |
|                                                                                                    |                                                                                                    |                               |                                 |                                     |                    |
|                                                                                                    |                                                                                                    |                               |                                 |                                     |                    |
|                                                                                                    |                                                                                                    |                               |                                 |                                     |                    |
|                                                                                                    |                                                                                                    |                               |                                 |                                     |                    |
|                                                                                                    |                                                                                                    |                               |                                 |                                     |                    |
|                                                                                                    |                                                                                                    | Return                        |                                 |                                     |                    |
| Return                                                                                                    | eturn                                                                                                    |                               |                                 |                                     |                    |
| Return                                                                                                    | etura                                                                                                    |                               |                                 |                                     |                    |
| "Return                                                                                                    | etura                                                                                                    |                               |                                 |                                     |                    |
| Return                                                                                                    | eturn                                                                                                    |                               |                                 |                                     |                    |
| Return                                                                                                    | etum                                                                                                    |                               |                                 |                                     |                    |
| Return                                                                                                    | etun                                                                                                    |                               |                                 |                                     |                    |
| Return                                                                                                    | eturn                                                                                                    |                               |                                 |                                     |                    |
| Reum                                                                                                    | eturn                                                                                                    |                               |                                 |                                     |                    |
| Return                                                                                                    | etum                                                                                                    |                               |                                 |                                     |                    |
| Return                                                                                                    | etum                                                                                                    |                               |                                 |                                     |                    |
| Return                                                                                                    | etun                                                                                                    |                               |                                 |                                     |                    |
| Return                                                                                                    | eturn                                                                                                    |                               |                                 |                                     |                    |
| Return                                                                                                    | eturn                                                                                                    |                               |                                 |                                     |                    |
| Return                                                                                                    | etum                                                                                                    |                               |                                 |                                     |                    |
| Return                                                                                                    | etura                                                                                                    |                               |                                 |                                     |                    |
| Return                                                                                                    | etum                                                                                                    |                               |                                 |                                     |                    |

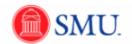

| Step | Action                                                                                           |
|------|--------------------------------------------------------------------------------------------------|
| 15.  | Click the Expand Folder button.                                                                  |
|      | (Hint: Be careful <u>not</u> to click the All Items link.)                                       |
| 16.  | Click the appropriate <b>Category</b> link.<br>Audiovisual                                       |
| 17.  | The <b>Due Date:</b> field is an optional field and <u>will not affect</u> expediting this item. |

| SMU<br>Financials         |                                         |                                  |                                       |          | Home   Add to Favorites   Sign out                                                                      |
|---------------------------|-----------------------------------------|----------------------------------|---------------------------------------|----------|----------------------------------------------------------------------------------------------------|
| Favorites Main Menu > ePr | ocurement > Create Requisition          |                                  |                                       |          |                                                                                                    |
| Create Requisitio         |                                         | tems and Services                | 3. Review and Submit                  | (?) Help | Requisition Summary<br>There are no lines on this request.<br>Please add new line in order to save this |
|                           | specifying the information necessary to |                                  | · · · · · · · · · · · · · · · · · · · |          | requisition.                                                                                            |
| Search:                   | ecial Request                           | produce calcinitient of Service. | Search                                |          | Total Lines: 0<br>Total Amount (USD): 0                                                                 |
| Special Item              |                                         |                                  |                                       |          |                                                                                                    |
| *Item Description:        | Infocus DLP Projector                   |                                  |                                       |          |                                                                                                    |
| *Price:                   | 2614.26000                              | *Currency:                       |                                       |          |                                                                                                    |
| *Quantity:                | 1.0000                                  | * Unit of Measure:               | EA 🔍                                  |          |                                                                                                    |
| *Category:                | A880A                                   | Due Date:                        | 3                                     |          |                                                                                                    |
| Vendor ID:                |                                         | Suggest New Vendor               |                                       |          |                                                                                                    |
| Vendor Name:              | ۹,                                      |                                  |                                       |          |                                                                                                    |
| Vendor Item ID:           |                                         |                                  |                                       |          |                                                                                                    |
| Mfg ID:                   | •                                       |                                  |                                       |          |                                                                                                    |
| Manufacturer:             |                                         |                                  |                                       |          |                                                                                                    |
| Mfg Item ID:              |                                         |                                  |                                       |          |                                                                                                    |
| Additional Information    |                                         |                                  | Request New Item                      |          |                                                                                                    |
|                           |                                         | ⊡¢€                              | Request New Item                      |          |                                                                                                    |
|                           |                                         |                                  |                                       |          |                                                                                                    |
| Send to Vendor            | Show at Receipt                         | Show at Voucher                  |                                       |          |                                                                                                    |
| Add Item Car              | Add or Start New T                      | pe                               |                                       |          |                                                                                                    |
|                           |                                         |                                  |                                       |          |                                                                                                    |
|                           |                                         |                                  |                                       |          |                                                                                                    |
|                           |                                         |                                  |                                       |          |                                                                                                    |
|                           |                                         |                                  |                                       |          |                                                                                                    |
|                           |                                         |                                  |                                       |          |                                                                                                    |
|                           |                                         |                                  |                                       |          |                                                                                                    |
|                           |                                         |                                  |                                       |          |                                                                                                    |
|                           |                                         |                                  |                                       |          |                                                                                                    |
|                           |                                         |                                  |                                       |          |                                                                                                    |
|                           |                                         |                                  |                                       |          |                                                                                                    |
|                           |                                         |                                  |                                       |          |                                                                                                    |
|                           |                                         |                                  |                                       |          |                                                                                                    |
|                           |                                         |                                  |                                       |          |                                                                                                    |
|                           |                                         |                                  |                                       |          |                                                                                                    |
|                           |                                         |                                  |                                       |          |                                                                                                    |

| Step | Action                              |
|------|-------------------------------------|
| 18.  | Click the Vendor ID: Lookup button. |

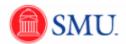

| SMU<br>Financials                                          |                          |                                 |          | Home   Add to Favorites   Sign out                                                                                                    |
|------------------------------------------------------------|--------------------------|---------------------------------|----------|----------------------------------------------------------------------------------------------------|
| Favorites Main Menu > eProcureme                           | ent > Create Requisition |                                 |          |                                                                                                    |
| Vendor Search<br>Vendor ID:<br>Name:<br>Short Vendor Name: |                          | Find<br>Reset<br>Surgest Vendor | (2) Help | Requisition Summary           There are no lines on this request.           Please add new line in order to save this requisition.           Total Lines:         0           Total Amount (USD):         0 |
| Alternate Vndr Name:<br>City:<br>Country:                  | State-                   |                                 |          |                                                                                                    |
| Postal Code:                                               | State:                   |                                 |          |                                                                                                    |
| Enter search criteria to find a                            | a vendor.                |                                 |          |                                                                                                    |
| Return to Special Request                                  |                          |                                 |          |                                                                                                    |
|                                                            |                          |                                 |          |                                                                                                    |
|                                                            |                          |                                 |          |                                                                                                    |

| Step | Action                                                                                                    |
|------|----------------------------------------------------------------------------------------------------|
| 19.  | Enter the desired information into the Name field.                                                                                                    |
| 20.  | Click the <b>Find</b> button.                                                                                                    |
| 21.  | Select the appropriate Vendor ID link.                                                                                                    |
| 22.  | <b>Note:</b> The <b>MFG ID</b> field <u>is not used.</u> If you want to capture Manufacture ID information, you can enter it in the <b>MFG Item ID</b> : or in the <b>Additional Information</b> fields. |

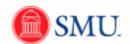

| SMU<br>Financials                                                                                   |          |                                                            |
|----------------------------------------------------------------------------------------------------|----------|------------------------------------------------------------|
| Favorites Main Menu > eProcurement > Create Requisition                                             |          |                                                            |
|                                                                                                    | (2) Help |                                                            |
| Create Requisition                                                                                  |          | Requisition Summary<br>There are no lines on this request. |
| 1. Define Requisition 2. Add Items and Services 3. Review and Submit                                |          | Please add new line in order to save this<br>requisition.  |
| Add lines to the requisition, specifying the information necessary to procure each item or service. |          |                                                            |
| Search: Search                                                                                      |          | Total Lines: 0<br>Total Amount (USD): 0                    |
| Eavorites Web Special Request                                                                       |          |                                                            |
| Special Item                                                                                        |          |                                                            |
| *Item Description: Infocus DLP Projector                                                            |          |                                                            |
| *Price: 2614.26000 *Currency: USD                                                                   |          |                                                            |
| *Quantity: 1.0000 *Unit of Measure: EA                                                              |          |                                                            |
| *Category: A880A Q Due Date: 19                                                                     |          |                                                            |
| Vendor ID: 0000027953                                                                               |          |                                                            |
| Vendor Name: DREAMTECH                                                                              |          |                                                            |
| Vendor Item ID:                                                                                     |          |                                                            |
| Mfg ID:                                                                                             |          |                                                            |
| Manufacturer:                                                                                       |          |                                                            |
| Mfg Item ID:                                                                                        |          |                                                            |
| Additional Information Request New Item                                                             |          |                                                            |
| a Request New Item                                                                                  |          |                                                            |
|                                                                                                    |          |                                                            |
| Send to Vendor Show at Receipt Show at Voucher                                                      |          |                                                            |
| Add Item Cancel Add or Start New Type                                                               |          |                                                            |
|                                                                                                    |          |                                                            |
|                                                                                                    |          |                                                            |
|                                                                                                    |          |                                                            |
|                                                                                                    |          |                                                            |
|                                                                                                    |          |                                                            |
|                                                                                                    |          |                                                            |
|                                                                                                    |          |                                                            |
|                                                                                                    |          |                                                            |
|                                                                                                    |          |                                                            |
|                                                                                                    |          |                                                            |
|                                                                                                    |          |                                                            |
|                                                                                                    |          |                                                            |
|                                                                                                    |          |                                                            |
|                                                                                                    |          |                                                            |
| III                                                                                                 | 4        |                                                            |

| Step | Action                                                                                                    |
|------|----------------------------------------------------------------------------------------------------|
| 23.  | If needed, enter the desired information into the Mfg Item ID field.                                                             |
| 24.  | Enter the desired information into the Additional Information field.                                                             |
| 25.  | Note: The Send to Vendor, Show at Receipt, and Show at Voucher fields are not used.                                              |
| 26.  | Click the Add Item button. Add Item                                                                                              |
| 27.  | The item has now been added to the <b>Requisition Summary.</b> At this point, additional items can be added to your requisition. |
| 28.  | Click the <b>3. Review and Submit</b> link to assign the appropriate, account, fund and org.  3. Review and Submit               |

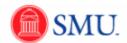

| SMU                                  |                                                                  |          |                                      |        |
|--------------------------------------|------------------------------------------------------------------|----------|--------------------------------------|--------|
|                                      | curement > Create Requisition                                    |          | nome   Add to ravontes               | 1 51   |
|                                      |                                                                  | (?) Help |                                      |        |
| Create Requisitio                    | n                                                                |          | Requisition Summary<br>Description Q | ty UOI |
| 1. Define Requis                     | ion 2. Add Items and Services 3. Review and Submit               |          | Infocus DLP Projector                | 1      |
|                                      | isition, make any necessary changes, and submit it for approval. |          | Total Lines:                         | 1      |
|                                      |                                                                  |          | Total Amount (USD):                  | 2,61   |
| usiness Unit:                        | SMETH Southern Methodist University                              |          |                                      |        |
| lequester:                           | XXXXXXXXXXXXXXXXXXXXXXXXXXXXXXXXXXXXXX                           |          |                                      |        |
| equisition Name:                     | Projector for departmental use Priority: Medium                  |          |                                      |        |
| equisition Lines<br>Line Description | Vendor Name Quantity UOM Price Total                             |          |                                      |        |
|                                      |                                                                  |          |                                      |        |
| 1 Infocus DLP                        | Projector DREAMTECH 1.0000 Each 2,614.26000 2,614.26             |          |                                      |        |
| Select All / Deselect A              | Total Amount: 2,614.26 USD                                       |          |                                      |        |
| 🖵 📴 🛛 Add to Favo                    |                                                                  |          |                                      |        |
|                                      | woo 🗘 Audio rempilate(a)                                         |          |                                      |        |
| omments                              |                                                                  | a        |                                      |        |
|                                      |                                                                  | 22       |                                      |        |
| Send to Vendor                       | Show at Receipt Shown at Voucher Approval Justification          |          |                                      |        |
| Save & submit                        | Save & preview approvals X Cancel requisition Find more items    |          |                                      |        |
| CS Save & Submit                     | Indiana Cancer requisition                                       |          |                                      |        |
|                                      |                                                                  |          |                                      |        |
|                                      |                                                                  |          |                                      |        |
|                                      |                                                                  |          |                                      |        |
|                                      |                                                                  |          |                                      |        |
|                                      |                                                                  |          |                                      |        |
|                                      |                                                                  |          |                                      |        |
|                                      |                                                                  |          |                                      |        |
|                                      |                                                                  |          |                                      |        |
|                                      |                                                                  |          |                                      |        |
|                                      |                                                                  |          |                                      |        |
|                                      |                                                                  |          |                                      |        |
|                                      |                                                                  |          |                                      |        |
|                                      |                                                                  |          |                                      |        |
|                                      |                                                                  |          |                                      |        |
|                                      |                                                                  |          |                                      |        |
|                                      |                                                                  |          |                                      |        |
|                                      |                                                                  |          |                                      |        |
|                                      |                                                                  |          |                                      |        |
|                                      |                                                                  |          |                                      |        |
|                                      |                                                                  | - F      |                                      |        |

| Step | Action                                                                                                    |
|------|----------------------------------------------------------------------------------------------------|
| 29.  | Click the <b>Expand Section</b> button. (This small button is located on the far left near the line number.)                                                                                                    |
|      | Note: If more than one line items is on this requisition, each line will have it's own <b>Expand Section</b> button. All lines may be updated at the same time if using the same account, fund and org. For instructions, see the topic "Update Chartfields for Multiple Lines" |
| 30.  | Account, Fund and Org information is located on Chartfields2.                                                                                                    |
|      | Click the <b>Chartfields2</b> tab.                                                                                                    |
| 31.  | Enter the desired information into the <b>Account</b> field.                                                                                                    |
| 32.  | Your default Fund and Dept (org #) will auto populate.                                                                                                    |
|      | Review the <b>Fund</b> and <b>Dept</b> and adjust if necessary. Add a <b>Project Code</b> or <b>Subclass</b> if needed.                                                                                                    |

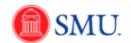

| SMU<br>Financials                                                                               |          | Home Add to Favorites Sign out             |
|-------------------------------------------------------------------------------------------------|----------|--------------------------------------------|
| Favorites Main Menu > eProcurement > Create Requisition                                         |          |                                            |
|                                                                                                 | (2) Help |                                            |
| Create Requisition                                                                              |          | Requisition Summary<br>Description Qty UOM |
| 1. Define Requisition 2. Add Items and Services 3. Review and Submit                            |          | Infocus DLP Projector 1 EA                 |
| Review the details of your requisition, make any necessary changes, and submit it for approval. |          | Total Lines: 1                             |
| Business Unit: SMETH Southern Methodist University                                              |          | Total Amount (USD): 2,614.26               |
| Requester: XXXXXXXXXXXXXXXXXXXXXXXXXXXXXXXXXXXX                                                 |          |                                            |
| Requisition Name: Projector for departmental use Priority: Medium                               |          |                                            |
| Requisition Lines                                                                               |          |                                            |
| Line Description Vendor Name Quantity UOM Price Total                                           |          |                                            |
| ∇ □ 1 Infocus DLP Projector DREAMTECH 1.0000 Each 2.614.26000 2.614.26                          |          |                                            |
| Consolidate with other Reqs Verride Suggested Vendor                                            |          |                                            |
| Shipping Line: 1 Due Date: 1 Quantity: 1.0000 Price: 2.614.26000                                |          |                                            |
| Status: Active *Ship To: MSAJOURN-S & Modify Onetime Address                                    |          |                                            |
| Attention To: Gary Wilson                                                                       |          |                                            |
| *Distribute By: Otv V SpeedChart:                                                               |          |                                            |
| *Distribute By: Oty   SpeedChart:                                                               | -        |                                            |
| Accounting Lines Customize   find   View AI ] P   # Fest KI 1 of 1 D Last                       |          |                                            |
| Chartfields1 Chartfields2 Details Details 2 Asset Information Asset Information 2               |          |                                            |
| Account Fund Dept Project Class                                                                 |          |                                            |
| 8120 🔍 10 🔍 223250 🔍 🔍 🔍 🔍 🛨 🖃                                                                  |          |                                            |
| Select All / Deselect All 2814 28 LISD                                                          |          |                                            |
|                                                                                                 |          |                                            |
| 🖵 📴 Add to Favorites 🛝 Add to Template(s) 📑 Modify Line / Shipping / Accounting 📋 Delete        |          |                                            |
| Comments                                                                                        |          |                                            |
|                                                                                                 | 1        |                                            |
| Send to Vendor Show at Receipt Shown at Voucher Approval Justification                          |          |                                            |
| Save & submit Save & preview approvals X Cancel regulsition Find more items                     |          |                                            |
| Save & submit save & preview approvals Cancel requisition Find more items                       |          |                                            |
|                                                                                                 |          |                                            |
|                                                                                                 |          | 1                                          |
|                                                                                                 |          |                                            |
|                                                                                                 |          |                                            |
|                                                                                                 |          |                                            |
|                                                                                                 |          |                                            |
|                                                                                                 |          |                                            |
| ()                                                                                              | *        |                                            |

| Step | Action                          |
|------|---------------------------------|
| 33.  | Click Save & preview approvals. |
|      | Save & preview approvals        |

| Requisition Name: US<br>Requisition N: 000<br>Busines Unit: SM<br>Status: Opp<br>Priority: Mec<br>Requisition Approval<br>Projector for depan<br>Supervisor Approval<br>Supervisor Approval<br>Su | ny Wilson<br>gedor for departmental<br>g<br>occocc230<br>HETH<br>en<br>dium<br>sitrental use:Initiated                                         | Number of Lines:<br>Total Amount | 1<br>2.814.26 USD | <u>ф</u> н | lp<br>Requisiti<br>Descript        | LP Projector         | 247 UOM<br>1 EA<br>1<br>2,614.28 |
|----------------------------------------------------------------------------------------------------|----------------------------------------------------------------------------------------------------|----------------------------------|-------------------|------------|------------------------------------|----------------------|----------------------------------|
| Requested For: Gar<br>Requisition Name: Pero<br>use<br>Requisition II: ODO<br>Business Unit: Status: Opp<br>Priority: Meco<br>Requisition Approval<br>Projector for depar<br>Supervisor Approval<br>Met Approvel<br>Subornt Edit                                                                                                    | yector for departmential<br>00000230<br>IETH<br>en<br>dium<br>strtmental use:Initiated<br>Morrower 2<br>Morrower 2<br>Morrower 2<br>Morrower 2 | Total Amount:                    |                   | (Au        | Requisiti<br>Descript<br>Infocus D | ion<br>DLP Projector | 1 EA                             |
| Requisition Name: Pro<br>Requisition ID: 0000<br>Business Unit: SMI<br>Statura: Opp<br>Priority: Mec<br>Requisition Approval<br>Projector for depai<br>Supervisor Approval<br>Macrosoft<br>Submit Edit                                                                                                    | yector for departmential<br>00000230<br>IETH<br>en<br>dium<br>strtmental use:Initiated<br>Morrower 2<br>Morrower 2<br>Morrower 2<br>Morrower 2 | Total Amount:                    |                   |            |                                    |                      |                                  |
| Requisition ID: 0000<br>Business Unit: Status: Opt<br>Priority: Mec<br>Requisition Approval<br>Supervisor Approval<br>In: Projector for depar<br>Supervisor Approval<br>In: But Approver 1<br>Submit Edit                                                                                                    | e<br>e<br>ooooooooooooooooooooooooooooooooo                                                                                                    |                                  | 2,814.26 USD      |            |                                    |                      |                                  |
| Requisition ID: 000<br>Business Unit: SAM<br>Status: Opp<br>Priority: Mec<br>Requisition Approval<br>Projector for depan<br>Supervisor Approval<br>Marchand Approver<br>Supervisor Approver                                                                                                    | ocoocco<br>IETH<br>en<br>dium<br>atremental use:Initiated<br>the Approver 2<br>Main Approver 1<br>Main Approver 1                              |                                  |                   |            |                                    |                      |                                  |
| Status: Opt<br>Priority: Mec<br>Requisition Approval<br>Projector for depar<br>Supervisor Approval<br>Mu Requisition Approvel<br>Mu Requisition Approver                                                                                                    | en<br>dium<br>rtmental use:Initiated<br>y Hot Routed Approve 2 Approve 2 Build Regulation Approver                                             |                                  |                   |            |                                    |                      |                                  |
| Priority: Jecc<br>Requisition Approval<br>Projector for depai<br>Supervisor Approval<br>Marcia Station Approver<br>Submit Edit                                                                                                    | dium<br>artmental use:Initiated<br>r → Net Romed<br>Mark Approver 2<br>SHU Requeston Approver                                                  |                                  |                   |            |                                    |                      |                                  |
| Requisition Approval                                                                                                    | artmental use:Initiated                                                                                                    |                                  |                   |            |                                    |                      |                                  |
| Projector for depai<br>Supervisor Approval     Not Routed     Approve1     SNU Requisition Approver                                                                                                    | r Not Routed                                                                                                    |                                  |                   |            |                                    |                      |                                  |
| Supervisor Approval Not Routed Approver 1 Submit Edit                                                                                                    | r Not Routed                                                                                                    |                                  |                   |            |                                    |                      |                                  |
| Not Routed<br>Approver 1<br>SMU Requisition Approver<br>Submit Edit                                                                                                    | ar Approver 2<br>SMU Requisition Approver                                                                                                    |                                  |                   |            |                                    |                      |                                  |
|                                                                                                    |                                                                                                    | rova <sup>©</sup> Changes        |                   |            |                                    |                      |                                  |

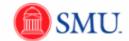

| Step | Action                                 |
|------|----------------------------------------|
| 34.  | Click the <b>Submit</b> button. Submit |
| 35.  | End of Procedure.                      |

## Create a Favorite for Frequently Purchased Items

#### Procedure

Identifying a frequently purchased item as a favorite will eliminate some of the requisition process. Once you've created a favorite, it will be available for future requisitions.

| Step | Action                                                                                                    |
|------|----------------------------------------------------------------------------------------------------|
| 1.   | Once you have completed a requisition and are on the <b>Review and Submit</b> page, select the desired <b>Line</b> that you want to save as a favorite. |
| 2.   | Click the Add to Favorites button.                                                                                                    |

| https://fsqal.smu.edu/psc/fssup_1/E     Confirmation     The following item(s) were added to your favorites:     Infocus DLP Projector |                                                  | Home   Add to Favorites   Sign o                  |
|----------------------------------------------------------------------------------------------------|--------------------------------------------------|---------------------------------------------------|
|                                                                                                    | d Services 3. Review and Submit                  | Description Qty UOM<br>Infocus DLP Projector 1 EA |
| Do not show this message again                                                                                                    | ibmit it for approval.                           | Total Lines: 1<br>Total Amount (USD): 2,614.26    |
| Close                                                                                                    | Gary Wilson *Currency: USD<br>Priority: Medium 💌 | roan Andonis (dad). Korkada                       |
|                                                                                                    | Quantity UOM Price Total                         |                                                   |
|                                                                                                    | 1.0000 Each 2,614.26000 2,614.26                 | •                                                 |
|                                                                                                    | Total Amount: 2,614.26 USD                       |                                                   |
|                                                                                                    | Modify Line / Shipping / Accounting              |                                                   |
|                                                                                                    | J.                                               | (E)                                               |
| Send to Vendor Show at Receipt Show                                                                                                    | vn at Voucher Approval Justification             |                                                   |
| Save & submit 😡 Save & preview approvals                                                                                               | Cancel requisition     Find more items           |                                                   |
|                                                                                                    |                                                  |                                                   |
|                                                                                                    |                                                  |                                                   |
|                                                                                                    |                                                  |                                                   |
|                                                                                                    |                                                  |                                                   |
|                                                                                                    |                                                  |                                                   |
|                                                                                                    |                                                  |                                                   |
|                                                                                                    |                                                  |                                                   |
|                                                                                                    |                                                  |                                                   |
|                                                                                                    |                                                  |                                                   |
|                                                                                                    |                                                  |                                                   |
|                                                                                                    |                                                  |                                                   |
|                                                                                                    |                                                  |                                                   |
|                                                                                                    |                                                  |                                                   |

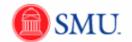

| Step | Action                                                                                    |
|------|-------------------------------------------------------------------------------------------|
| 3.   | A pop-up box will confirm the favorite was created. Click the <b>Close</b> button.        |
|      | The favorite will now be available for you to use the next time you create a requisition. |
| 4.   |                                                                                           |
|      | End of Procedure.                                                                         |

## Create a Requisition using a Favorite

#### Procedure

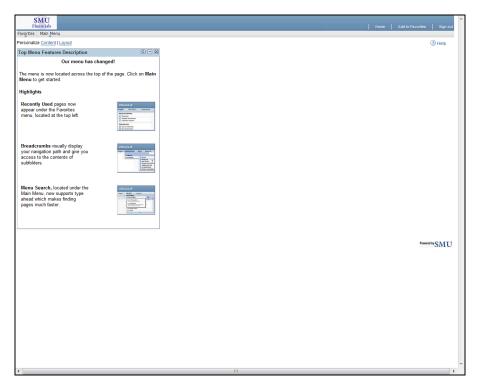

| Step | Action                                                   |
|------|----------------------------------------------------------|
| 1.   | Click the <b>Main Menu</b> button.<br>Main Menu          |
| 2.   | Click the eProcurement menu.                             |
| 3.   | Click the Create Requisition link.<br>Create Requisition |

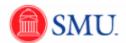

| SMU<br>Financials                                                                               | Home   Add to Favorites   Sign out                                     |
|-------------------------------------------------------------------------------------------------|------------------------------------------------------------------------|
| Favorites Main Menu > eProcurement > Create Requisition                                         |                                                                        |
| Create Requisition                                                                              | (2) Help<br>Requisition Summary<br>There are no lines on this request. |
| 1. Define Regulsition 2. Add Items and Services 3. Review and Submit                            | Please add new line in order to save this<br>requisition.              |
| Review the details of your requisition, make any necessary changes, and submit it for approval. | Total Lines: 0                                                         |
| Business Unit: SMETH Southern Methodist University                                              | Total Amount (USD): 0                                                  |
| Requester: XXXXXXXXXXXXXXXXXXXXXXXXXXXXXXXXXXXX                                                 |                                                                        |
| Requisition Name: Priority: Medium                                                              | *                                                                      |
|                                                                                                 |                                                                        |
|                                                                                                 |                                                                        |
|                                                                                                 |                                                                        |
|                                                                                                 |                                                                        |
|                                                                                                 |                                                                        |
|                                                                                                 |                                                                        |
| There are no lines on this request.                                                             |                                                                        |
| Please add new line in order to save this requisition.                                          |                                                                        |
|                                                                                                 |                                                                        |
| Save & submit 😽 Save & preview approvals 🛛 🗙 Cancel regulsition                                 |                                                                        |
|                                                                                                 |                                                                        |
|                                                                                                 |                                                                        |
|                                                                                                 |                                                                        |
|                                                                                                 |                                                                        |
|                                                                                                 |                                                                        |
|                                                                                                 |                                                                        |
|                                                                                                 |                                                                        |
|                                                                                                 |                                                                        |
|                                                                                                 |                                                                        |
|                                                                                                 |                                                                        |
|                                                                                                 |                                                                        |
|                                                                                                 |                                                                        |
|                                                                                                 |                                                                        |
|                                                                                                 |                                                                        |
| III                                                                                             | 4                                                                      |

| Step | Action                                                                |
|------|-----------------------------------------------------------------------|
| 4.   | Enter the desired information into the <b>Requisition Name</b> field. |

| SMU                                                                                             |                      |      |                                                            |
|-------------------------------------------------------------------------------------------------|----------------------|------|------------------------------------------------------------|
| Financials Favorites Main Menu > eProcurement > Create Requisition                              |                      |      | Home   Add to Favorites   Sign out                         |
|                                                                                                 |                      | Help |                                                            |
| Create Requisition                                                                              |                      |      | Requisition Summary<br>There are no lines on this request. |
| 1. Define Requisition 2. Add Items and Services                                                 | 3. Review and Submit |      | Please add new line in order to save this<br>requisition.  |
| Review the details of your requisition, make any necessary changes, and submit it for approval. |                      |      | Total Lines: 0                                             |
| Business Unit: SMETH Southern Methodist University                                              |                      |      | Total Amount (USD): 0                                      |
| Requester: XXXXXXXXX Gary Wilson                                                                | *Currency: USD       |      |                                                            |
| Requisition Name: Projector for VP office                                                       | Priority: Medium     |      |                                                            |
|                                                                                                 |                      |      |                                                            |
|                                                                                                 |                      |      |                                                            |
|                                                                                                 |                      |      |                                                            |
|                                                                                                 |                      |      |                                                            |
|                                                                                                 |                      |      |                                                            |
|                                                                                                 |                      |      |                                                            |
|                                                                                                 |                      |      |                                                            |
| There are no lines on this request.                                                             |                      |      |                                                            |
| Please add new line in order to save this requisition.                                          |                      |      |                                                            |
|                                                                                                 |                      |      |                                                            |
| Save & submit Save & preview approvals 🗙 Cancel requisition                                     |                      |      |                                                            |
|                                                                                                 |                      |      |                                                            |
|                                                                                                 |                      |      |                                                            |
|                                                                                                 |                      |      |                                                            |
|                                                                                                 |                      |      |                                                            |
|                                                                                                 |                      |      |                                                            |
|                                                                                                 |                      |      |                                                            |
|                                                                                                 |                      |      |                                                            |
|                                                                                                 |                      |      |                                                            |
|                                                                                                 |                      |      |                                                            |
|                                                                                                 |                      |      |                                                            |
|                                                                                                 |                      |      |                                                            |
|                                                                                                 |                      |      |                                                            |
|                                                                                                 |                      |      |                                                            |
|                                                                                                 |                      |      |                                                            |
| •                                                                                               |                      | +    |                                                            |
| =                                                                                               |                      | •    |                                                            |

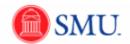

| Step | Action                                                                 |
|------|------------------------------------------------------------------------|
| 5.   | Click the 2. Add Items and Services link.<br>2. Add Items and Services |
| 6.   | Click the Favorites tab.                                               |

| SMU<br>Financials                                                                                   |          | Home Add to Favorites Sign out                             |
|----------------------------------------------------------------------------------------------------|----------|------------------------------------------------------------|
| Favorites Main Menu > eProcurement > Create Requisition                                             |          | Home Add to Favorites Sign out                             |
|                                                                                                    | (2) Help |                                                            |
| Create Requisition                                                                                  |          | Requisition Summary<br>There are no lines on this request. |
| 1. Define Requisition 2. Add Items and Services 3. Review and Submit                                |          | Please add new line in order to save this<br>requisition.  |
| Add lines to the requisition, specifying the information necessary to procure each item or service. |          |                                                            |
| Search: Search                                                                                      |          | Total Lines: 0<br>Total Amount (USD): 0                    |
| Favorites Web Special Request                                                                       |          | Total Pandant (000).                                       |
| Group Name Description                                                                              |          |                                                            |
| 🔲 🖘 🤷 Ungrouped Items                                                                               |          |                                                            |
| Favorite Items                                                                                      |          |                                                            |
| Type Description Vendor Status Price UOM Quantity                                                   |          |                                                            |
| E 🌮 Infocus DLP Projector DREAMTECH Active 2614.26000 USD EA 1.0000 🐺 Add                           |          |                                                            |
| Select All / Deselect All                                                                           |          |                                                            |
| L 😿 Add to Favorites Group(s)                                                                       |          |                                                            |
|                                                                                                    |          |                                                            |
| Review and Submit                                                                                   |          |                                                            |
|                                                                                                    |          |                                                            |
|                                                                                                    |          |                                                            |
|                                                                                                    |          |                                                            |
|                                                                                                    |          |                                                            |
|                                                                                                    |          |                                                            |
|                                                                                                    |          |                                                            |
|                                                                                                    |          |                                                            |
|                                                                                                    |          |                                                            |
|                                                                                                    |          |                                                            |
|                                                                                                    |          |                                                            |
|                                                                                                    |          |                                                            |
|                                                                                                    |          |                                                            |
|                                                                                                    |          |                                                            |
|                                                                                                    |          |                                                            |
|                                                                                                    |          |                                                            |
|                                                                                                    |          |                                                            |
|                                                                                                    |          |                                                            |
|                                                                                                    |          |                                                            |
|                                                                                                    |          |                                                            |
|                                                                                                    |          |                                                            |
| € []                                                                                                | F.       |                                                            |

| Step | Action                                                                                    |
|------|-------------------------------------------------------------------------------------------|
| 7.   | A list of favorites previously created will display. Select the desired <b>Favorite</b> . |
| 8.   | Click the Add button.                                                                     |
| 9.   | The item has now been added to the <b>Requisition Summary.</b>                            |

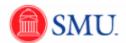

| Sea Man Menu > eProcupement > Create Requisition     I more / Reduisition / Reduisition       1. Define Requisition <ul> <li>2. Add items and Services</li> <li>3. Review and Submit</li> <li>Total Answer (USD):</li> <li>2 and Menu &gt; eProcupement &gt; Create Requisition / Reduisition Summary</li> <li>Becarding and Services</li> <li>3. Review and Submit</li> <li>Total Answer (USD):</li> <li>2 and Answer (USD):</li> </ul>                                                                                                    | SMU<br>Financials |                                |                    |                    |                |    |           |                         |          |                          |
|----------------------------------------------------------------------------------------------------|-------------------|--------------------------------|--------------------|--------------------|----------------|----|-----------|-------------------------|----------|--------------------------|
| Native Requisition <ul> <li>Addition and concide</li> <li>Review and Subirio</li> <li>Review and Subirio</li> <li>Review</li></ul>                                                                                                    |                   | nu > eProcurement > Cre        | eate Requisition   |                    |                |    |           |                         |          | Home Add to Favorites    |
| Lack requisition   1. Outline Requisition 2. Add terms and Service     nes to the requisition, specifying the information necessary to procure each item or service.     Corrison Remain     Corrison Remain <th></th> <th>Č.</th> <th></th> <th></th> <th></th> <th></th> <th></th> <th></th> <th>(?) Help</th> <th></th>                                                                                                    |                   | Č.                             |                    |                    |                |    |           |                         | (?) Help |                          |
|                                                                                                    | reate Req         | uisition                       |                    |                    |                |    |           |                         |          |                          |
| ch Said     rome Paced Request     rome Paced and rower     rome Paced and rower        rome Paced and rower        rome Paced and rower                 rome Paced and rower                                                                                                    <                                                                                                    | 1. Define         | e Requisition                  | 2. Add             | Items and Serv     | ices           |    | 3. Revie  | w and Submit            |          |                          |
| ntel (te) (te) (term)<br>Comp Name Castonica<br>Comp Name Castonica<br>Castonica Kerni<br>Castonica Kerni<br>Castonica |                   | uisition, specifying the infor | mation necessary t | o procure each ite | m or service.  |    |           |                         |          | Total Lines: 1           |
| Croup Name       Description         Type       Description       Vendor       Status       Price       0000       Operating       Control Name         If       If                                                                                                    | earch:            |                                |                    |                    |                |    |           | Search                  |          | Total Amount (USD): 2,61 |
| Type Description       Category Find (A) (Find (C) (C) (C) (C) (C) (C) (C) (C) (C) (C)                                                                                                    |                   |                                |                    |                    |                |    |           |                         |          |                          |
| Controls Names     Controls Of Paris C and S       Vire     Description     Vendor     Status     Price     UOU     Cuantify       Image: Description     Vendor     Addrew     2514 25000 USD EA     1 0000     Image: Addrew       Image: Description     Vendor     Addrew     2514 25000 USD EA     1 0000     Image: Addrew       Image: Description     Vendor     Addrew     2514 25000 USD EA     1 0000     Image: Addrew       Image: Description     Image: Description     Image: Description     Image: Description     Image: Description       Image: Description     Image: Description     Image: Description     Image: Description     Image: Description       Image: Description     Image: Description     Image: Description     Image: Description     Image: Description                                                                                                    |                   |                                | Description        |                    |                |    |           |                         |          |                          |
| Type       Description       Vendor       Status       Price       OUI       Quantity         If       If       CREAUTECH       Adve       2514.2000       USD       A.       10000       If       Add         Interact All       Image: Add       Image: Add       Image:                                                                                                    |                   |                                |                    |                    |                |    |           |                         |          |                          |
| Information         OREANTECH         Adve         251420000         USD         EA         10000         Ig         Add         Add         Information         Information <thinformation< th=""> <thinformation< th=""></thinformation<></thinformation<>                                                                                                    |                   |                                | Vendor             | Statue             | Price          |    |           | 1 💷 First 🖬 1 of 1 🖬 La | St.      |                          |
| Add Ib Favorites Group(s) It Delete from Favorites Add to Template(s)                                                                                                    |                   |                                |                    |                    |                |    |           | (3mm + 4.4              |          |                          |
| Add     Image: Add to Favorites Circup(s)     Image: Add to Tampiate(s)                                                                                                    | ¥ #               | Infocus DLP Projector          | DREAMTECH          | Active             | 2614.26000 USD | EA | 1.0000    | 2% Add                  |          |                          |
| ex and Skihori                                                                                                    | Select All / Des  | elect All                      |                    |                    |                |    |           |                         |          |                          |
| ex and Skihori                                                                                                    | - 🐺 Add           | Add to Favorit                 | tes Group(s)       | Delete f           | from Favorites |    | Add to Te | emplate(s)              |          |                          |
|                                                                                                    |                   |                                |                    |                    |                |    |           |                         |          |                          |
|                                                                                                    |                   |                                |                    |                    |                |    |           |                         |          |                          |
|                                                                                                    |                   |                                |                    |                    |                |    |           |                         |          |                          |
|                                                                                                    |                   |                                |                    |                    |                |    |           |                         |          |                          |
|                                                                                                    |                   |                                |                    |                    |                |    |           |                         |          |                          |
|                                                                                                    |                   |                                |                    |                    |                |    |           |                         |          |                          |
|                                                                                                    |                   |                                |                    |                    |                |    |           |                         |          |                          |
|                                                                                                    |                   |                                |                    |                    |                |    |           |                         |          |                          |
|                                                                                                    |                   |                                |                    |                    |                |    |           |                         |          |                          |
|                                                                                                    |                   |                                |                    |                    |                |    |           |                         |          |                          |
|                                                                                                    |                   |                                |                    |                    |                |    |           |                         |          |                          |
| III                                                                                                    |                   |                                |                    |                    |                |    |           |                         |          |                          |
|                                                                                                    |                   |                                |                    |                    |                |    |           |                         |          |                          |

| Step | Action                                                                                                    |
|------|----------------------------------------------------------------------------------------------------|
| 10.  | Click the <b>3. Review and Submit</b> link to continue assigning the appropriate account, fund and org.<br><b>3. Review and Submit</b> |
| 11.  | End of Procedure.                                                                                                    |

## Creating a Web Requisition

#### Procedure

Purchase requisitions from select Web Partners (such as Office Depot and Hewlett-Packard) can be created directly using the SMU eProcurement program.

| Step | Action                                                   |
|------|----------------------------------------------------------|
| 1.   | Click the <b>Main Menu</b> button.<br>Main Menu          |
| 2.   | Click the <b>eProcurement</b> menu.                      |
|      | eProcurement                                             |
| 3.   | Click the Create Requisition link.<br>Create Requisition |

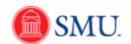

| SMU<br>Financials                                                                               | Home   Add to Favorites   Sign out                                               |
|-------------------------------------------------------------------------------------------------|----------------------------------------------------------------------------------|
| Favorites Main Menu > eProcurement > Create Requisition                                         |                                                                                  |
|                                                                                                 | Help     Requisition Summary                                                     |
| Create Requisition                                                                              | There are no lines on this request.<br>Please add new line in order to save this |
| 1. Define Requisition 2. Add Items and Services 3. Review and Submit                            | requisition.                                                                     |
| Review the details of your requisition, make any necessary changes, and submit it for approval. | Total Lines: 0                                                                   |
| Business Unit: SMETH Southern Methodist University                                              | Total Amount (USD): 0                                                            |
| Requester: XXXXXXXXXXXXXXXXXXXXXXXXXXXXXXXXXXXX                                                 | ]                                                                                |
| Requisition Name: Priority: Medium                                                              | •                                                                                |
|                                                                                                 |                                                                                  |
|                                                                                                 |                                                                                  |
|                                                                                                 |                                                                                  |
|                                                                                                 |                                                                                  |
|                                                                                                 |                                                                                  |
|                                                                                                 |                                                                                  |
|                                                                                                 |                                                                                  |
|                                                                                                 |                                                                                  |
| There are no lines on this request.                                                             |                                                                                  |
| Please add new line in order to save this requisition.                                          |                                                                                  |
|                                                                                                 |                                                                                  |
| 📴 Save & submit 🙀 Save & preview approvals 🗶 Cancel requisition                                 |                                                                                  |
|                                                                                                 |                                                                                  |
|                                                                                                 |                                                                                  |
|                                                                                                 |                                                                                  |
|                                                                                                 |                                                                                  |
|                                                                                                 |                                                                                  |
|                                                                                                 |                                                                                  |
|                                                                                                 |                                                                                  |
|                                                                                                 |                                                                                  |
|                                                                                                 |                                                                                  |
|                                                                                                 |                                                                                  |
|                                                                                                 |                                                                                  |
|                                                                                                 |                                                                                  |
|                                                                                                 |                                                                                  |
|                                                                                                 |                                                                                  |
|                                                                                                 |                                                                                  |
|                                                                                                 |                                                                                  |
| 4 III                                                                                           | •                                                                                |

| Step | Action                                                                               |
|------|--------------------------------------------------------------------------------------|
| 4.   | Enter the desired information into the <b>Requisition Name</b> field.                |
| 5.   | Click the <b>2. Add Items and Services</b> link.<br><b>2. Add Items and Services</b> |

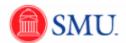

| SMU<br>Financials                                                                                                    |          |                                                                                                  |
|----------------------------------------------------------------------------------------------------|----------|--------------------------------------------------------------------------------------------------|
| vorites   Main_Menu > eProcurement > Create Requisition                                                                                                    |          | Home Add to Favorites Sign out                                                                   |
| vonces - Hear Arcun > Galormeur > Crears vednarou                                                                                                    | (?) Help |                                                                                                  |
| Create Requisition                                                                                                    | -        | Requisition Summary                                                                              |
| 1. Define Requisition 2. Add Items and Services 3. Review and Submit                                                                                                    |          | There are no lines on this request.<br>Please add new line in order to save this<br>requisition. |
| dd lines to the requisition, specifying the information necessary to procure each item or service.                                                                                                    |          |                                                                                                  |
| Search: Search                                                                                                    |          | Total Lines: 0<br>Total Amount (USD): 0                                                          |
| Favorites Web Special Request                                                                                                    |          |                                                                                                  |
| Group Name Description                                                                                                    |          |                                                                                                  |
| 🛛 🗢 🕒 Ungrouped Items                                                                                                    |          |                                                                                                  |
| Favorite Items         Customice   Find   A   Image   Find   A   Image   Find   A   Image   Find   A   Image   Image |          |                                                                                                  |
|                                                                                                    |          |                                                                                                  |
| Projector     DREAMTECH     Active     2614.26000     USD     EA     1.0000     To     Add                                                                                                    |          |                                                                                                  |
| Select All / Deselect All                                                                                                    |          |                                                                                                  |
| 🖵 🐺 Add 🛛 🥻 Add to Favorites Group(s) 👔 Delete from Favorites 🛛 🎭 Add to Template(s)                                                                                                    |          |                                                                                                  |
|                                                                                                    |          |                                                                                                  |
|                                                                                                    |          |                                                                                                  |
|                                                                                                    |          |                                                                                                  |
|                                                                                                    |          |                                                                                                  |
|                                                                                                    |          |                                                                                                  |

| Step | Action                                              |
|------|-----------------------------------------------------|
| 6.   | Click the Web tab.                                  |
| 7.   | Click the desired Merchant link.<br>Hewlett-Packard |

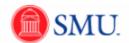

| SMU                                                                                                    |                                                             |                                                                                                    |                                                            |
|----------------------------------------------------------------------------------------------------|-------------------------------------------------------------|----------------------------------------------------------------------------------------------------|------------------------------------------------------------|
|                                                                                                    | ocurement > Create Requisition                              |                                                                                                    | Home Add to Favorites Sign out                             |
| Welcome, SMU US Punchout                                                                                                    | ·                                                           | United States   English   USD                                                                                                    |                                                            |
|                                                                                                    |                                                             |                                                                                                    | Requisition Summary<br>There are no lines on this request. |
|                                                                                                    | Search                                                      | »More options                                                                                                    | Please add new line in order to save this                  |
|                                                                                                    | Products                                                    | and shore options                                                                                                    | requisition.                                               |
| Ø                                                                                                    | Products                                                    |                                                                                                    | Total Lines: 0<br>Total Amount (USD): 0                    |
| » HP.com Business to<br>Business home                                                                                                    |                                                             | » Change my purchasing view                                                                                                    |                                                            |
| » Products » Order status » Help                                                                                                    | Welcome SMU to your HP Direct Business to Business Web Site | SOUTHERN METHODIST<br>UNIVERSITY catalog:                                                                                                    |                                                            |
| * neip                                                                                                    | Purchase for buying organization:                           | United States                                                                                                    |                                                            |
| Shopping cart                                                                                                    | SOUTHERN METHODIST UNIVERSITY                               | » BladeSystem » Desktops & Workstations                                                                                                    |                                                            |
| anopping can                                                                                                    | Standard configurations                                     | » Handhelds and<br>Calculators                                                                                                    |                                                            |
| Quick Buy<br>Enter product number(s)<br>address consequences<br>address of the second<br>address of the second<br>address of | Desktops Honitors and Options Notebooks                     | Calculators<br>a Monitors<br>b Monitors<br>calculators<br>calcula |                                                            |
|                                                                                                    |                                                             | HP confidential and proprietary                                                                                                    |                                                            |
|                                                                                                    | © 2010 Hewlet-Packard Development Company, L.P.             | information. Do not share                                                                                                    |                                                            |

| Step | Action                                                                                                    |
|------|----------------------------------------------------------------------------------------------------|
| 8.   | Select the desired Category.                                                                                                    |
|      | + Desktops                                                                                                    |
| 9.   | Click the desired <b>Item.</b>                                                                                                    |
| 10.  | Click the Add to Cart » button.                                                                                                    |
|      | Add to Cart »                                                                                                    |
| 11.  | Enter the desired <b>Quantity</b> .                                                                                                |
| 12.  | Click the Add to Requisition » button.                                                                                             |
|      | Add to Requisition »                                                                                                    |
| 13.  | The Requisition Summary is now populated.                                                                                          |
|      |                                                                                                    |
|      | <b>Note:</b> If ordering computers, you will see every part needed to assemble a computer package (keyboard, monitor, tower, etc.) |

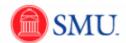

| Favorite lisms         Control Lisms         Control Lisms         Control                                                                                                    | ato Dog       |                               |                   |                   |                  |        |                               |                  |     | (2) Help |                               |     |
|----------------------------------------------------------------------------------------------------|---------------|-------------------------------|-------------------|-------------------|------------------|--------|-------------------------------|------------------|-----|----------|-------------------------------|-----|
| 1. Define Requisition       2. Add Items and Services       3. Roview and Submit         nes to be requisition, specifying the information necessary to procure each item or service.       9. Roview and Submit         net to the requisition, specifying the information necessary to procure each item or service.       9. Roview and Submit         otc       Search         Circop Itemse       Description         Circop Itemse       Description         Type Description       Yendow Status         If Dorith Items       Search         If Dorith Items       Catatomic I Ited (F) Processor         If Dorith Items       Catatomic I Ited (F) Processor         If Dorith Items       Catatomic I Ited (F) Processor         If Dorith Items       Catatomic I Ited (F) Processor         If Dorith Items       Catatomic I Ited (F) Processor         If Dorith Items       Catatomic I Ited (F) Processor         If Dorith Items       Catatomic I Ited (F) Processor         If Dorith Items       1.0000         If Dorith Items       Add (F) Processor         If Dorith Items       Add to Template(s)         If Delete Item Favorites       Add to Template(s)         If Delete Item Favorites       Add to Template(s)         If Delete Item Favorites       Add to Template(s)         If                                                                                                    |               | uisition                      |                   |                   |                  |        |                               |                  |     |          |                               |     |
| mes to the requisition, specifying the information necessary to procure each item or service.                                                                                                    |               |                               |                   |                   |                  |        |                               |                  |     |          |                               |     |
| ch: Search Processed Request Processed Request P |               |                               |                   |                   |                  |        | 3. Review                     | v and Submit     |     |          | HP Compag 6000 Pro Base<br>Mo | 4   |
| Vite:       Special Request         Croup Name       Description         Croup Name       Description         Type       Description         Vendor       Status         Processor       Processor         Vite       Status         Processor       Processor         Vite       Status         Processor       Processor         Vitex All Description       Vendor         Status       Price         Vitex All Description       Vendor         Status       Price         Vitex All Description       Vendor         Vitex All Description       Vendor         Vitex All Description       Vendor         Vitex All Description       Vendor         Vitex All Description       Vendor         Vitex All Description       Vendor         Vitex All Description       Vendor         Vitex All Description       Vendor         Vitex All Description       Vendor         Vitex All Description       Vendor         Vitex All Description       Vendor         Vitex All Description       Vendor         Vitex All Description       Vendor         Vitex All Description       Vendor                                                                                                    |               | uisition, specifying the info | rmation necessary | to procure each i | tem or service.  |        |                               | -                |     |          |                               |     |
| Categorie Manue     Categorie Manue     Categori                                                                                                    |               |                               |                   |                   |                  |        |                               | Search           |     |          | ЕП                            |     |
| Longrouped terms      Foronti et al      Continuing 1250      Continuing 1250      Continuing 125      Continuing 125         |               |                               | Description       |                   |                  |        |                               |                  |     |          |                               | 4   |
| Type     Description     Vendor     Status     Price     U004     Outentify       Image: Status     Price     U004     Outentify     Outentify       Image: Status     Price     U004     Outentify       Image: Status     Price     U004     Outentify       Image: Status     Price     U004     Outentify       Image: Status     Price     10000     Image: Status       Image: Status     Image: Status     Image: Status     Image: Status       Image: Status     Image: Status     Image: Status     Image: Status       Image: Status     Image: Status     Image: Status     Image: Status       Image: Status     Image: Status     Image: Status     Image: Status       Image: Status     Image: Status     Image: Status     Image: Status       Image: Status     Image: Status     Image: Status     Image: Status       Image: Status     Image: Status     Image: Status     Image: Status       Image: Status     Image: Status     Image: Status     Image: Status       Image: Status     Image: Status     Image: Status     Image: Status       Image: Status     Image: Status     Image: Status     Image: Status       Image: Status     Image: Status     Image: Status     Image: Status   <                                                                                                    |               |                               |                   |                   |                  |        |                               |                  |     |          |                               | 4   |
| Type         Description         Vendor         Status         Price         Uota         Description         1000B GATA 35 fstHand         4           IP         Infocus DLP Protector         DREAMTECH         Active         2 814 26000 USD EA         10000         Image: Add         Afd         Afd         Afd         Afd         Afd         Image: Add         Image: Add                                                                                                    | Favorite Iten | ns                            |                   |                   |                  | Custor | nize   Find   1 <sup>50</sup> | First 🛙 1 of 1 🖸 | ast |          | 2GB PC3-10600 Memory          | 4   |
| P     Indous DLP Protector     Protector     Protecto      | Туре          | Description                   | Vendor            | Status            | Price            | иом    | Quantity                      |                  |     |          | 160GB SATA 3.5 1st Hard       | 4   |
| Vield All // Descled All     HP // UB Standard, JB     4       Vig Add     Ib     Add to Favorites Group(s)     ID       Delete from Favorites     Add to Template(s)     HP // UB Optical JB House     4       Aux and Submit     Add to Template(s)     HP // UB Optical JB House     4       Vig Add to Favorites Group(s)     ID     Delete from Favorites     4       Submit     Jan 30 SFF Warranhy     4       Total Lines     15                                                                                                    | 🗉 🧨           | Infocus DLP Projector         | DREAMTECH         | Active            | 2614.26000 USD   | EA     | 1.0000                        | 🐺 Add            |     |          | ATI Radeon HD 3470 PCIe       | 4   |
| Add b Favorites Group(s)     ID     Delete from Favorites     Add to Temptate(s)     HP UsB Optical JB House     4       w, and Submit     SuperMulti LS (s) (B)     HP Pro 80000C Country KLUS 4     4       J2/J 3/J SFF Warranhy     4       Total Lines     13                                                                                                    |               |                               |                   |                   |                  |        |                               |                  |     |          | HP USB Standard JB            | 4   |
| SuperMulti 15 (JB) 1st         4           HP Pro 6500E County KI US         4           J203 SFF Warranty         4           Total Lives:         13                                                                                                    | 🐺 Add         | Add to Favor                  | ites Group(s)     | 🗊 Delete          | e from Favorites |        | Add to Te                     | mplate(s)        |     |          |                               | 4   |
| w.and.Submit IHP Pro 6000E Country k1UE 3 4<br>3/3/3 SFF Warranhy 4 4<br>Total Lines 13                                                                                                    |               |                               |                   |                   |                  |        |                               |                  |     |          |                               |     |
| Total Lineo: 13                                                                                                    | ew and Subm   | <u>u</u>                      |                   |                   |                  |        |                               |                  |     |          | HP Pro 6000E Country Kit US   | 4   |
|                                                                                                    |               |                               |                   |                   |                  |        |                               |                  |     |          | 3/3/3 SFF Warranty            | 4   |
|                                                                                                    |               |                               |                   |                   |                  |        |                               |                  |     |          | Total Lines:                  | 13  |
|                                                                                                    |               |                               |                   |                   |                  |        |                               |                  |     |          | Total Amount (USD)            | 2,1 |
|                                                                                                    |               |                               |                   |                   |                  |        |                               |                  |     |          |                               |     |

| Step | Action                                                                            |
|------|-----------------------------------------------------------------------------------|
| 14.  | Click the <b>3. Review and Submit</b> link.<br><u><b>3. Review and Submit</b></u> |

| _             | efine Requisition          |                | t 2. Add Items and         | 1 Sopulaos             |               | 3. Review and Sub | mit          |                    |   | Requisition Summary<br>Description<br>HP Compag 6000 Pro Base | Qty       | UO |
|---------------|----------------------------|----------------|----------------------------|------------------------|---------------|-------------------|--------------|--------------------|---|---------------------------------------------------------------|-----------|----|
|               |                            |                | cessary changes, and sul   |                        | 4             | s. neview and suc |              |                    |   | Mo                                                            |           |    |
| sview ute de  | talls of your requisition, | make any net   | cessary changes, and sur   | ornic ici or approvai. |               |                   |              |                    |   | Single Unit (SFF) Packaging<br>HP Compag 600x Pro SFF         | 4         |    |
| isiness Unit  | SMETH                      | Southe         | rn Methodist University    |                        |               |                   |              |                    |   | Eff                                                           |           |    |
| equester:     | 200000                     |                |                            | Wilson                 |               | *Currency:        | USD          |                    |   | Genuine Windows Vista                                         | -4        |    |
| equisition N  |                            | ters for 4 new | ( employees                |                        |               | Priority:         | Medium       | •                  |   | Busi<br>Intel Celeron E3200                                   | 4         |    |
| equisition Li |                            |                | employees                  |                        |               | Priority.         | modiant      |                    |   | Processor                                                     |           |    |
| Line          | Description                |                | Vendor Name                | Quantity               |               |                   |              |                    |   | 2GB PC3-10600 Memory<br>(2x1GB)                               | 4         |    |
|               |                            |                |                            |                        |               |                   |              | -                  |   | 160GB SATA 3.5 1st Hard                                       | 4         |    |
| 1 🗐           | HP Compaq 6000 Pro         | Base Model     | HEWLETT-PACKARD<br>COMPANY | 4.0000                 | Each          | 234.60000         | 938.40       |                    |   | Drive                                                         |           |    |
| _             |                            |                |                            |                        |               |                   |              |                    |   | ATI Radeon HD 3470 PCIe<br>x1                                 | 4         |    |
| 2             | Single Unit (SFF) Pac      | kaging         | HEWLETT-PACKARD<br>COMPANY | 4.0000                 | Each          | 3.60000           | 14.40        | <b>≝</b> √∕        |   | HP USB Standard JB                                            | 4         |    |
| · 🕅 3         | 10.0                       | 000 000        | HEWLETT-PACKARD            | 4 0000                 | Cash          | 83,72000          | 334.88       |                    | Ξ | Keyboard<br>HP USB Optical JB Mouse                           | 4         |    |
| 3             | HP Compag 600x Pro         | SFF Efficie    | COMPANY                    | 4.0000                 | Each          | 83.72000          | 334.88       |                    |   | SuperMulti LS (JB) 1st                                        | 4         |    |
| 4             | Occurring Mile down Mile   | to Duclose     | HEWLETT-PACKARD            | 4.0000                 | Each          | 88 00000          | 352.00       |                    |   | HP Pro 6000E Country Kit US                                   | 4         |    |
| 4             | Genuine windows vis        | sta Business   | COMPANY                    | 4.0000                 | Each          | 88.00000          | 352.00 8     |                    |   | 3/3/3 SFF Warranty                                            | -4        |    |
| 5 🗐 5         | Intel Celeron E3200 F      | Increase       | HEWLETT-PACKARD            | 4 0000                 | Each          | 51,00000          | 204.00       |                    |   |                                                               |           |    |
|               | 11161 00101011 202001      | 10003301       | COMPANY                    | 4.0000                 | 2001          | 51.00000          | 204.00 B     |                    |   | Total Lines:<br>Total Amount (USD):                           | 13<br>2.8 |    |
| 6             | 2GB PC3-10600 Mem          | IOTY (2x1GB)   | HEWLETT-PACKARD            | 4.0000                 | Each          | 45 00000          | 180.00       | 10                 |   | Total Alloune (030).                                          | 2,0       | -  |
|               |                            |                | COMPANY                    |                        |               |                   |              | Land V <sup></sup> |   |                                                               |           |    |
| 7             | 160GB SATA 3.5 1st F       | lard Drive     | HEWLETT-PACKARD            | 4.0000                 | Each          | 46.00000          | 184.00       |                    |   |                                                               |           |    |
|               |                            |                | COMPANY                    |                        |               |                   |              |                    |   |                                                               |           |    |
| 8 🔲 🕈         | ATI Radeon HD 3470         | PCIe x16 1s    | HEWLETT-PACKARD            | 4.0000                 | Each          | 76.00000          | 304.00       | <b>₽</b> \$        |   |                                                               |           |    |
|               |                            |                | COMPANY                    |                        |               |                   |              |                    |   |                                                               |           |    |
| 9 📃 9         | HP USB Standard JB         | Keyboard       | HEWLETT-PACKARD<br>COMPANY | 4.0000                 | Each          | 5.00000           | 20.00        |                    |   |                                                               |           |    |
| _             |                            |                |                            |                        |               |                   |              |                    |   |                                                               |           |    |
| 10 🗐          | HP USB Optical JB M        | ouse           | HEWLETT-PACKARD<br>COMPANY | 4.0000                 | Each          | 3.00000           | 12.00        | <b>≝</b> √/        |   |                                                               |           |    |
|               | Constant of the second     |                | HEWLETT-PACKARD            | 4.0000                 | Fach          | 05.05             | 400          |                    |   |                                                               |           |    |
| 11 📃          | SuperMulti LS (JB) 1s      | 1              | COMPANY                    | 4.0000                 | each          | 25.00000          | 100.00       |                    |   |                                                               |           |    |
| 12            | HP Pro 6000E Countr        | WHI ID         | HEWLETT-PACKARD            | 4 0000                 | Each          | 2.00000           | 8.00         | • O                |   |                                                               |           |    |
| - 12          | 1.1. 110 0000E COUIII      | 1101.000       | COMPANY                    | 4.0000                 |               | 2.00000           | 0.00 g       | - V-               |   |                                                               |           |    |
| 13            | 3/3/3 SFF Warranty         |                | HEWLETT-PACKARD<br>COMPANY | 4.0000                 | Each          | 44.10000          | 176.40       |                    |   |                                                               |           |    |
| Select        | All / Deselect All         |                |                            |                        |               | Total Amount:     | 2.828.08 USD |                    |   |                                                               |           |    |
| L 🔥           | Add to Favorites           | (B)            | Add to Template(s)         | Modify Li              |               | Accounting        | Delete       |                    |   |                                                               |           |    |
| - <b>1</b> 22 | Aud to FavoriteS           |                | Auu to Template(s)         | 38 Modify Li           | ne / Snipping | / Accounting      | Delete       |                    |   |                                                               |           |    |

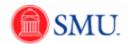

| Step | Action                                                                                                    |
|------|----------------------------------------------------------------------------------------------------|
| 15.  | Enter <b>Comments</b> as needed.                                                                                                    |
| 16.  | Click the Select All / Deselect All link.<br>Select All / Deselect All                                                                                                    |
| 17.  | Click the Modify Line / Shipping / Accounting button to add account information. Modify Line / Shipping / Accounting                                                                                                    |
| 18.  | <ul> <li>You have two choices when entering the shipping address:</li> <li>1. One time address change</li> <li>2. Load shipping address from default values.</li> <li>In an instance where you want something sent to a different location than your default shipping address, click on the Modify Onetime Address link and enter the</li> </ul> |
|      | address information.<br>Proceed with entering Account, Fund and Dept codes.                                                                                                    |

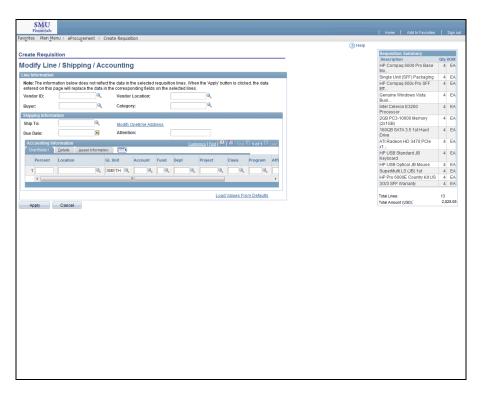

| Step | Action                                                                                                    |
|------|----------------------------------------------------------------------------------------------------|
| 19.  | To load your default shipping address <u>and</u> use your default Fund and Dept, click the <b>Load Values From Defaults</b> link.<br>Load Values From Defaults |
| 20.  | The default Ship To:, Fund, and Dept fields are now populated.                                                                                                 |

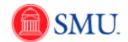

| Step | Action                                                                                                    |
|------|----------------------------------------------------------------------------------------------------|
| 21.  | Enter the desired information into the Account field.                                                                                                    |
| 22.  | Click the <b>Apply</b> button.                                                                                                    |
| 23.  | Change the radio button if needed.                                                                                                    |
|      | <b>Note:</b> - Select <b>All Distribution Lines</b> when using one Dept (org) to pay for all items.                                                      |
|      | Select <b>Replace Distribution Lines</b> when splitting charges between orgs. For more information, see the Split Item Costs: Multiple Line Items topic. |

| ŚMU                                                                                         |          |                                                   | _      |
|---------------------------------------------------------------------------------------------|----------|---------------------------------------------------|--------|
| Financials                                                                                  |          | Home Add to Favorites                             | Sigr   |
| avorites Main Menu > eProcurement > Create Requisition                                      |          |                                                   |        |
|                                                                                             | (2) Help |                                                   |        |
|                                                                                             |          | Requisition Summary                               |        |
| istribution Change Options                                                                  |          |                                                   | Qty UO |
|                                                                                             |          | HP Compaq 6000 Pro Base<br>Mo                     | 4 E    |
| For the selected requisition lines, apply distribution changes to                           |          | Single Unit (SFF) Packaging                       | 4 E    |
|                                                                                             |          | HP Compag 600x Pro SFF                            | 4 E    |
| All Distribution Lines                                                                      |          | ЕП                                                |        |
| Apply changes to all existing distribution lines.                                           |          | Genuine Windows Vista                             | 4 E    |
| © Matching Distribution Lines                                                               |          | Busi<br>Intel Celeron E3200                       | 4 E    |
|                                                                                             |          | Processor                                         | 4 1    |
| Apply changes to each existing distribution line by matching the distribution line numbers. |          | 2GB PC3-10600 Memory                              | 4 1    |
| 🗇 Replace Distribution Lines                                                                |          | (2x1GB)                                           |        |
| Remove the existing distribution lines and replace with the distribution lines changes.     |          | 160GB SATA 3.5 1st Hard                           | 4      |
|                                                                                             |          | Drive<br>ATI Radeon HD 3470 PCIe                  | 4      |
|                                                                                             |          | x1                                                | 4 1    |
| OK Cancel                                                                                   |          | HP USB Standard JB                                | 4 1    |
| Gaicer                                                                                      |          | Keyboard                                          |        |
|                                                                                             |          | HP USB Optical JB Mouse                           | 4      |
|                                                                                             |          | SuperMulti LS (JB) 1st                            | 4      |
|                                                                                             |          | HP Pro 6000E Country Kit US<br>3/3/3 SFF Warranty | 4      |
|                                                                                             |          | 3/3/3 SFF Waltanty                                | 4      |
|                                                                                             |          | Total Lines:                                      | 13     |
|                                                                                             |          | Total Amount (USD);                               | 2,828  |
|                                                                                             |          | Total Amount (050).                               | 2,020. |
|                                                                                             |          |                                                   |        |
|                                                                                             |          |                                                   |        |
|                                                                                             |          |                                                   |        |
|                                                                                             |          |                                                   |        |
|                                                                                             |          |                                                   |        |
|                                                                                             |          |                                                   |        |
|                                                                                             |          |                                                   |        |
|                                                                                             |          |                                                   |        |
|                                                                                             |          |                                                   |        |
|                                                                                             |          |                                                   |        |
|                                                                                             |          |                                                   |        |
|                                                                                             |          |                                                   |        |
|                                                                                             |          |                                                   |        |
|                                                                                             |          |                                                   |        |
|                                                                                             |          |                                                   |        |
|                                                                                             |          |                                                   |        |
|                                                                                             |          |                                                   |        |
|                                                                                             |          |                                                   |        |
|                                                                                             |          |                                                   |        |
|                                                                                             |          |                                                   |        |
|                                                                                             |          |                                                   |        |
|                                                                                             |          |                                                   |        |

| Step | Action                      |
|------|-----------------------------|
| 24.  | Click the <b>OK</b> button. |

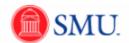

| SMU            |                                |                            |                             |                  |                        |   |                                                              |                |
|----------------|--------------------------------|----------------------------|-----------------------------|------------------|------------------------|---|--------------------------------------------------------------|----------------|
| Favorites Mair | Menu > eProcurement > Create   | Requisition                |                             |                  |                        |   | I nome   Madio Paroneo                                       | 1 Orgines      |
|                |                                | COMPANY                    |                             |                  |                        | - |                                                              |                |
| ▶ 🔽 5          | Intel Celeron E3200 Processor  | HEWLETT-PACKARD<br>COMPANY | 4.0000 Each                 | 51.00000         | 204.00 🎥 🖓             |   |                                                              | Qty UOM        |
| ▶ 🛛 6          | 2GB PC3-10600 Memory (2x1GB)   | HEWLETT-PACKARD<br>COMPANY | 4.0000 Each                 | 45.00000         | 180.00 🔡 🖓             |   | HP Compaq 6000 Pro Base<br>Mo                                | 4 EA           |
| P 🟹 7          | 160GB SATA 3.5 1st Hard Drive  | HEWLETT-PACKARD            | 4.0000 Each                 | 46.00000         | 184.00 🎠 🖓             |   | Single Unit (SFF) Packaging<br>HP Compaq 600x Pro SFF<br>Eff | 4 EA<br>4 EA   |
| ▶ 🛛 8          | ATI Radeon HD 3470 PCIe x16 1s | COMPANY<br>HEWLETT-PACKARD | 4.0000 Each                 | 76.00000         | 304.00                 |   | Genuine Windows Vista<br>Busi                                | 4 EA           |
| P 🛛 9          | HP USB Standard JB Keyboard    | COMPANY<br>HEWLETT-PACKARD | 4.0000 Each                 | 5.00000          | 20.00                  |   | Intel Celeron E3200<br>Processor                             | 4 EA           |
|                |                                | COMPANY<br>HEWLETT-PACKARD |                             |                  |                        |   | 2GB PC3-10600 Memory<br>(2x1GB)                              | 4 EA           |
| 10             | HP USB Optical JB Mouse        | COMPANY                    | 4.0000 Each                 | 3.00000          | 12.00 🔡 🖓              |   | 160GB SATA 3.5 1st Hard<br>Drive<br>ATI Radeon HD 3470 PCIe  | 4 EA           |
| P 📝 11         | SuperMulti LS (JB) 1st         | HEWLETT-PACKARD<br>COMPANY | 4.0000 Each                 | 25.00000         | 100.00 浩📿              |   | ATI Radeon HD 3470 PCIe<br>x1<br>HP USB Standard JB          | 4 EA           |
| P 🛛 12         | HP Pro 6000E Country Kit US    | HEWLETT-PACKARD<br>COMPANY | 4.0000 Each                 | 2.00000          | 8.00 🏙🖓                |   | Keyboard<br>HP USB Optical JB Mouse                          | 4 EA           |
| N              |                                | HEWLETT-PACKARD            | 4.0000 Each                 | 44,10000         | 176.40                 |   | SuperMulti LS (JB) 1st                                       | 4 EA           |
| P 📝 13         | 3/3/3 SFF Warranty             | COMPANY                    | 4.0000 Each                 | 44.10000         | 176.40                 |   | HP Pro 6000E Country Kit US                                  | 4 EA           |
| 2 Select /     | All / Deselect All             |                            |                             |                  |                        |   | 3/3/3 SFF Warranty                                           | 4 EA           |
| L 🕞            |                                | Add to Template(s)         | Modify Line / Shipping / Ac | otal Amount:     | 2,828.08 USD<br>Delete |   | Total Lines:<br>Total Amount (USD);                          | 13<br>2.828.08 |
| 🖉 Send to Ve:  |                                |                            | Voucher Approv              | al Justification |                        | Ξ |                                                              |                |
|                |                                |                            |                             |                  |                        |   |                                                              |                |

| Step | Action                                     |
|------|--------------------------------------------|
| 25.  | Click the Save & preview approvals button. |
|      | Save & preview approvals                   |

| SMU<br>Financials                |                              |                        |              |       | Home   Add to Favorites                               | 1 5   | Sian out |
|----------------------------------|------------------------------|------------------------|--------------|-------|-------------------------------------------------------|-------|----------|
| Favorites Main Menu > eProc      | urement > Create Requisition |                        |              |       |                                                       |       |          |
|                                  |                              |                        |              |       |                                                       |       |          |
|                                  |                              |                        |              | Saved | Requisition Summary                                   |       |          |
| Confirmation                     |                              |                        |              |       | Description                                           | Qty U |          |
| Commation                        |                              |                        |              |       | HP Compaq 6000 Pro Base<br>Mo                         | 4     | EA       |
| Requested For:                   | Gary Wilson                  | Number of Lines:       | 13           |       | Single Unit (SFF) Packaging<br>HP Compag 600x Pro SFF | 4     | EA       |
| Requisition Name:                | Computers for 4 new          | Total Amount:          | 2,828.08 USD |       | Eff<br>Genuine Windows Vista                          |       | EA       |
| Requisition ID:                  | employees<br>0000000240      |                        |              |       | Busi                                                  |       |          |
| Business Unit:                   | SMETH                        |                        |              |       | Intel Celeron E3200<br>Processor                      |       | EA       |
| Status:                          | Open                         |                        |              |       | 2GB PC3-10600 Memory<br>(2x1GB)                       | 4     | EA       |
| Priority:                        | Medium                       |                        |              |       | 160GB SATA 3.5 1st Hard<br>Drive                      | 4     | EA       |
|                                  |                              |                        |              |       | ATI Radeon HD 3470 PCIe<br>x1                         | 4     | EA       |
| Requisition Approval             |                              |                        |              |       | HP USB Standard JB<br>Keyboard                        | 4     | EA       |
|                                  | r 4 new employees:Initia     | ited                   |              |       | HP USB Optical JB Mouse                               | 4     | EA       |
| IT Approval                      |                              |                        |              |       | SuperMulti LS (JB) 1st                                |       | EA       |
| Not Routed                       |                              |                        |              |       | HP Pro 6000E Country Kit US                           | 4     | EA       |
| <b>A</b>                         |                              |                        |              |       | 3/3/3 SFF Warranty                                    | 4     | EA       |
| Approval                         |                              |                        |              |       |                                                       |       |          |
|                                  |                              |                        |              |       | Total Lines:                                          | 13    |          |
| Supervisor Approval              |                              |                        |              |       | Total Amount (USD).                                   | 2,82  | 8.08     |
| Approver 1<br>SMU Requisition Ap | eprover 2<br>SMU Requisition | Approver               |              |       |                                                       |       |          |
| View printable version           | Manage Reguisitions          | Create New Reguisition |              |       |                                                       |       |          |
|                                  |                              |                        |              |       |                                                       |       |          |
|                                  |                              |                        |              |       |                                                       |       |          |
|                                  |                              |                        |              |       |                                                       |       |          |
|                                  |                              |                        |              |       |                                                       |       |          |
|                                  |                              |                        |              |       |                                                       |       |          |
|                                  |                              |                        |              |       |                                                       |       |          |
|                                  |                              |                        |              |       |                                                       |       |          |
|                                  |                              |                        |              |       |                                                       |       |          |
|                                  |                              |                        |              |       |                                                       |       |          |
|                                  |                              |                        |              |       |                                                       |       |          |
|                                  |                              |                        |              |       |                                                       |       |          |
|                                  |                              |                        |              |       |                                                       |       |          |

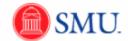

| Step | Action                                 |
|------|----------------------------------------|
| 26.  | Click the <b>Submit</b> button. Submit |
| 27.  | End of Procedure.                      |

#### Chartfields and Split Item Costs

#### **Customizing Accounting Lines and Chartfields**

#### Procedure

As you begin to work with the Accounting Lines and Chartfield tabs, you may want to hide those fields that are not applicable to you. This topic will show you how to customize information in the **Accounting Lines** portion of the requisition.

| SMU<br>Financials                                                                                   |      | Home Add to Favorites Sign (               |
|----------------------------------------------------------------------------------------------------|------|--------------------------------------------|
| avorites Main Menu > eProcurement > Create Requisition                                              |      |                                            |
| Create Requisition                                                                                  | Help | Requisition Summary<br>Description Qty UOM |
| 1. Define Requisition 2. Add Items and Services 3. Review and Submit                                |      | DMI Eclipse Corner Office 1 EA             |
| Review the details of your requisition, make any necessary changes, and submit it for approval.     |      | Total Lines: 1                             |
| Business Unit: SMETH Southern Methodict University                                                  |      | Total Amount (USD): 3,599.9                |
| ausiness Unit: SMETH Southern Methodist University Requester: X00000000X Gary Wilson *Currency; USD |      |                                            |
| Requisition Name: Office Furniture for PAB move Priority: Medium                                    |      |                                            |
| equisition Lines                                                                                    |      |                                            |
| Line Description Vendor Name Quantity UOM Price Total                                               |      |                                            |
| T 1 DMI Eclipse Corner Office PAck FURNITURE 1.0000 Each 3.599.99000 3.599.99 BC                    |      |                                            |
| CONSULTANTS INC                                                                                     |      |                                            |
| Consolidate with other Reqs 🛛 Override Suggested Vendor                                             |      |                                            |
| Shipping Line: 1 Due Date: Quantity: 1.0000 Price: 3,599,99000                                      |      |                                            |
| Status: Adive *Ship To: MSAJOURN-S A Modify Onetime Address Attention To: Garv Wilson               |      |                                            |
|                                                                                                    | _    |                                            |
| *Distribute By: Qty   SpeedChart:                                                                   | =    |                                            |
| Accounting Lines                                                                                    |      |                                            |
| Chartfields1 Chartfields2 Details Details 2 Asset Information 2 Fine                                |      |                                            |
| Account Fund Dept Project Class Program Affiliate                                                   |      |                                            |
|                                                                                                    |      |                                            |
|                                                                                                    |      |                                            |
| Select All / Deselect All Total Amount: 3,599.99 USD                                                |      |                                            |
| 🖵 📴 🕹 Add to Favorites 🔍 Add to Template(s) 🐘 Modify Line / Shipping / Accounting 🗍 Delete          |      |                                            |
| Comments                                                                                            |      |                                            |
|                                                                                                    | 2    |                                            |
| Send to Vendor Show at Receipt Shown at Voucher Approval Justification                              |      |                                            |
| Save & submit Save & preview approvals X Cancel requisition Find more items                         |      |                                            |
| Save & submit 😽 Save & preview approvals X Cancel requisition Find more items                       |      |                                            |
|                                                                                                    |      |                                            |
|                                                                                                    |      |                                            |
|                                                                                                    |      |                                            |
|                                                                                                    |      |                                            |
|                                                                                                    |      |                                            |
|                                                                                                    |      |                                            |
|                                                                                                    | -    |                                            |
| III.                                                                                                | 4    |                                            |

| Step | Action                                                                                                    |
|------|----------------------------------------------------------------------------------------------------|
| 1.   | From the <b>Review and Submit</b> page, click the <b>Customize</b> link located in the <b>Accounting Lines</b> panel. |

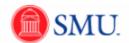

| SMU<br>Financials                                                                                                    |                                 |          |                                                                 |                 |
|----------------------------------------------------------------------------------------------------|---------------------------------|----------|-----------------------------------------------------------------|-----------------|
|                                                                                                    | to Resultation                  |          | Home Add to Favorites                                           | Sign out        |
| Favorites Main Menu > eProcurement > Crea                                                                                                    | te kequisition                  |          |                                                                 |                 |
| Accounting Lines                                                                                                    |                                 | (2) Help | Requisition Summary<br>Description<br>DMI Eclipse Corner Office | Qty UOM<br>1 EA |
| Personalize Column Order                                                                                                    |                                 |          | Total Lines:<br>Total Amount (USD);                             | 1<br>3,599.99   |
| To order columns, highlight column name, the<br>Frozen columns display under every tab.                                                                                                    | n press the appropriate button. |          | rosar Amount (USU).                                             | 3,388.88        |
| Column Order<br>Column Order<br>Tab Chartfields1<br>Line<br>Status<br>Diet Type<br>Lacation<br>Percent<br>Merchandise Amt<br>GL Unit<br>Tab Chartfields2<br>Account<br>Dird<br>Project<br>Class<br>Frogan<br>Afiliate<br>Tab Details<br>Rist<br>Rist<br>Bat<br>Dopen Oly<br>GL Base Amount<br>Tab Details<br>Rist<br>Bat<br>Bat<br>Bat<br>Bat<br>Bat<br>Bat<br>Bat<br>Ba | C<br>T<br>I Haden<br>Trozen     |          |                                                                 |                 |
| OK Cancel Preview Copy Settin                                                                                                    | 105                             |          |                                                                 |                 |
|                                                                                                    |                                 |          |                                                                 |                 |
|                                                                                                    |                                 |          |                                                                 |                 |

| Step | Action                                                                               |
|------|--------------------------------------------------------------------------------------|
| 2.   | Select the Column you want to hide.  Program                                         |
| 3.   | Then, click the <b>Hidden</b> option.                                                |
| 4.   | Select the next Column to be hidden. Affiliate                                       |
| 5.   | Click the <b>Hidden</b> option.                                                      |
| 6.   | Repeat as necessary.                                                                 |
|      | Note: Both individual fields and entire tabs can be hidden.                          |
| 7.   | Click <b>Preview</b> to review how the <b>Accounting Lines</b> section will display. |
| 8.   | Click the <b>OK</b> button to save your changes.                                     |
| 9.   | End of Procedure.                                                                    |

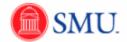

#### Split Item Costs: Individual Line Item

#### Procedure

This topic will explain how to use two or more Dept (org #'s) to pay for an individual item.

| SMU<br>Financials                                                                                                    |          |                                            |
|----------------------------------------------------------------------------------------------------|----------|--------------------------------------------|
| Favorites   Main_Menu > eProcurement > Create Requisition                                                                            |          | I nome   Add to ravontes   Sign ou         |
|                                                                                                    | (2) Help |                                            |
| Create Requisition                                                                                                    |          | Requisition Summary<br>Description Qty UOM |
| 1. Define Requisition 2. Add Items and Services 3. Review and Submit                                                                 |          | Replace water coolers for 4 EA             |
| Review the details of your requisition, make any necessary changes, and submit it for approval.                                      |          | Total Lines; 1                             |
| Business Unit: SMETH Southern Methodist University                                                                                   |          | Total Amount (USD): 2,080.00               |
| Business Unit:         SMETH         Southern Methodist University           Requester:         XXXXXXXXXXXXXXXXXXXXXXXXXXXXXXXXXXXX |          |                                            |
| Requisition Name: Priority: Medium                                                                                                   |          |                                            |
| Requisition Lines                                                                                                    |          |                                            |
| Line Description Vendor Name Quantity UOM Price Total                                                                                |          |                                            |
| ▶ 🖓 1 Replace water coolers for divi 4.0000 Each 520.00000 2.080.00                                                                  |          |                                            |
|                                                                                                    |          |                                            |
| Select All / Deselect All Z,080.00 USD                                                                                               |          |                                            |
| 🖵 媷 Add to Favorites 🛝 Add to Template(s) 📑 Modify Line / Shipping / Accounting 📋 Delete                                             |          |                                            |
| Comments                                                                                                    |          |                                            |
|                                                                                                    | 12       |                                            |
| Send to Vendor Show at Receipt Shown at Voucher Approval Justification                                                               |          |                                            |
|                                                                                                    |          |                                            |
| Save & submit 😽 Save & preview approvals X Cancel requisition Find more items                                                        |          |                                            |
|                                                                                                    |          |                                            |
|                                                                                                    |          |                                            |
|                                                                                                    |          |                                            |
|                                                                                                    |          |                                            |
|                                                                                                    |          |                                            |
|                                                                                                    |          |                                            |
|                                                                                                    |          |                                            |
|                                                                                                    |          |                                            |
|                                                                                                    |          |                                            |
|                                                                                                    |          |                                            |
|                                                                                                    |          |                                            |
|                                                                                                    |          |                                            |
|                                                                                                    |          |                                            |
|                                                                                                    |          |                                            |
|                                                                                                    |          |                                            |
|                                                                                                    |          |                                            |
|                                                                                                    |          |                                            |
| (   III                                                                                                    | +        |                                            |

| Step | Action                                                                                                    |
|------|----------------------------------------------------------------------------------------------------|
| 1.   | From the <b>Review and Submit</b> page, click the <b>Expand Section</b> button.                                             |
| 2.   | Make sure you are on the <b>Chartfields 1</b> tab.<br>Enter the desired <b>Percent</b> that the primary org will be paying. |

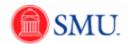

| SMU<br>Financials                                                                               |          |                                            |
|-------------------------------------------------------------------------------------------------|----------|--------------------------------------------|
| Favorites Main Menu > eProcurement > Create Requisition                                         |          |                                            |
|                                                                                                 | (2) Help | ×                                          |
| Create Requisition                                                                              |          | Requisition Summary<br>Description Qty UOM |
| 1. Define Requisition 2. Add Items and Services 3. Review and Submit                            |          | Replace water coolers for 4 EA             |
| Review the details of your requisition, make any necessary changes, and submit it for approval. |          | Total Lines: 1                             |
| Business Unit: SMETH Southern Methodist University                                              |          | Total Amount (USD): 2,080.00               |
| Requester: XXXXXXXXXXXXXXXXXXXXXXXXXXXXXXXXXXXX                                                 |          |                                            |
| Requisition Name: Priority: Medium                                                              |          |                                            |
| Requisition Lines                                                                               |          |                                            |
| Line Description Vendor Name Quantify UOM Price Iotal                                           |          |                                            |
| ▼ 7 1 Replace water coolers for divi 4.0000 Each 520.00000 2.080.00 Pach                        |          |                                            |
|                                                                                                 |          |                                            |
| Consolidate with other Reqs 🗹 Override Suggested Vendor                                         |          |                                            |
| Shipping Line: 1 Due Date: Quantity: 4.0000 Price: 520.00000                                    |          |                                            |
| Status: Active *Ship To: MSAJOURN-S A Modify Onetime Address Attention To: Gary Wilson          |          |                                            |
| Attenuori ro: Gary Wilson                                                                       |          |                                            |
| *Distribute By: Qty - SpeedChart: Q                                                             |          | =                                          |
| Accounting Lines                                                                                |          |                                            |
| Chartfields1 Chartfields2 Details Defails 2 Asset Information Asset Information 2               |          |                                            |
| Line Dist Type 'Location Quantity Percent Merchandise Amt GL Unit                               |          |                                            |
| 1 Open MAIN 4.0000 50 2.080.00 SMETH 4                                                          |          |                                            |
|                                                                                                 |          |                                            |
| Select All / Deselect All Total Amount: 2,080.00 USD                                            |          |                                            |
| 📙 📴 🕹 Add to Favorites 🐘 Add to Template(s) 📑 Modify Line / Shipping / Accounting 🗐 Delete      |          |                                            |
| Comments                                                                                        |          |                                            |
|                                                                                                 | 5        |                                            |
| Send to Vendor Show at Receipt Shown at Voucher Approval Justification                          |          |                                            |
|                                                                                                 |          |                                            |
| Save & submit in Save & preview approvals X Cancel requisition Find more items                  |          |                                            |
|                                                                                                 |          |                                            |
|                                                                                                 |          |                                            |
|                                                                                                 |          |                                            |
|                                                                                                 |          |                                            |
|                                                                                                 |          |                                            |
|                                                                                                 |          |                                            |
|                                                                                                 |          |                                            |
| 1                                                                                               |          | *                                          |

| Step | Action                                                       |
|------|--------------------------------------------------------------|
| 3.   | Click the Chartfields2 tab.                                  |
| 4.   | Enter the desired information into the <b>Account</b> field. |

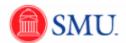

| SMU<br>Financials                                                                                                    | 21444739 On ESSUP | Home Add to Favorites Sign out             |
|----------------------------------------------------------------------------------------------------|-------------------|--------------------------------------------|
| Favorites Main Menu > eProcurement > Create Requisition                                                                                                    |                   |                                            |
| Create Requisition                                                                                                    | () Help           | Requisition Summary<br>Description Qty UOM |
| 1. Define Requisition 2. Add Items and Services 3. Review and Submit                                                                                                    |                   | Replace water coolers for 4 EA             |
| Review the details of your requisition, make any necessary changes, and submit it for approval.                                                                                                    |                   | Total Lines: 1                             |
| Business Unit: SMETH Southern Methodist University                                                                                                    |                   | Total Amount (USD): 2,080.00               |
| Requester: XXXXXXXXXXXXXXXXXXXXXXXXXXXXXXXXXXXX                                                                                                    |                   |                                            |
| Requisition Name: Priority: Medium -                                                                                                    |                   |                                            |
| Requisition Lines                                                                                                    |                   |                                            |
| Line Description Vendor Name Quantity UOM Price Total                                                                                                    |                   |                                            |
| ♥ ♥ 1 Replace water coolers for divi 4.0000 Each 520.00000 2,080.00 ₩0                                                                                                    |                   |                                            |
| Consolidate with other Regs                                                                                                    |                   |                                            |
| Shipping Line: 1 Due Date: 1 Quantity: 4.0000 Price: 520.00000                                                                                                    |                   |                                            |
| Status: Active *Ship To: MSAJOURN-S Modify Onetime Address                                                                                                    |                   |                                            |
| Attention To: Gary Wilson                                                                                                    |                   |                                            |
| *Distribute By: Oty  SpeedChart:                                                                                                    |                   |                                            |
|                                                                                                    | -                 |                                            |
| Accounting Lines           Customize   Find   Vew All   Part         Prist II 1 of 1 D Lost           Chartfields1         Chartfields2         Details2         Asset Information         Asset Information 2         TTTP |                   |                                            |
| Account Fund Dept Project Class                                                                                                    |                   |                                            |
|                                                                                                    |                   |                                            |
|                                                                                                    |                   |                                            |
| Select All / Deselect All     Total Amount: 2.080.00 USD                                                                                                    |                   |                                            |
| Add to Favorites                                                                                                    |                   |                                            |
|                                                                                                    |                   |                                            |
| Comments                                                                                                    | 1                 |                                            |
|                                                                                                    |                   |                                            |
| Send to Vendor Show at Receipt Shown at Voucher Approval Justification                                                                                                    |                   |                                            |
| 📴 Save & submit 🐻 Save & preview approvals 🗙 Cancel requisition Find more items                                                                                                    |                   |                                            |
|                                                                                                    |                   |                                            |
|                                                                                                    |                   |                                            |
|                                                                                                    |                   |                                            |
|                                                                                                    |                   |                                            |
|                                                                                                    |                   |                                            |
|                                                                                                    |                   |                                            |
|                                                                                                    |                   |                                            |
|                                                                                                    | -                 |                                            |
| ()                                                                                                    |                   |                                            |

| Step | Action                                                                                                    |
|------|----------------------------------------------------------------------------------------------------|
| 5.   | Return to the <b>Chartfields1</b> tab.                                                                                                    |
| 6.   | Click the Add a new row button.                                                                                                    |
| 7.   | A new row has been added and the remaining percent was automatically generated.<br>Review the Percent field and adjust if necessary. (Additional lines can also be<br>added if needed.) |
| 8.   | Click the Chartfields 2 tab.                                                                                                    |
| 9.   | Adjust the Account code for line 2 if needed.                                                                                                    |
| 10.  | Adjust the <b>Fund</b> if needed.                                                                                                    |
| 11.  | Notice the <b>Dept</b> number from line one automatically populated on the second line.<br>Highlight the <b>Dept</b> field on line two. Press <b>[Delete]</b> .                         |
| 12.  | Enter the desired information into the <b>Dept</b> field.                                                                                                    |
| 13.  | Review shipping information as needed.<br>Upon completion, click the Save & preview approvals button.                                                                                   |

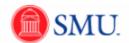

| Step | Action                          |
|------|---------------------------------|
| 14.  | Click the Submit button. Submit |
| 15.  | End of Procedure.               |

## Split Item Costs: Multiple Line Items

#### Procedure

This topic will explain how to use two or more Dept (org #'s) to pay for multiple items on a requisition.

| cyrement > Create F<br>lows Vista Business<br>E3200 Processor<br>00 Memorr (2x1GB)<br>3.5 1st Hard Drive | پ کی کہ اور اور اور اور اور اور اور اور اور اور                                                       | earch + +                                                                                                    |                                                                                                    | et 👻 💽 SMU 🔡 I                                                                                                    | Insi 🕖 Acc                                                                                                    | slate • » 🔌 •                                                                                                    | Sign o                                                                                                    |
|----------------------------------------------------------------------------------------------------|----------------------------------------------------------------------------------------------------|----------------------------------------------------------------------------------------------------|----------------------------------------------------------------------------------------------------|----------------------------------------------------------------------------------------------------|----------------------------------------------------------------------------------------------------|----------------------------------------------------------------------------------------------------|----------------------------------------------------------------------------------------------------|
| cyrement > Create F<br>lows Vista Business<br>E3200 Processor<br>00 Memorr (2x1GB)<br>3.5 1st Hard Drive | Requisition<br>HEWLETT-PACKARD<br>COMPANY<br>HEWLETT-PACKARD<br>COMPANY<br>HEWLETT-PACKARD<br>COMPANY | Show. Shar Shar | Sup Site (2) Ge<br>88.0000<br>51.0000                                                                                                    | et ▼ 🐨 SMU 🚺 1                                                                                                    | Insi 🕖 Acc                                                                                                    | e PIA SGOOG<br>Page ▼ Safety ▼ Tools<br>Home   Add to Favorites<br>Requisition Summary                                                                                                    | • 😧 •                                                                                                    |
| cyrement > Create F<br>lows Vista Business<br>E3200 Processor<br>00 Memorr (2x1GB)<br>3.5 1st Hard Drive | Reguistion<br>HEWLETT-PACKARD<br>COMPANY<br>HEWLETT-PACKARD<br>COMPANY<br>HEWLETT-PACKARD<br>COMPANY  | 4.0000 Each                                                                                                    | 88.00000<br>51.00000                                                                                                    | 352.00                                                                                                    |                                                                                                    | Page - Safety - Tools                                                                                                    | Sign o                                                                                                    |
| tows Vista Business E3200 Processor E3200 Memory (2x1GB) 3.5 1st Hard Drive                              | HEWLETT-PACKARD<br>COMPANY<br>HEWLETT-PACKARD<br>COMPANY<br>HEWLETT-PACKARD<br>COMPANY                | 4.0000 Each                                                                                                    | 51.00000                                                                                                    | 352.00                                                                                                    | ·                                                                                                    | Home Add to Favorites                                                                                                    | Sign o                                                                                                    |
| tows Vista Business E3200 Processor E3200 Memory (2x1GB) 3.5 1st Hard Drive                              | HEWLETT-PACKARD<br>COMPANY<br>HEWLETT-PACKARD<br>COMPANY<br>HEWLETT-PACKARD<br>COMPANY                | 4.0000 Each                                                                                                    | 51.00000                                                                                                    |                                                                                                    | Î                                                                                                    | Requisition Summary                                                                                                    |                                                                                                    |
| tows Vista Business E3200 Processor E3200 Memory (2x1GB) 3.5 1st Hard Drive                              | HEWLETT-PACKARD<br>COMPANY<br>HEWLETT-PACKARD<br>COMPANY<br>HEWLETT-PACKARD<br>COMPANY                | 4.0000 Each                                                                                                    | 51.00000                                                                                                    |                                                                                                    | ^                                                                                                    |                                                                                                    |                                                                                                    |
| E3200 Processor<br>00 Memory (2x1GB)<br>3.5 1st Hard Drive                                               | COMPANY<br>HEWLETT-PACKARD<br>COMPANY<br>HEWLETT-PACKARD<br>COMPANY                                   | 4.0000 Each                                                                                                    | 51.00000                                                                                                    |                                                                                                    | *                                                                                                    |                                                                                                    | 01-1011                                                                                                    |
| 00 Memory (2x1GB)<br>3.5 1st Hard Drive                                                                  | COMPANY<br>HEWLETT-PACKARD<br>COMPANY                                                                 |                                                                                                    |                                                                                                    | 204.00 🖺 🖓                                                                                                    |                                                                                                    |                                                                                                    | Qty UOM                                                                                                    |
| 3.5 1st Hard Drive                                                                                       | COMPANY                                                                                               | 4.0000 Each                                                                                                    | 45,00000                                                                                                    |                                                                                                    |                                                                                                    | HP Compaq 6000 Pro Base<br>Mo                                                                                                    | 4 EA                                                                                                    |
|                                                                                                    | HEWLETT-PACKARD                                                                                       |                                                                                                    | 43.00000                                                                                                    | 180.00 🎥 🖓                                                                                                    |                                                                                                    | Single Unit (SFF) Packaging<br>HP Compaq 600x Pro SFF<br>Eff                                                                                                    | 4 EA<br>4 EA                                                                                                    |
|                                                                                                    | COMPANY                                                                                               | 4.0000 Each                                                                                                    | 46.00000                                                                                                    | 184.00 🔀 💭                                                                                                    |                                                                                                    | Genuine Windows Vista<br>Busi                                                                                                    | 4 EA                                                                                                    |
| D 3470 PCIe x16 1s                                                                                       | HEWLETT-PACKARD<br>COMPANY                                                                            | 4.0000 Each                                                                                                    | 76.00000                                                                                                    | 304.00 陆 🖓                                                                                                    |                                                                                                    | Intel Celeron E3200<br>Processor<br>2GB PC3-10600 Memory                                                                                                    | 4 EA                                                                                                    |
| dard JB Keyboard                                                                                         | HEWLETT-PACKARD<br>COMPANY                                                                            | 4.0000 Each                                                                                                    | 5.00000                                                                                                    | 20.00                                                                                                    |                                                                                                    | (2x1GB)<br>160GB SATA 3.5 1st Hard                                                                                                    | 4 EA                                                                                                    |
| al JB Mouse                                                                                              | HEWLETT-PACKARD<br>COMPANY                                                                            | 4.0000 Each                                                                                                    | 3.00000                                                                                                    | 12.00 陆 💭                                                                                                    |                                                                                                    | Drive<br>ATI Radeon HD 3470 PCIe                                                                                                    | 4 EA                                                                                                    |
|                                                                                                    | HEWLETT-PACKARD<br>COMPANY                                                                            | 4.0000 Each                                                                                                    | 25.00000                                                                                                    | 100.00 📳 🖓                                                                                                    |                                                                                                    | HP USB Standard JB<br>Keyboard                                                                                                    | 4 EA                                                                                                    |
| Country Kit US                                                                                           | HEWLETT-PACKARD<br>COMPANY                                                                            | 4.0000 Each                                                                                                    | 2.00000                                                                                                    | 8.00 陆 🖓                                                                                                    |                                                                                                    | SuperMulti LS (JB) 1st                                                                                                    | 4 EA<br>4 EA<br>4 EA                                                                                                    |
| rrantv                                                                                                   | HEWLETT-PACKARD<br>COMPANY                                                                            | 4.0000 Each                                                                                                    | 44.10000                                                                                                    | 176.40 🔜 📿                                                                                                    | Ξ                                                                                                    | 3/3/3 SFF Warranty                                                                                                    | 4 EA                                                                                                    |
|                                                                                                    |                                                                                                    |                                                                                                    | Total Amount:                                                                                                    | 2,828.08 USD                                                                                                    |                                                                                                    | Total Lines:<br>Total Amount (USD).                                                                                                    | 13<br>2,828.08                                                                                                    |
| ites 🔥 .                                                                                                 | Add to Template(s)                                                                                    | Modify Line / Shipping / J                                                                                                    | Accounting                                                                                                    | Delete                                                                                                    |                                                                                                    |                                                                                                    |                                                                                                    |
|                                                                                                    | (JB) 1st<br>: Country Kit US<br>ranty                                                                 | COMPANY<br>LIBITS COMPANY<br>COMPANY<br>Company<br>Company<br>HEWLETT-PACKARD<br>COMPANY<br>HEWLETT-PACKARD<br>COMPANY                                                                                                    | COMPANY COMPANY (JB) 1a) COMPANY COMPANY COMPA | Columnity Set US         Columnity         Columnity <thcolumnity< th=""></thcolumnity<> | County Mit         County Mit         County | Colume/WY         Colume/WY         Colume/WY <t< th=""><th>Country Kit US         Country Kit US         Country</th></t<> | Country Kit US         Country Kit US         Country |

| Step | Action                                                                                                    |
|------|----------------------------------------------------------------------------------------------------|
| 1.   | In order to complete this task you must be on the <b>Review and Submit</b> page.                                                                           |
|      | Two options are available when splitting charges for multiple line items. To split charges only for <u>specific line items</u> , select the desired lines. |
|      | To split charges directly among all line items, click the <b>Select All / Deselect All</b> option.                                                         |

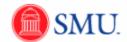

| Step | Action                                                |
|------|-------------------------------------------------------|
| 2.   | Click the Modify Line / Shipping / Accounting button. |
|      | Modify Line / Shipping / Accounting                   |

|                                              | on - Windows Interne                                     | et Explorer                                     | and the second                       | in the second second               |                  | and in case of | 5 - 4   |                        |             |                                                   | 1          | х         |
|----------------------------------------------|----------------------------------------------------------|-------------------------------------------------|--------------------------------------|------------------------------------|------------------|----------------|---------|------------------------|-------------|---------------------------------------------------|------------|-----------|
|                                              | https://fsqal.smu.edu                                    | /psp/fssup/EMPLO                                | YEE/ERP/c/F                          | V_MAIN_MENU.                       | PV_REQ_EN        | TRY.GBL?F      | olderPa | ath=P 🔻 🔒 😽 🗙 🛽        | 🧕 Bing      |                                                   |            | ρ.        |
| File Edit View                               | v Favorites Tools                                        | Help                                            |                                      |                                    |                  |                |         |                        |             | 🗴 🖢 Sna                                           | gIt        | 2 6       |
| × Google                                     |                                                          |                                                 | 🛃 Search                             | • • 🛷 • 💠 • 💈                      | Share 🔹 🧕        | 🕨 🔍 Side       | ewiki * | 😫 Bookmarks * 🏾 🍄 Cheo | k 🔹 🔠 Trans | slate • » 🔌 •                                     | 🔵 Si       | ign In    |
| 🚖 Favorites                                  | 🍲 🚻 Cale 🔢                                               | Supp 🏉 Supp                                     | 🔻 🏉 si                               | how 🙆 Shar                         | . 🍠 iSup         | . 🔫 Site.      | . 🧭     | Get 🔻 😽 SMU 🚹 In       | si 🏉 Acc    | :e 💌 PIA 猪 Goog                                   |            |           |
| Ø Create Requis                              | ition                                                    |                                                 |                                      |                                    |                  |                |         | 🟠 🕶 🔝 📼 🖬              | -           | Page   Safety   Tools                             | - 6        | )-        |
| <b>SMU</b><br>Financials                     |                                                          |                                                 |                                      |                                    |                  |                |         |                        |             | Home Add to Favorites                             |            |           |
| avorites   Main Menu                         | > eProcurement > Cr                                      | eate Requisition                                |                                      |                                    |                  | _              |         |                        | _           | Home Add to Pavonies                              |            | Signi out |
|                                              |                                                          |                                                 |                                      |                                    |                  |                |         |                        | Help        |                                                   |            |           |
| Create Requisitio                            | on                                                       |                                                 |                                      |                                    |                  |                |         |                        |             | Requisition Summary                               |            |           |
| Modify Line /                                | Shipping / Acc                                           | ounting                                         |                                      |                                    |                  |                |         | -                      |             | Description<br>HP Compaq 6000 Pro Base<br>Mo      | Qty U<br>4 | EA        |
| Line Information                             |                                                          |                                                 |                                      |                                    |                  |                |         |                        |             | Single Unit (SFF) Packaging                       | 4          | EA        |
| Note: The information<br>entered on this pag | on below does not reflect<br>je will replace the data in | the data in the selecte the corresponding field | d requisition lin<br>is on the selec | nes. When the 'Apply<br>ted lines. | / button is clic | ked, the data  |         |                        |             | HP Compag 600x Pro SFF<br>Eff                     |            | EA        |
| Vendor ID:                                   | ٩                                                        | Vendor Location:                                |                                      | ٩                                  |                  |                |         |                        |             | Genuine Windows Vista<br>Busi                     | 4          | EA        |
| Buyer:                                       | ٩                                                        | Category:                                       |                                      | ٩,                                 |                  |                |         |                        |             | Intel Celeron E3200<br>Processor                  | 4          | EA        |
| Shipping Information                         | on<br>Q                                                  | Modify Onetime Ad                               | Idress                               |                                    |                  |                |         |                        |             | 2GB PC3-10600 Memory<br>(2x1GB)                   | 4          | EA        |
| Due Date:                                    | H                                                        | Attention:                                      | <u>Mittaa</u>                        |                                    |                  |                |         |                        |             | 160GB SATA 3.5 1st Hard<br>Drive                  | 4          | EA        |
| Accounting Inform                            | mation                                                   |                                                 |                                      | Customize   Find                   | 🖉   🐂 First      | KI 1 of 1 D    | Last    |                        |             | ATI Radeon HD 3470 PCIe<br>x1                     | 4          | EA        |
|                                              | etails Asset Information                                 |                                                 |                                      |                                    |                  | -              |         |                        |             | HP USB Standard JB<br>Keyboard                    | 4          | EA        |
| Percent L                                    | ocation G                                                | L Unit Account                                  | Fund De                              | pt Project                         | Class            | Program        | Affi    |                        |             | HP USB Optical JB Mouse                           | 4          | EA        |
| 1                                            | ۹. (                                                     | SMETH 🔍 📃 🍳                                     | . 🔍 🗌                                | <b>A</b>                           | ۹ 🗖 ۹            | . 📃 🍳          |         |                        |             | SuperMulti LS (JB) 1st                            | 4          | EA        |
| 4                                            |                                                          | m                                               |                                      |                                    |                  |                |         |                        |             | HP Pro 6000E Country Kit US<br>3/3/3 SFF Warranty |            | EA        |
|                                              |                                                          |                                                 |                                      |                                    |                  |                |         |                        |             |                                                   | 4          | -         |
|                                              |                                                          |                                                 |                                      | L                                  | oad Values F     | rom Defaults   |         |                        |             | Total Lines:                                      | 13         | 28.08     |
| Apply                                        | Cancel                                                   |                                                 |                                      |                                    |                  |                |         |                        |             | Total Amount (USD).                               |            |           |

| Step | Action                                                                       |  |  |  |
|------|------------------------------------------------------------------------------|--|--|--|
| 3.   | Enter the desired <b>Percent</b> to be assigned to the primary Dept (org).   |  |  |  |
| 4.   | Enter the desired Account code.                                              |  |  |  |
| 5.   | Enter the desired <b>Fund</b> number.                                        |  |  |  |
| 6.   | Enter the desired <b>Dept</b> .                                              |  |  |  |
| 7.   | Scroll to the right and click the <b>Add a new row</b> (+) button.           |  |  |  |
| 8.   | Enter the desired <b>Percent</b> to be assigned to the secondary Dept (org). |  |  |  |
| 9.   | Enter the desired Account.                                                   |  |  |  |
| 10.  | Enter the desired <b>Fund</b> number.                                        |  |  |  |
| 11.  | Enter the secondary org into the <b>Dept</b> field.                          |  |  |  |
| 12.  | Click the Apply button.                                                      |  |  |  |

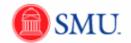

| Step | Action                                       |
|------|----------------------------------------------|
| 13.  | Click the Replace Distribution Lines option. |
|      | Replace Distribution Lines                   |

| Attps://tsqai.smuedu/psp/fssup/EMPLOYEE/ERP/c/PV_MAIN_MENU.PV_REQ_ENTRY.GBL/FolderPath=P + & + × © Bing File Edit View Favorites Tools Help     Coogle     Favorites @ Cale © Supp ♥ @ Show @ Share . @ · @ · Sidewiki · @ Bookmarks · ⑦ Check · 题 Transla     Favorites @ Cale © Supp ♥ @ Show @ Share ♥ ISup ♥ Site @ Get ▼ • SMU     Favorites @ Cale © Supp ♥ @ Show @ Share ♥ ISup ♥ Site @ Get ▼ • SMU     Favorites @ Cale @ Cale @ Cale @ Supp ▼ @ Show @ Share ♥ Isup ♥ Site @ Get ▼ • SMU     Favorites @ Cale @ Cale @ Supp ♥ @ Show @ Share ♥ Isup ♥ Site @ Get ▼ • SMU     Favorites @ Stare ♥ Stare ♥ Site @ Get ▼ • SMU                                                                                                    | 💌 PIA 猪 Goog                                      | i Si  | ⊷ ¢<br>11 🖬<br>9n In •<br>>> |
|----------------------------------------------------------------------------------------------------|---------------------------------------------------|-------|------------------------------|
| x Google ▼ 3 Gearch +                                                                                                    | nte • » 🔌 •<br>💌 PIA 猪 Goog                       | i Si  | gn In •                      |
| Favorites     For Cale     Supp     Supp     Show     Shar     Shup     Shup | 💌 PIA 猪 Goog                                      |       | <i>2</i>                     |
| Ø Create Requisition 🖄 ▼ 🖾 👘 ▼ Pa<br>SMU                                                                                                    |                                                   |       | >>                           |
| SMU                                                                                                    | age ▼ Safety ▼ Tools                              | _     |                              |
|                                                                                                    |                                                   | - C   | )- <sup>»</sup>              |
|                                                                                                    |                                                   |       | Sian out                     |
| Favorites Main Menu > eProcurement > Create Regulation                                                                                                    |                                                   |       | 3.001                        |
| (3) Help                                                                                                    |                                                   |       |                              |
|                                                                                                    | Requisition Summary                               |       |                              |
|                                                                                                    | Description<br>HP Compaq 6000 Pro Base            | Qty L | EA                           |
|                                                                                                    | Mo                                                | -     | EA                           |
|                                                                                                    | Single Unit (SFF) Packaging                       |       | EA                           |
|                                                                                                    | HP Compaq 600x Pro SFF<br>Eff                     | 4     | EA                           |
| Apply changes to each existing distribution line by matching the distribution line numbers.                                                                                                    | Genuine Windows Vista<br>Busi                     | 4     | EA                           |
|                                                                                                    | Intel Celeron E3200<br>Processor                  | 4     | EA                           |
|                                                                                                    | 2GB PC3-10600 Memory<br>(2x1GB)                   | 4     | EA                           |
| OK Cancel                                                                                                    | 160GB SATA 3.5 1st Hard<br>Drive                  | 4     | EA                           |
|                                                                                                    | ATI Radeon HD 3470 PCIe<br>x1                     |       | EA                           |
|                                                                                                    | HP USB Standard JB<br>Keyboard                    |       | EA                           |
|                                                                                                    | HP USB Optical JB Mouse                           |       | EA                           |
|                                                                                                    | SuperMulti LS (JB) 1st                            |       | EA                           |
|                                                                                                    | HP Pro 6000E Country Kit US<br>3/3/3 SFF Warranty |       | EA                           |
|                                                                                                    | Total Lines:                                      | 13    | _                            |
|                                                                                                    | Total Amount (USD).                               | 2,82  | 8.08                         |

| Step | Action                                                                                                    |
|------|----------------------------------------------------------------------------------------------------|
| 14.  | Click the <b>OK</b> button.                                                                                            |
| 15.  | Proceed with completing your requisition. Then, click <b>Save &amp; Preview</b> approvals.<br><b>End of Procedure.</b> |

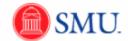

## Manage Requisitions

#### Procedure

This topic will provide an overview of the available items in the Manage Requisitions page.

| Step | Action                                                                                                    |
|------|----------------------------------------------------------------------------------------------------|
| 1.   | Click the <b>Main Menu</b> button.<br>Main Menu                                                                                                    |
| 2.   | Click the eProcurement menu.                                                                                                    |
| 3.   | Click the <b>Manage Requisitions</b> link.<br><u>Manage Requisitions</u>                                                                                   |
| 4.   | Requesters and Approvers can view requisitions they have created or ones for which they have approval responsibility.                                      |
|      | You can utilize the <b>Search Requisitions</b> box to enter specific search criteria.                                                                      |
| 5.   | Under the <b>Status</b> listing, you may find requisitions labeled with one of the following descriptions:                                                 |
|      | •Open - Requisition created but not submitted.                                                                                                    |
|      | •Pending - Submitted but is waiting for some level of approval.                                                                                            |
|      | •Approved - Approved and forwarded to Purchasing.                                                                                                    |
|      | <ul> <li>Denied - Denied at some level of the approval process.</li> <li>Canceled - Canceled by the requester from the Manage Requisition page.</li> </ul> |
|      | •PO Created - A Purchase Order has been written.                                                                                                    |
|      | •PO Dispatched - The Purchase Order is available for payment.                                                                                              |
|      | •Completed - A payment has been sent to the vendor.                                                                                                    |

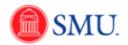

| qui<br>te f | ess Unit:<br>sition ID:<br>From:<br>ester: | 11/24/2010 3                                                        | Requisition<br>Request St<br>Date To:<br>Entered By: | Name:<br>atus: | All but Complete   I2/01/2010  All additional additionad additionad additiona | PO ID:          |                                                              |   | _<br>_ |  |  |
|-------------|--------------------------------------------|---------------------------------------------------------------------|------------------------------------------------------|----------------|----------------------------------------------------------------------------------------------------|-----------------|--------------------------------------------------------------|---|--------|--|--|
|             | Search                                     | Clear                                                               |                                                      |                |                                                                                                    |                 |                                                              |   |        |  |  |
|             | sitions                                    |                                                                     |                                                      |                |                                                                                                    |                 |                                                              |   |        |  |  |
|             |                                            | and line items for a requisition<br>nother action on a requisition, |                                                      |                | e icon:<br>e Action dropdown list and click Go.                                                                                                    |                 |                                                              |   |        |  |  |
| _           |                                            | Requisition Name                                                    | 80                                                   | Date           | <u>Status</u>                                                                                                    | Total           |                                                              |   |        |  |  |
| 0           | 000000241                                  | 000000241                                                           | SMETH                                                | 11/30/2010     | Pending                                                                                                    | 2,080.00 USD    | <select action=""></select>                                  | • | Go     |  |  |
| 0           | 000000240                                  | Computers for 4 new emp                                             | SMETH                                                | 11/30/2010     | Denied                                                                                                    | 2,828.08 USD    | <select action=""></select>                                  | • | Go     |  |  |
| 0           | 000000239                                  | 000000239                                                           | SMETH                                                | 11/29/2010     | Open                                                                                                    | 10.00 USD       | <select action=""></select>                                  | • | Go     |  |  |
| 0           | 000000238                                  | 000000238                                                           | SMETH                                                | 11/29/2010     | Open                                                                                                    | 10.00 USD       | <select action=""></select>                                  | • | Go     |  |  |
| 0           | 000000237                                  | 000000237                                                           | SMETH                                                | 11/29/2010     | Pending                                                                                                    | 10.00 USD       | <select action=""></select>                                  | - | Go     |  |  |
| 0           | 000000236                                  | 000000236                                                           | SMETH                                                | 11/29/2010     | Pending                                                                                                    | 2,644.26 USD    | <select action=""></select>                                  | • | Go     |  |  |
| 0           | 000000235                                  | 000000235                                                           | SMETH                                                | 11/29/2010     | Pendina                                                                                                    | 10.00 USD       | <select action=""></select>                                  | - | Go     |  |  |
|             |                                            | 000000234                                                           |                                                      | 11/29/2010     |                                                                                                    | 50.00 USD       | <select action=""></select>                                  | - | Go     |  |  |
| _           |                                            | 000000233                                                           |                                                      | 11/29/2010     |                                                                                                    | 10.00 USD       | <select action=""></select>                                  | • | Go     |  |  |
|             |                                            |                                                                     |                                                      | 11/29/2010     |                                                                                                    | 10.00 USD       | <select action=""></select>                                  |   | Go     |  |  |
|             |                                            | Projector for departmen                                             |                                                      | 11/29/2010     |                                                                                                    |                 | <select action=""></select>                                  | - | Go     |  |  |
| _           | 000000225                                  |                                                                     |                                                      | 11/29/2010     |                                                                                                    | 1.00 USD        | <select action=""><br/>Copy Requisition</select>             |   | Go     |  |  |
|             |                                            |                                                                     |                                                      |                |                                                                                                    |                 | Edit Requisition<br>View Approvals<br>View Printable Version |   |        |  |  |
| ate         | New Requisi                                | ition Review Char                                                   | nge Reques                                           | t              | Review Change Tracking                                                                                                    | Manage Receipts | Requisition Report                                           |   |        |  |  |
|             |                                            |                                                                     |                                                      |                |                                                                                                    |                 |                                                              |   |        |  |  |
|             |                                            |                                                                     |                                                      |                |                                                                                                    |                 |                                                              |   |        |  |  |

| Step | Action                                                                                                    |
|------|----------------------------------------------------------------------------------------------------|
| 6.   | Editing a Requisition:                                                                                                    |
|      | You can edit a requisition by selecting <b>Edit Requisition</b> on the desired row.                                                                                                    |
| 7.   | Click the <b>Go</b> button.                                                                                                    |
| 8.   | A message box will display. Click the <b>OK</b> button to proceed with editing. You will need to resubmit the requisition. In addition, the approval process will need to begin again. |
|      | Click the <b>Cancel</b> button to return to the requisition page.                                                                                                    |

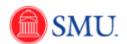

| Business Unit:<br>Requisition ID:<br>Date From:<br>Requester: | 11/24/2010 10                       | Requisition<br>Request St<br>Date To:<br>Entered By: | Name:<br>atus: | All but Complete   I2/01/2010               | PO ID:          |                                                                       | Q    |  |  |
|---------------------------------------------------------------|-------------------------------------|------------------------------------------------------|----------------|---------------------------------------------|-----------------|-----------------------------------------------------------------------|------|--|--|
| Search                                                        | Clear                               |                                                      |                |                                             |                 |                                                                       |      |  |  |
|                                                               | an and line items for a requisition |                                                      |                | icon:<br>Action dropdown list and click Go. | 4               |                                                                       |      |  |  |
| Reg ID                                                        | Requisition Name                    | BU                                                   |                | Status                                      | Total           |                                                                       |      |  |  |
| 0000000241                                                    | 000000241                           | SMETH                                                | 11/30/2010     | Pending                                     | 2,080.00 USD    | <select action=""></select>                                           | ▼G0  |  |  |
| 000000240                                                     | Computers for 4 new emp             | SMETH                                                | 11/30/2010     | Denied                                      | 2,828.08 USD    | <select action=""></select>                                           | ▼ G0 |  |  |
| 000000239                                                     | 000000239                           | SMETH                                                | 11/29/2010     | Open                                        | 10.00 USD       | <select action=""></select>                                           | ▼ Go |  |  |
| 000000238                                                     | 000000238                           | SMETH                                                | 11/29/2010     | Open                                        | 10.00 USD       | <select action=""></select>                                           | ▼ Go |  |  |
| 0000000237                                                    | 000000237                           | SMETH                                                | 11/29/2010     | Pending                                     | 10.00 USD       | <select action=""></select>                                           | - G0 |  |  |
| 000000236                                                     | 000000236                           | SMETH                                                | 11/29/2010     | Pending                                     | 2,644.26 USD    | <select action=""></select>                                           | ▼ Go |  |  |
| 0000000235                                                    | 000000235                           | SMETH                                                | 11/29/2010     | Pending                                     | 10.00 USD       | <select action=""></select>                                           | ▼ Go |  |  |
| 0000000234                                                    | 000000234                           | SMETH                                                | 11/29/2010     | Open                                        | 50.00 USD       | <select action=""></select>                                           | ▼ Go |  |  |
| 0000000233                                                    |                                     |                                                      | 11/29/2010     |                                             | 10.00 USD       | <select action=""></select>                                           | ▼ Go |  |  |
| 0000000232                                                    |                                     |                                                      | 11/29/2010     |                                             | 10.00 USD       | <select action=""></select>                                           | - G0 |  |  |
| 0000000231                                                    |                                     |                                                      | 11/29/2010     |                                             |                 | <select action=""></select>                                           | ▼ Go |  |  |
| 0000000230                                                    |                                     |                                                      | 11/29/2010     | -                                           | 2 614 26 USD    | <select action=""></select>                                           | ▼ G0 |  |  |
| 0000000225                                                    |                                     |                                                      | 11/29/2010     |                                             | 1.00 USD        | <select action=""><br/>Copy Regulsition<br/>Edit Regulsition</select> | Go   |  |  |
| reate New Requ                                                | isition Review Char                 | nge Reques                                           | t              | Review Change Tracking                      | Manage Receipts | View Approvals<br>View Printable Version<br>Requisition Report        |      |  |  |

| Step | Action                                                                                                    |
|------|----------------------------------------------------------------------------------------------------|
| 9.   | Viewing Approvals:                                                                                                |
|      | At any time you can view approvals for requisitions. Click the <b>View Approvals</b> list item.<br>View Approvals |
|      | Click the Go button.                                                                                              |

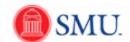

| SMU                           |                                    |               |                        | Home Add to Favorites Sign out |
|-------------------------------|------------------------------------|---------------|------------------------|--------------------------------|
| Favorites Main Menu > e       | eProcurement > Manage Requisition  | 5             |                        |                                |
|                               |                                    |               |                        |                                |
| Approval Status               |                                    |               |                        | -                              |
| Business Unit:                | SMETH                              |               |                        |                                |
| Requisition ID:               | 0000000230                         |               |                        |                                |
| Requisition Name:             | Projector for departmental use     |               |                        |                                |
| Requester:                    | Gary Wilson                        |               |                        |                                |
| Entered on:                   | 11/29/2010                         |               |                        |                                |
| Status:                       | Pending                            | Total Amount: | 2.614.26 USD           |                                |
| Priority:                     | Medium                             | Total Aniounc | 2,014.20 03D           |                                |
| Requester's Justification     |                                    |               |                        |                                |
| No justification entere       |                                    |               |                        |                                |
| NO JUSTICATION ENTER          | ru by requester.                   |               |                        |                                |
|                               |                                    |               | View printable version |                                |
| ▶ Line Information            |                                    |               |                        |                                |
| ✓ Review/Edit Approvers       |                                    |               |                        |                                |
|                               |                                    |               |                        |                                |
| Requisition Appro             | vai                                |               |                        |                                |
| - Projector fo                | or departmental use:Pending        | 1             |                        |                                |
| Supervisor Approv             |                                    | ,             |                        |                                |
| Pending                       | Not Routed                         |               |                        |                                |
|                               |                                    |               |                        |                                |
| Approver 1<br>SMU Reguls Itio | n Approver 2<br>SMU Reguls Ition / | Approver      |                        |                                |
|                               |                                    |               |                        |                                |
|                               |                                    |               |                        |                                |
| Return to Manage Reguisit     | tions                              |               |                        |                                |
|                               |                                    |               |                        |                                |
|                               |                                    |               |                        |                                |
|                               |                                    |               |                        |                                |
|                               |                                    |               |                        |                                |
|                               |                                    |               |                        |                                |
|                               |                                    |               |                        |                                |
|                               |                                    |               |                        |                                |
|                               |                                    |               |                        |                                |
|                               |                                    |               |                        |                                |
|                               |                                    |               |                        |                                |
|                               |                                    |               |                        |                                |
|                               |                                    |               |                        |                                |
|                               |                                    |               |                        |                                |
|                               |                                    |               |                        |                                |
|                               |                                    |               |                        |                                |
|                               |                                    |               |                        |                                |
|                               |                                    |               |                        |                                |
|                               |                                    |               |                        |                                |
|                               |                                    |               |                        |                                |
|                               |                                    |               |                        |                                |
|                               |                                    |               |                        |                                |
|                               |                                    |               |                        |                                |
|                               |                                    |               |                        |                                |
| •                             |                                    | Ш             |                        | Þ                              |

| Step | Action                                                                    |
|------|---------------------------------------------------------------------------|
| 10.  | Approvals are now displayed. Click the Return to Manage Requisitions link |
|      | Return to Manage Reguisitions                                             |

| SMU<br>Financials                                                   |                                                                     |                         |                                                  |                 |                             |              |                                  |
|---------------------------------------------------------------------|---------------------------------------------------------------------|-------------------------|--------------------------------------------------|-----------------|-----------------------------|--------------|----------------------------------|
| Favorites Main Men                                                  | u > eProcurement > Ma                                               | nage Requisitions       |                                                  |                 |                             |              |                                  |
|                                                                     |                                                                     |                         |                                                  |                 |                             | 🖉 New Window | 🕐 Help 🛛 🗹 Customize Page 📰 http |
| Manage Rec                                                          |                                                                     |                         |                                                  |                 |                             |              |                                  |
| <ul> <li>Search Requisitio</li> <li>To locate requisitio</li> </ul> | ons<br>ns, edit the criteria below and                              | click the Search button |                                                  |                 |                             |              |                                  |
| Business Unit:                                                      |                                                                     | Requisition Name:       |                                                  |                 |                             | Q            |                                  |
| Requisition ID:                                                     | ٩,                                                                  | Request Status:         | All but Complete 👻                               |                 |                             |              |                                  |
| Date From:                                                          | 11/24/2010                                                          | Date To:                | 12/01/2010                                       |                 |                             |              |                                  |
| Requester:                                                          | 21444739                                                            | Entered By:             | ٩                                                | PO ID:          |                             | ٩            |                                  |
| Search                                                              | Clear                                                               |                         |                                                  |                 |                             |              |                                  |
| Requisitions                                                        |                                                                     |                         |                                                  |                 |                             |              |                                  |
|                                                                     | and line items for a requisition<br>nother action on a requisition, |                         | le icon:<br>e Action dropdown list and click Go. | Þ               |                             |              |                                  |
| Reg ID                                                              | Requisition Name                                                    | <u>BU Date</u>          | <u>Status</u>                                    | Total           |                             |              |                                  |
| ▶ 0000000241                                                        | 000000241                                                           | SMETH 11/30/2010        | Pending                                          | 2,080.00 USD    | <select action=""></select> | ▼ Go         |                                  |
| ▶ <u>000000240</u>                                                  | Computers for 4 new emp                                             | SMETH 11/30/2010        | Denied                                           | 2,828.08 USD    | <select action=""></select> | ▼ Go         |                                  |
| ▶ <u>0000000239</u>                                                 | 000000239                                                           | SMETH 11/29/2010        | Open                                             | 10.00 USD       | <select action=""></select> | ▼ Go         |                                  |
| ▶ <u>000000238</u>                                                  | 000000238                                                           | SMETH 11/29/2010        | Open                                             | 10.00 USD       | <select action=""></select> | Go           |                                  |
| ▶ <u>000000237</u>                                                  | 000000237                                                           | SMETH 11/29/2010        | Pending                                          | 10.00 USD       | <select action=""></select> | Go           |                                  |
| Þ <u>000000236</u>                                                  | 000000236                                                           | SMETH 11/29/2010        | Pending                                          | 2,644.26 USD    | <select action=""></select> | - G0         |                                  |
| ▶ <u>000000235</u>                                                  | 000000235                                                           | SMETH 11/29/2010        | Pending                                          | 10.00 USD       | <select action=""></select> | Go           |                                  |
| ▶ <u>000000234</u>                                                  | 000000234                                                           | SMETH 11/29/2010        | Open                                             | 50.00 USD       | <select action=""></select> | ▼ Go         |                                  |
| ▶ <u>000000233</u>                                                  | 000000233                                                           | SMETH 11/29/2010        | Pending                                          | 10.00 USD       | <select action=""></select> | - Go         |                                  |
| ▶ <u>000000232</u>                                                  | 000000232                                                           | SMETH 11/29/2010        | Open                                             | 10.00 USD       | <select action=""></select> | Go           |                                  |
| ▶ <u>000000231</u>                                                  | 000000231                                                           | SMETH 11/29/2010        | Pending                                          | 5,228.52 USD    | <select action=""></select> | GO           |                                  |
| ▶ <u>000000230</u>                                                  | Projector for departmen                                             | SMETH 11/29/2010        | Pending                                          | 2,614.26 USD    | <select action=""></select> | Go           |                                  |
| ▶ <u>0000000225</u>                                                 | TEST                                                                | SMETH 11/29/2010        | Pending                                          | 1.00 USD        | <select action=""></select> | ▼ Go         |                                  |
| Create New Requis                                                   | iion Review Cha                                                     | inge Request            | Review Change Tracking                           | Manage Receipts | Requisition Repo            | đ            |                                  |

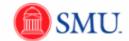

| Step | Action                                     |
|------|--------------------------------------------|
| 11.  | View Requisition Comments:                 |
|      | Click the desired <b>Requisition</b> link. |

| Requisition Details                                              |                                          |                       |              |                 |            |          | P | 🗹 Customize Page |  |
|------------------------------------------------------------------|------------------------------------------|-----------------------|--------------|-----------------|------------|----------|---|------------------|--|
|                                                                  | isition ID Unit                          | Date                  | Status       | To              | tal        |          |   |                  |  |
| rojector for departmental use000                                 | 0000230 SMET                             | H 11/29/2010          | Pending      | 2               | 614.26     |          |   |                  |  |
| ne Item Description                                              | Source Status                            | Amount Only           | Qty          | Price           | Status Tol | al       |   |                  |  |
| Infocus DLP Projector<br>Line Comments:<br>Line Comments 1: On s | Not Source<br>ale through the end of the | N<br>month.           | 1.0000 Each  | 2,614.26000 USD | Pending    | 2,614.26 |   |                  |  |
|                                                                  |                                          |                       |              |                 |            |          |   |                  |  |
| Edit Requisition                                                 |                                          |                       |              |                 |            |          |   |                  |  |
| turn to Manage Requisitions                                      | Rec                                      | uisition Schedule and | Distribution |                 |            |          |   |                  |  |
|                                                                  |                                          |                       |              |                 |            |          |   |                  |  |
|                                                                  |                                          |                       |              |                 |            |          |   |                  |  |
|                                                                  |                                          |                       |              |                 |            |          |   |                  |  |
|                                                                  |                                          |                       |              |                 |            |          |   |                  |  |
|                                                                  |                                          |                       |              |                 |            |          |   |                  |  |
|                                                                  |                                          |                       |              |                 |            |          |   |                  |  |
|                                                                  |                                          |                       |              |                 |            |          |   |                  |  |
|                                                                  |                                          |                       |              |                 |            |          |   |                  |  |
|                                                                  |                                          |                       |              |                 |            |          |   |                  |  |
|                                                                  |                                          |                       |              |                 |            |          |   |                  |  |
|                                                                  |                                          |                       |              |                 |            |          |   |                  |  |
|                                                                  |                                          |                       |              |                 |            |          |   |                  |  |

| Step | Action                                                                                                    |
|------|----------------------------------------------------------------------------------------------------|
| 12.  | You can edit the requisition from this page or return to the Manage Requisitions                                 |
|      | page.                                                                                                    |
|      | Click the Return to Manage Requisitions link.                                                                    |
|      | Return to Manage Requisitions                                                                                    |
| 13.  | View the Lifespan of a Requisition:                                                                              |
|      | Select the desired requisition, click the <b>Collapse Section</b> triangular button.                             |
| 14.  | The <b>Request Lifespan:</b> section is displayed. Click on the highlighted <b>links</b> to display information. |

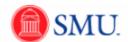

| *   | · · ·           | u > eProcurement >                                          |                        |              |                        |                   |           |        |           |                             |             |               |         |                 |          |
|-----|-----------------|-------------------------------------------------------------|------------------------|--------------|------------------------|-------------------|-----------|--------|-----------|-----------------------------|-------------|---------------|---------|-----------------|----------|
|     | _               |                                                             |                        |              |                        |                   |           |        |           |                             | 100         | New Window    | () Help | 📝 Customize Pag | e 💷 http |
|     | rch Requisition | uisitions                                                   |                        |              |                        |                   |           |        |           |                             |             |               |         |                 |          |
|     |                 | ns, edit the criteria below a                               | nd click the Sea       | arch button. |                        |                   |           |        |           |                             |             |               |         |                 |          |
|     | iess Unit:      | SMETH                                                       | Requisition            | Name:        |                        |                   |           |        |           |                             |             | ٩             |         |                 |          |
|     | isition ID:     |                                                             | Request St             | tatus:       | All but C              |                   | -         |        |           |                             |             |               |         |                 |          |
|     | From:           |                                                             | Date To:<br>Entered By |              | 12/01/20               | 10                |           | POIE   |           |                             |             |               |         |                 |          |
| equ | ester:          | 21444739                                                    | Cittered by            | •            |                        |                   |           | POIL   | •         |                             |             |               |         |                 |          |
|     | Search          | Clear                                                       |                        |              |                        |                   |           |        |           |                             |             |               |         |                 |          |
| equ | isitions        |                                                             |                        |              |                        |                   |           |        |           |                             |             |               |         |                 |          |
|     |                 | and line items for a requis<br>nother action on a requisiti |                        |              |                        |                   | P dick Co |        |           |                             |             |               |         |                 |          |
|     |                 | Requisition Name                                            | BU BU                  |              | Action dropo<br>Status | own list and      | CIICK GU. | Total  |           |                             |             |               |         |                 |          |
| _   |                 | 0000000241                                                  |                        | 11/30/2010   |                        |                   |           |        | 80.00 USD | <select action=""></select> | •           | Go            |         |                 |          |
| \$  | 000000240       | Computers for 4 new emp                                     | SMETH                  | 11/30/2010   | Denied                 |                   |           | 2,8    | 28.08 USD | <select action=""></select> | •           | Go            |         |                 |          |
| 9   | 000000239       | 000000239                                                   | SMETH                  | 11/29/2010   | Open                   |                   |           |        | 10.00 USD | <select action=""></select> | -           | Go            |         |                 |          |
| 6   | 000000238       | 000000238                                                   | SMETH                  | 11/29/2010   | Open                   |                   |           |        | 10.00 USD | <select action=""></select> | •           | Go            |         |                 |          |
| (   | 000000237       | 000000237                                                   | SMETH                  | 11/29/2010   | Pendina                |                   |           |        | 10.00 USD | <select action=""></select> | •           | Go            |         |                 |          |
|     |                 | 000000236                                                   |                        | 11/29/2010   |                        |                   |           | 2.6    | 44.26 USD | <select action=""></select> |             | Go            |         |                 |          |
|     |                 | 0000000235                                                  |                        | 11/29/2010   | -                      |                   |           |        |           | <select action=""></select> | •           | Go            |         |                 |          |
|     |                 | 000000234                                                   |                        | 11/29/2010   | -                      |                   |           |        |           | <select action=""></select> |             | Go            |         |                 |          |
|     |                 | 0000000233                                                  |                        | 11/29/2010   |                        |                   |           |        |           | <select action=""></select> |             | Go            |         |                 |          |
|     |                 |                                                             |                        |              | -                      |                   |           |        |           | <select action=""></select> |             | Go            |         |                 |          |
|     |                 | 000000232                                                   |                        | 11/29/2010   |                        |                   |           |        |           |                             |             | Go            |         |                 |          |
|     |                 | 000000231                                                   |                        | 11/29/2010   |                        |                   |           |        |           | <select action=""></select> |             |               |         |                 |          |
|     |                 | Projector for departmen<br>Gary Wilson                      | SMETH<br>Entered By    | 11/29/2010   |                        | Prior             |           |        | 14.26 USD | <select action=""></select> | •           | Go            |         |                 |          |
| R   | quester:        | Gary Wilson                                                 | Entered By             | Gary Wils    |                        | PTIO              | ing. Me   | ədium  |           |                             |             |               |         |                 |          |
|     |                 |                                                             |                        | -            | -                      |                   |           |        |           |                             |             |               |         |                 |          |
|     | *               |                                                             | 990                    |              | 1                      |                   | 8         |        | 8         |                             | -57-        | $\Rightarrow$ |         |                 |          |
|     | Requisition     | Approvab                                                    | Inventory              | Purch        |                        | Change<br>Request | Receiving | 2      | Returns   | Invoice                     | Payment     |               |         |                 |          |
|     | quest Lifespa   |                                                             |                        |              |                        |                   |           |        |           | _                           |             | _             |         |                 |          |
|     | ine Informatio  |                                                             |                        |              |                        |                   |           |        |           | End   🔤   📜 Fist            | KI 1 of 1 D | Lost          |         |                 |          |
| Li  |                 |                                                             | Status                 |              | rice                   |                   | Quantity  | UOM    | Vendor    |                             | ~           |               |         |                 |          |
| 1   |                 |                                                             | Pending Appro          | val          | 2,614.2                | 6000 USD          | 1.00      | 100 EA | DREAMTE   |                             | ×           |               |         |                 |          |
| 9   | 000000225       | TEST                                                        | SMETH                  | 11/29/2010   | Pending                |                   |           |        | 1.00 USD  | <select action=""></select> | -           | Go            |         |                 |          |

| Step | Action                                                                |
|------|-----------------------------------------------------------------------|
| 15.  | A requisition can be canceled by clicking the <b>Cancel x</b> button. |

| anage Rec            | uisitions                      |               |            |               |                   |           |           |                  |                             |           | iew willdow   | ( Help | 📝 Customize Page |  |
|----------------------|--------------------------------|---------------|------------|---------------|-------------------|-----------|-----------|------------------|-----------------------------|-----------|---------------|--------|------------------|--|
| Search Requisiti     |                                |               |            |               |                   |           |           |                  |                             |           |               |        |                  |  |
| locate requisitio    | ns, edit the criteria below ar |               |            |               |                   |           |           |                  |                             |           |               |        |                  |  |
| isiness Unit:        | SMETH                          | Requisition   | Name:      |               |                   |           |           |                  |                             |           | Q             |        |                  |  |
| equisition ID:       |                                | Request St    | atus:      |               | Complete          | -         |           |                  |                             |           |               |        |                  |  |
| ate From:            |                                | Date To:      |            | 12/01/2       | 010               | <b>1</b>  |           | <b>D</b> .       |                             |           |               |        |                  |  |
| equester:            | 21444739                       | Entered By    |            |               |                   |           | PO        | U:               |                             |           |               |        |                  |  |
| Search               | Clear                          |               |            |               |                   |           |           |                  |                             |           |               |        |                  |  |
| quisitions           |                                |               |            |               |                   |           |           |                  |                             |           |               |        |                  |  |
| view the lifespan    | and line items for a requisi   |               |            |               |                   |           | Þ         |                  |                             |           |               |        |                  |  |
|                      | nother action on a requisitio  | ,             |            |               | down list and     | click Go. |           |                  |                             |           |               |        |                  |  |
| Reg ID<br>0000000241 | Requisition Name               | 80            |            | <u>Status</u> |                   |           | Total     |                  | - O - I                     | _         | 0.            |        |                  |  |
| 000000000            |                                |               | 11/30/2010 |               |                   |           |           | 080.00 USD       | <select action=""></select> | -         | Go            |        |                  |  |
| 0000000240           | Computers for 4 new emp        | SMETH         | 11/30/2010 | Denied        |                   |           | 2         | 828.08 USD       | <select action=""></select> | •         | Go            |        |                  |  |
| 000000239            | 000000239                      | SMETH         | 11/29/2010 | Open          |                   |           |           | 10.00 USD        | <select action=""></select> | -         | Go            |        |                  |  |
| 000000238            | 000000238                      | SMETH         | 11/29/2010 | Open          |                   |           |           | 10.00 USD        | <select action=""></select> | •         | Go            |        |                  |  |
| 0000000237           | 000000237                      | SMETH         | 11/29/2010 | Pendina       |                   |           |           | 10.00 USD        | <select action=""></select> | •         | Go            |        |                  |  |
| 000000236            | 000000236                      | SMETH         | 11/29/2010 | Pending       |                   |           | 2         | 644.26 USD       | <select action=""></select> | -         | Go            |        |                  |  |
| 0000000235           | 0000000235                     |               | 11/29/2010 | -             |                   |           | -         | 10.00 USD        | <select action=""></select> |           | Go            |        |                  |  |
|                      |                                |               |            |               |                   |           |           |                  |                             |           |               |        |                  |  |
| 000000234            | 000000234                      | SMETH         | 11/29/2010 | Open          |                   |           |           | 50.00 USD        | <select action=""></select> | -         | Go            |        |                  |  |
| 000000233            | 000000233                      | SMETH         | 11/29/2010 | Pending       |                   |           |           | 10.00 USD        | <select action=""></select> | •         | Go            |        |                  |  |
| 000000232            | 000000232                      | SMETH         | 11/29/2010 | Open          |                   |           |           | 10.00 USD        | <select action=""></select> | •         | Go            |        |                  |  |
| 000000231            | 000000231                      | SMETH         | 11/29/2010 | Pending       |                   |           | 5         | 228.52 USD       | <select action=""></select> | •         | Go            |        |                  |  |
| 000000230            | Projector for departmen        | SMETH         | 11/29/2010 | Pendina       |                   |           | 2         | 614.26 USD       | <select action=""></select> | •         | Go            |        |                  |  |
| Requester:           | Gary Wilson                    | Entered By    |            | -             | Pric              | rity:     | Medium    |                  |                             |           |               |        |                  |  |
|                      |                                |               |            |               |                   |           |           |                  |                             |           |               |        |                  |  |
| _                    | _                              | ~^            |            | =1            | -1                |           | ~         |                  | 57                          |           |               |        |                  |  |
| *                    | ×                              |               |            | 3             | 1                 | 6         |           |                  |                             |           | $\Rightarrow$ |        |                  |  |
| Requisition          | Approvab                       | Inventory     | Purc       |               | Change<br>Request | Rec       | seiving   | Returns          | Invoice                     | Payment   |               |        |                  |  |
| Request Lifespo      |                                |               |            |               |                   |           |           |                  |                             |           |               |        |                  |  |
| Line Informatio      | n                              |               |            |               |                   |           |           | <u>Customize</u> | lind   🗖   🐂 First          | KI 1 of 1 | Lost          |        |                  |  |
| Line Desc            | ription                        | Status        |            | Price         |                   | Quantity  | UOM       | Vendor           |                             |           |               |        |                  |  |
| 1 Infoc              | tus DLP Projector              | Pending Appro | val        | 2,614.3       | 26000 USD         |           | 1.0000 EA | DREAMTE          | ж                           | ×         |               |        |                  |  |
| 0000000225           | TEST                           | SMETH         | 11/29/2010 | Pending       |                   |           |           | 1.00 LISD        | <select action=""></select> | -         | Go            |        |                  |  |

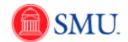

| Step | Action                                                                              |
|------|-------------------------------------------------------------------------------------|
| 16.  | To return to the Manage Requisitions page, click the <b>Collapse Section</b> button |
| 17.  | End of Procedure.                                                                   |

## Managing Shipping Information

Change Shipping Address: Individual Line Item

#### Procedure

This topic will demonstrate how to modify your shipping address for a requisition that contains one item. To do this, you must be on the **Review and Submit** page.

| ŚMU                                                                                                    |                                                       |
|----------------------------------------------------------------------------------------------------|-------------------------------------------------------|
| Financials                                                                                                    | Home Add to Favorites Sign                            |
| vojites   Main Menu > eProcujement > Create Requisition                                                                                                    | () Help                                               |
| Create Requisition                                                                                                    | Requisition Summary                                   |
|                                                                                                    | Description Qty UOM<br>Replace water coolers for 4 EA |
|                                                                                                    | Replace water coolers for 4 EA                        |
| teview the details of your requisition, make any necessary changes, and submit it for approval.                                                                                                    | Total Lines: 1<br>Total Amount (USD); 2,080.01        |
| usiness Unit: SMETH Southern Methodist University                                                                                                    | Total Amount (USD): 2,080.0                           |
| equester: XXXXXXXXXXXXXXXXXXXXXXXXXXXXXXXXXXXX                                                                                                    |                                                       |
| equisition Name: Priority: Medium 🔻                                                                                                    |                                                       |
| lequisition Lines                                                                                                    |                                                       |
| Line Description Vendor Name Quantity UOM Price Total                                                                                                    |                                                       |
| ▼ I Replace water coolers for divident 4.0000 Each 520.00000 2,080.00 ■                                                                                                    |                                                       |
| Consolidate with other Regs Øverride Suggested Vendor                                                                                                    |                                                       |
|                                                                                                    |                                                       |
| Shipping Line: 1 Due Date: 9 Quantity: 4.0000 Price: 520.00000 Common Status: Active *Ship To: MSAJOURN-S A Modify Onetime Address                                                                                                    |                                                       |
| Attention To: Gary Wilson                                                                                                    |                                                       |
|                                                                                                    | =                                                     |
| *Distribute By: Oty   SpeedChart:                                                                                                    |                                                       |
| Accounting Lines Customize   Find   View AL   💯   🗮 First 🕅 1-2 of 2 💟 Last                                                                                                    |                                                       |
| Chartfields1 Chartfields2 Details Details 2 Asset Information Asset Information 2                                                                                                    |                                                       |
| Account Fund Dept Project Class                                                                                                    |                                                       |
| 6305 4 10 4 223250 4 4 -                                                                                                    |                                                       |
| 6305 🔍 10 🔍 220300 🔍 🔍 🔍 🔍 🖿 🖃                                                                                                    |                                                       |
|                                                                                                    |                                                       |
| Select All / Deselect All / Deselect |                                                       |
| 📙 🚱 Add to Favorites 🖏 Add to Template(s) 📑 Modify Line / Shipping / Accounting 🧃 Delete                                                                                                    |                                                       |
| ionments                                                                                                    |                                                       |
|                                                                                                    | (3)                                                   |
| Send to Vendor Show at Receipt Shown at Voucher Approval Justification                                                                                                    |                                                       |
|                                                                                                    |                                                       |
| Save & submit i Save & preview approvals X Cancel requisition Find more items                                                                                                    |                                                       |
|                                                                                                    |                                                       |
|                                                                                                    |                                                       |
|                                                                                                    |                                                       |
|                                                                                                    |                                                       |
|                                                                                                    |                                                       |
|                                                                                                    |                                                       |
|                                                                                                    | _                                                     |

| Step | Action                                                                                                    |
|------|----------------------------------------------------------------------------------------------------|
| 1.   | To ship an item to an address that is not your default address, click the <b>Modify</b><br><b>Onetime Address</b> link.<br><u>Modify Onetime Address</u> |
| 2.   | Your current default address will display. Highlight and delete address fields as necessary.                                                             |

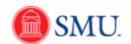

| SM<br>Financ | U<br>als                         |                   |               | _ |          | Home   Add to Favorites   Sign out         |
|--------------|----------------------------------|-------------------|---------------|---|----------|--------------------------------------------|
| Favorites Ma | n Menu > eProcurement > Create R | equisition        |               |   | 0        |                                            |
|              | Address                          |                   |               |   | (2) Help | Requisition Summary<br>Description Qty UOM |
| Line         | Replace water coolers for divi   | Quantity          | Price         |   |          | Replace water coolers for 4 EA             |
| 1            | Replace water cooler             | 4.0000 Each       | 520.00000 USD |   |          | Total Lines: 1                             |
| Sched Num    | Ship To Quantity                 |                   | Total         |   |          | Total Amount (USD): 2,080.00               |
| 1            | MSAUOURNA 4.0                    | 000               | USD 2,080.00  |   |          |                                            |
| ✓ Address    |                                  |                   |               |   |          |                                            |
| Country:     | USA 🔍 United States              | Prefix:           |               |   |          |                                            |
| Address 1:   |                                  | Phone: Postal Sea | rch           |   |          |                                            |
| Address 2:   | 3300 DYER ST                     | Ext:              |               |   |          |                                            |
|              |                                  | Fax:              |               |   |          |                                            |
|              |                                  |                   |               |   |          |                                            |
| City:        | DALLAS                           |                   |               |   |          |                                            |
| County:      |                                  | Postal:           | 75205         |   |          |                                            |
| State:       | TX Cexas                         |                   |               |   |          |                                            |
| ок           | Cancel Load Default Ship         | pping Address     |               |   |          |                                            |
|              |                                  |                   |               |   |          |                                            |
|              |                                  |                   |               |   |          |                                            |
|              |                                  |                   |               |   |          |                                            |
|              |                                  |                   |               |   |          |                                            |
|              |                                  |                   |               |   |          |                                            |
|              |                                  |                   |               |   |          |                                            |
|              |                                  |                   |               |   |          |                                            |
|              |                                  |                   |               |   |          |                                            |
|              |                                  |                   |               |   |          |                                            |
|              |                                  |                   |               |   |          |                                            |
|              |                                  |                   |               |   |          |                                            |
|              |                                  |                   |               |   |          |                                            |
|              |                                  |                   |               |   |          |                                            |
|              |                                  |                   |               |   |          |                                            |
|              |                                  |                   |               |   |          |                                            |
|              |                                  |                   |               |   |          |                                            |
|              |                                  |                   |               |   |          |                                            |
|              |                                  |                   |               |   |          |                                            |
|              |                                  |                   |               |   |          |                                            |
|              |                                  |                   |               |   |          |                                            |
|              |                                  |                   |               |   |          |                                            |

| Step | Action                                                              |
|------|---------------------------------------------------------------------|
| 3.   | Enter the new address into the Address 1 field.                     |
| 4.   | If needed, enter the desired information into the Address 2: field. |
| 5.   | Change additional address fields as needed.                         |
| 6.   | Click the <b>OK</b> button.                                         |

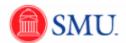

| SMU                                                   |                                               |                                                         |                                            |
|-------------------------------------------------------|-----------------------------------------------|---------------------------------------------------------|--------------------------------------------|
| Financials                                            |                                               |                                                         |                                            |
| Favorites Main Menu > eProcurement > Creat            | e Requisition                                 |                                                         |                                            |
|                                                       |                                               |                                                         | (2) Help                                   |
| Create Requisition                                    |                                               |                                                         | Requisition Summary<br>Description Qty UOM |
| 1. Define Requisition                                 | 2. Add Items and Services                     | 3. Review and Submit                                    | Replace water coolers for 4 E/             |
| Review the details of your requisition, make any r    | ecessary changes, and submit it for approval. |                                                         | Total Lines: 1                             |
| Business Unit: SMETH South                            |                                               |                                                         | Total Amount (USD): 2,080.0                |
| Requester: XXXXXXXXXXXXXXXXXXXXXXXXXXXXXXXXXXXX       | nern Methodist University                     | *Currency: USD                                          |                                            |
| Requisition Name:                                     | Gary Wilson                                   | Priority: Medium -                                      |                                            |
| Requisition Lines                                     |                                               | i nongi                                                 |                                            |
| Line Description                                      | Vendor Name Quantity UC                       | M Price Total                                           |                                            |
| ▼ ▼ 1 Replace water coolers for divi                  | 4.0000 Ea                                     | ach 520.00000 2,080.00                                  |                                            |
|                                                       |                                               | 2,000.000                                               |                                            |
| Consolidate with other Reqs                           | ✓ Override Suggested Vendor                   |                                                         |                                            |
| Shipping Line: 1 Due Date:                            | D Quantity:                                   | 4.0000 Price: 520.00000 + -                             |                                            |
| Status: Active *Ship To:<br>Attention To: Gary Wilson | MSAJOURN-S C Edit Onetime Address             |                                                         |                                            |
| Galy Wison                                            |                                               |                                                         | -                                          |
| *Distribute By: Qty 💌                                 | SpeedChart:                                   |                                                         |                                            |
| Accounting Lines                                      | Cu                                            | stomize   Find   View All   🕮   First 🚺 1-2 of 2 🖸 Last |                                            |
| Chartfields1 Chartfields2 Details De                  |                                               | (****)                                                  |                                            |
| Line Dist Type "Location                              | Quantity Percent                              | Merchandise Amt GL Unit                                 |                                            |
| 1 Open MAIN                                           | 2.0000 50.000                                 | 0 1,040.00 SMETH 🔍 🛨 🖃                                  |                                            |
| 2 Open MAIN                                           | 2.0000 50.000                                 | 0 1,040.00 SMETH 🔍 🛨 🖃                                  |                                            |
|                                                       |                                               |                                                         |                                            |
| Select All / Deselect All                             |                                               | Total Amount: 2,080.00 USD                              |                                            |
| 🖵 📴 🛛 Add to Favorites 🛛 🛝                            | Add to Template(s) 📑 Modify Line /            | Shipping / Accounting 📋 Delete                          |                                            |
| Comments                                              |                                               |                                                         |                                            |
|                                                       |                                               |                                                         | (a)                                        |
|                                                       |                                               |                                                         |                                            |
| Send to Vendor Show at F                              | Receipt Shown at Voucher                      | Approval Justification                                  |                                            |
| 📑 Save & submit 😽 Save                                | e & preview approvals X Cancel requis         | ition Find more items                                   |                                            |
|                                                       |                                               |                                                         |                                            |
|                                                       |                                               |                                                         |                                            |
|                                                       |                                               |                                                         |                                            |
|                                                       |                                               |                                                         |                                            |
|                                                       |                                               |                                                         |                                            |
|                                                       |                                               |                                                         |                                            |
| •                                                     |                                               |                                                         |                                            |
|                                                       |                                               |                                                         |                                            |

| Step | Action                                     |
|------|--------------------------------------------|
| 7.   | Click the Save & preview approvals button. |
|      | Save & preview approvals                   |

| <b>SMU</b><br>Financials                                                |                                        |                                                                      |                   |          |                                                                                                    |
|-------------------------------------------------------------------------|----------------------------------------|----------------------------------------------------------------------|-------------------|----------|----------------------------------------------------------------------------------------------------|
|                                                                         | eProcurement > Create Requisiti        | on                                                                   |                   |          | Home Add to Favorites Sign out                                                                                     |
| Confirmation                                                            | · ·                                    |                                                                      |                   | (2) Help | Requisition Summary           Description         Qty UOM           Replace water coolers for         4         EA |
| Requested For:<br>Requisition Name:<br>Requisition ID:                  | Gary Wilson<br>0000000241<br>000000241 | Number of Lines:<br>Total Amount:                                    | 1<br>2,080.00 USD |          | Total Lines: 1<br>Total Amount (USD): 2,080.00                                                                     |
| Business Unit:<br>Status:<br>Priority:                                  | SMETH<br>Open<br>Medium                |                                                                      |                   |          |                                                                                                    |
| Uew prinka Appr<br>Sull Regult<br>Sull Regult<br>View prinkable version | Not Routed                             | Approver Changes<br>Appl: Approver Changes<br>Create New Requisition |                   |          |                                                                                                    |

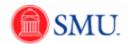

| Step | Action                                             |
|------|----------------------------------------------------|
| 8.   | Click the <b>Submit</b> button. Submit             |
| 9.   | This completes this tutorial.<br>End of Procedure. |

Change Shipping Address: Multiple Line Items

| reate F       | Requisition                             |                            |                      |                 |                   |              |   | Requisition Summary<br>Description                    | Qty UOI |
|---------------|-----------------------------------------|----------------------------|----------------------|-----------------|-------------------|--------------|---|-------------------------------------------------------|---------|
| ¥ 1.0         | efine Requisition                       | 2. Add Items and           | Services             |                 | 3. Review and Sub | mit          |   | HP Compag 6000 Pro Base                               | 4 E     |
| eview the de  | atails of your requisition, make any ne | cessary changes, and sub   | mit it for approval. |                 |                   |              |   | Mo<br>Single Unit (SFF) Packaging                     | 4 E     |
|               |                                         |                            |                      |                 |                   |              |   | HP Compag 600x Pro SFF                                | 4 E     |
| usiness Uni   | t: SMETH Southe                         | m Methodist University     |                      |                 |                   |              |   | Eff<br>Genuine Windows Vista                          | 4 E     |
| equester:     | X000000X                                |                            | Wilson               |                 | *Currency:        | USD          |   | Busi                                                  |         |
| equisition N  |                                         | v employees                |                      |                 | Priority:         | Medium 👻     |   | Intel Celeron E3200<br>Processor                      | 4 E     |
| equisition Li | Description                             | Vendor Name                | Quantity             |                 |                   | Total        |   | 2GB PC3-10600 Memory                                  | 4 E     |
| Line          |                                         |                            | Quantity             | UOM             | PIRE              | 1018         |   | (2x1GB)<br>160GB SATA 3.5 1st Hard                    | 4 E     |
| 1 🗐 🕅         | HP Compag 6000 Pro Base Model           | HEWLETT-PACKARD<br>COMPANY | 4.0000               | Each            | 234.60000         | 938.40 🔡 🖓   |   | Drive                                                 |         |
|               |                                         | HEWLETT-PACKARD            |                      |                 |                   |              |   | ATI Radeon HD 3470 PCIe<br>x1                         | 4 E     |
| 2             | Single Unit (SFF) Packaging             | COMPANY                    | 4.0000               | Each            | 3.60000           | 14.40 陆      | = | HP USB Standard JB<br>Keyboard                        | 4 E     |
| P 🔲 3         | HP Compag 600x Pro SFF Efficie          | HEWLETT-PACKARD<br>COMPANY | 4.0000               | Each            | 83.72000          | 334.88 🔡 🖓   | - | HP USB Optical JB Mouse                               | 4 E     |
|               |                                         |                            |                      |                 |                   |              |   | SuperMulti LS (JB) 1st<br>HP Pro 6000E Country Kit US | 4 E     |
| 1             | Genuine Windows Vista Business          | COMPANY                    | 4.0000               | Each            | 88.00000          | 352.00 陆 📿   |   | 3/3/3 SFF Warranty                                    | 4 E     |
| 5             | Intel Celeron E3200 Processor           | HEWLETT-PACKARD            | 4.0000               | Each            | 51.00000          | 204.00       |   | Total Lines:                                          | 13      |
|               |                                         | COMPANY                    |                      |                 |                   |              |   | Total Amount (USD).                                   | 2,828.  |
| 6             | 2GB PC3-10600 Memory (2x1GB)            | HEWLETT-PACKARD<br>COMPANY | 4.0000               | Each            | 45.00000          | 180.00 뭩 🖓   |   | -                                                     |         |
| 7 🔲 🕈         | 160GB SATA 3.5 1st Hard Drive           | HEWLETT-PACKARD<br>COMPANY | 4.0000               | Each            | 46.00000          | 184.00 🔡 🖓   |   |                                                       |         |
| 8 🔲 🕈         | ATI Radeon HD 3470 PCIe x16 1s          | HEWLETT-PACKARD<br>COMPANY | 4.0000               | Each            | 76.00000          | 304.00 🎘 🖓   |   |                                                       |         |
| 9 🔲 9         | HP USB Standard JB Keyboard             | HEWLETT-PACKARD<br>COMPANY | 4.0000               | Each            | 5.00000           | 20.00 🔡 🖓    |   |                                                       |         |
| 10            | HP USB Optical JB Mouse                 | HEWLETT-PACKARD<br>COMPANY | 4.0000               | Each            | 3.00000           | 12.00 陆 🖓    |   |                                                       |         |
| 11 🔲 🕅        | SuperMulti LS (JB) 1st                  | HEWLETT-PACKARD<br>COMPANY | 4.0000               | Each            | 25.00000          | 100.00 🔡 🖓   |   |                                                       |         |
| 12            | HP Pro 6000E Country Kit US             | HEWLETT-PACKARD<br>COMPANY | 4.0000               | Each            | 2.00000           | 8.00 🎥🖓      |   |                                                       |         |
| 13 🗐 🕅        | 3/3/3 SFF Warranty                      | HEWLETT-PACKARD<br>COMPANY | 4.0000               | Each            | 44.10000          | 176.40 🔡 💭   |   |                                                       |         |
| Select        | All / Deselect All                      |                            |                      |                 | Total Amount:     | 2,828.08 USD |   |                                                       |         |
| Ц 🌆           | Add to Favorites                        | Add to Template(s)         | Modify Li            | ne / Shipping / | Accounting        | Delete       |   |                                                       |         |

| Step | Action                                                                                                    |  |  |  |  |
|------|----------------------------------------------------------------------------------------------------|--|--|--|--|
| 1.   | In order to complete this task you must first be on the <b>Review and Submit</b> page.                                                                             |  |  |  |  |
|      | Two options are available when modifying shipping for multiple line items. To change a shipping address for <u>specific line items</u> , select the desired lines. |  |  |  |  |
|      | To modify shipping for <u>all line</u> items, click the <b>Select All / Deselect All</b> option.<br>Click the <b>Select All / Deselect All</b> option.             |  |  |  |  |
| 2.   | Click the Modify Line / Shipping / Accounting button.                                                                                                    |  |  |  |  |

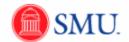

| Step | Action                                 |
|------|----------------------------------------|
| 3.   | Click the Modify Onetime Address link. |
|      | Modify Onetime Address                 |

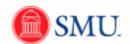

| SMU<br>Financials        |                                       |                |                                                         | id to Favorites   Sign out |
|--------------------------|---------------------------------------|----------------|---------------------------------------------------------|----------------------------|
| Favorites Main Men       | I > eProcurement > Create Requisition |                |                                                         |                            |
| Shipping Addres          | 5                                     |                | Help<br>Requisition Sum<br>Description<br>HP Compaq 600 | Qty UOM                    |
| Business Unit:           | SMETH Requisition Date:               | 12/01/2010     | Mo<br>Single Unit (SFF)                                 | Packaging 4 EA             |
| Requisition ID:          | NEXT Status:                          | Open           | HP Compag 600                                           |                            |
| Address                  |                                       |                | Eff<br>Genuine Window                                   | vs Vista 4 EA              |
| Country:                 | USA Q United States                   | Prefix:        | Busi<br>intel Celeron E33<br>Processor                  |                            |
| Address 1:               |                                       | Phone:<br>Ext: | 2GB PC3-10600<br>(2x1GB)                                | Memory 4 EA                |
| Address 2:<br>Address 3: |                                       | Fax:           | 160GB SATA 3.5<br>Drive                                 |                            |
| City:                    |                                       |                | ATI Radeon HD 3<br>x1                                   | 3470 PCIe 4 EA             |
| County:                  | Postal:                               |                | HP USB Standar<br>Keyboard                              |                            |
| State:                   | Q                                     |                | HP USB Optical                                          |                            |
|                          |                                       |                | SuperMulti LS (JE<br>HP Pro 6000E C                     |                            |
| OK Cance                 | н                                     |                | 3/3/3 SFF Warran                                        |                            |
|                          |                                       |                | Total Lines:<br>Total Amount (USD)                      | 13<br>; 2,828.08           |
|                          |                                       |                |                                                         |                            |

| Step | Action                                                    |
|------|-----------------------------------------------------------|
| 4.   | Enter the desired information into the Address 1: field.  |
| 5.   | Enter the desired information into the Address 2: field.  |
| 6.   | Enter the desired information into the <b>City</b> field. |

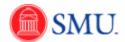

| Business Unit:     SMETH     Requisition Date:     1201/2010       Business Unit:     SMETH     Requisition Date:     1201/2010       Business Unit:     SMETH     Requisition Date:     1201/2010       Requisition ID:     NEXT     Status:     Open       Address 1:     United Bates     Prefix:     Canual Windows Poss       Address 2:     ROOM 1008     Ext:     Canual Windows Poss       Address 3:     Fax:     Canual Windows Poss     Carual Windows Poss       Carual     Postat:     Fax:     Canual Windows Poss       OK     Canual     Canual Windows Poss     Carual Windows Poss                                                                                                    | ng       | 2ty U<br>4<br>4<br>4<br>4 | EA<br>EA<br>EA |
|----------------------------------------------------------------------------------------------------|----------|---------------------------|----------------|
| ipping Address          Particulations Summary         Description         Her Compage 3000 Pro 8         Model         Model         Sumple Line (EFF) Packa         Genum         Model         Model                                                                                                    | se<br>ng | 4<br>4<br>4<br>4          | EA<br>EA<br>EA |
| Participa         Prediction           siness Unit:         SMETH         Requisition Date:         1201/2010         Mc.           siness Unit:         NEXT         Status:         Open         Mc.         Mc.           infrass         Open         Precision         HP Compa 300 Pro B         Mc.         Mc.           Scattry:         USA & United States         Prefix:         Mc.         Mc.         Mc.           Scattry:         USA & United States         Prefix:         Mc.         Mc.         Mc.           Address 1:         1414 HLLTOP LAVE         Ext         200 Processor         200 Processor         200 Processor           Chross 3:         Contry:         DALAS         Fax:         Mc.         An Radeen HD 3470 Processor           State:         Contry:         Postat:         Postat:         HP UBS Standard JB Krybard JB Krybard JB K                                                                                                    | se<br>ng | 4<br>4<br>4<br>4          | EA<br>EA<br>EA |
| ainess Unit: SMETH Regulation Date: 12012010 Second Second                                                                                                    | se<br>ng | 4<br>4<br>4<br>4          | EA<br>EA<br>EA |
| ees Unit:     SME[TH     Requisition Date:     1201/2010     Mm                                                                                                    | ng       | 4<br>4<br>4               | EA<br>EA<br>EA |
| SMETH     Requisition Date:     1201/010     Status:     Open       isition Ub:     NEXT     Status:     Open     EFC.       mtp:     USA     United States     Prefix:     Base       http:     Prefix:     Prefix:     Cancel                                                                                                    |          | 4<br>4<br>4               | EA             |
| Joint D.         NEXT         Status:         Open         HF Comail 9000 PP0 SER         Eff.           yr.         USA                                                                                                    |          | 4<br>4<br>4               | EA             |
| y:     UBA     Prefbc:     Can can kindows Vista       y:     UBA     Ublade States     Prefbc:       ss 1:     Phone:     Phone:     Phone:       ss 2:     ROOM 1006     Fax     Phone:       ss 3:     Phone:     Phone:     Phone:       DALLAS     Fax     Phone:     Phone:       r:     Postat:     Phone:     Phone:       Z<                                                                                                    |          | 4                         |                |
| ry:         USA                                                                                                    |          | 4                         |                |
| rg: UBA Unded States research County Processor<br>ss t: 1414 HILTOP UNE Ext 2008 Memori<br>ss 2: ROOM 100B F Fax 2008 Memori<br>DALLAS A County Processor<br>Processor<br>DALLAS ROOM 100B F Fax 2008 Memori<br>Cut Processor<br>Cancel F Postab F Fax 2008 Memori<br>Cut Processor<br>Cancel F Postab F Fax 2008 Memori<br>Processor<br>Cancel F Postab F Fax 2008 Memori<br>DALLAS F Postab F Fax 2008 Memori<br>Processor<br>Cancel F Postab F Fax 2008 Memori<br>Processor<br>Cancel F Postab F Fax 2008 Memori<br>Processor<br>Total Less:                                                                                                    |          |                           | -              |
| s 1: 1414 HILTOP LANE Phone: 200 Processor<br>200 Processor<br>201 Processor<br>202 ROOM 1008 Frax<br>202 ROOM 1008 Frax |          |                           | EA             |
| 2x         ROOM 008         Fax:         1906 BS/1X 35 51 HH           5 x         Index on Virus         PALA         1906 BS/1X 35 51 HH           5 x         Index on Virus         PALA         PALA           0 ALAS         Index on Virus         PALAS         Index on Virus           1 v UB8 Broadd         Hr UB8 Optical JB Hour         Hr UB8 Optical JB Hour           1 HP Pro 6000C Country         Support         Support           1 HP Pro 6000C Country         Support         Support           1 HP Pro 6000C Country         Support         Support           1 HP Pro 6000C Country         Support         Support           1 HP Pro 6000C Country         Support         Support                                                                                                    |          |                           |                |
| E ROOM 1008 SAT 35 154 Ha<br>R DALLAS<br>DALLAS<br>Postak<br>Cancel<br>Cancel                                                                                                    |          | 4                         | EA             |
| s 2: Drive DALLAS AND DATE OF THE DATE OF THE DATE OF                                                                                                    | P        | 4                         | EA             |
| DALLAS Postat Postat Po                                                                                                    |          | 4                         |                |
| Postat: HP UBS Standard JB Keyboard<br>// Q Texas Supervised Standard JB Keyboard<br>// PUBS Optical JB Hou<br>Supervised Standard JB Keyboard<br>Supervised Standard JB Keyboard<br>Supervised JB Keyboard<br>// PP no 6000C Country 1<br>// J2/J 3PF Warrany<br>Total Lines                                                                                                    |          | 4                         | EA             |
| Cancel                                                                                                    |          | 4                         | EA             |
| Cancel Superfluid IS (20) 1st<br>HP Pro 6000E Country<br>3/3/3 SFF Warranty<br>Total Lines                                                                                                    |          | -                         |                |
| IHP Pro 60002<br>3039 Sector 2010<br>Total Lines                                                                                                    |          | 4                         | EA<br>EA       |
| 303 SFF Warrany<br>Total Lines                                                                                                    |          |                           | EA             |
|                                                                                                    |          |                           | EA             |
|                                                                                                    |          | 13                        |                |
| Total Amount (USD).                                                                                                    |          | 13<br>2,82                | 8.08           |
|                                                                                                    |          |                           |                |

| Step | Action                    |
|------|---------------------------|
| 7.   | Enter the <b>State:</b> . |

| SMU<br>Financials   |                      |                   |            | Home   Add to Favorites                               | l si  | ion out |
|---------------------|----------------------|-------------------|------------|-------------------------------------------------------|-------|---------|
| Favorites Main Menu | > eProcurement > Cre | ate Requisition   |            |                                                       |       |         |
|                     |                      |                   |            | (2) Help                                              |       | _       |
| Shipping Address    |                      |                   |            | Reguisition Summary<br>Description                    | Qty U | 2016    |
| ompping murcos      |                      |                   |            | HP Compag 6000 Pro Base                               | 4     |         |
| Business Unit:      | 0115711              | Requisition Date: | 12/01/2010 | Mo                                                    |       |         |
| Requisition ID:     |                      |                   |            | Single Unit (SFF) Packaging<br>HP Compag 600x Pro SFF | 4     |         |
| Address             | NEXT                 | Status:           | Open       | Eff                                                   |       | -       |
| Address             |                      |                   |            | Genuine Windows Vista<br>Busi                         | 4     | EA      |
| Country:            | USA 🔍 United States  |                   | Prefix:    | Intel Celeron E3200                                   | 4     | EA      |
|                     |                      |                   | Phone:     | Processor                                             |       |         |
| Address 1:          | 1414 HILLTOP LANE    |                   | Ext:       | 2GB PC3-10600 Memory<br>(2x1GB)                       | 4     | EA      |
| Address 2:          | ROOM 100B            |                   | Fax:       | 160GB SATA 3.5 1st Hard                               | 4     | EA      |
| Address 3:          |                      |                   |            | Drive<br>ATI Radeon HD 3470 PCIe                      | 4     | EA      |
| City:               | DALLAS               |                   |            | xt                                                    |       |         |
| County:             |                      | Postal:           |            | HP USB Standard JB<br>Keyboard                        | 4     | EA      |
| State:              | 🖂 🔍 Texas            |                   |            | HP USB Optical JB Mouse                               | 4     |         |
|                     |                      |                   |            | SuperMulti LS (JB) 1st                                | 4     |         |
| OK Cancel           |                      |                   |            | HP Pro 6000E Country Kit US<br>3/3/3 SFF Warranty     | 4     |         |
| OK Caller           |                      |                   |            | Solo of Fithering                                     |       | LIN     |
|                     |                      |                   |            | Total Lines:                                          | 13    |         |
|                     |                      |                   |            | Total Amount (USD).                                   | 2,828 | 5.08    |
|                     |                      |                   |            |                                                       |       |         |

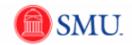

| Step | Action                                             |
|------|----------------------------------------------------|
| 8.   | Enter the desired information into the City field. |
| 9.   | Click the OK button.                               |

| Financials                                                                                                    |                                      |        |
|----------------------------------------------------------------------------------------------------|--------------------------------------|--------|
| tes   Main Menu > eProcurement > Create Requisition                                                                                                    |                                      | 5      |
| @H                                                                                                    |                                      |        |
| ate Requisition                                                                                                    | Requisition Summary<br>Description Q | ity UC |
| dify Line / Shipping / Accounting                                                                                                    |                                      | 4      |
| Information                                                                                                    |                                      | 4      |
| te: The information below does not reflect the data in the selected requisition lines. When the 'Apply' button is clicked, the data<br>tered on this page will replace the data in the corresponding fields on the selected lines. |                                      | 4      |
| ndor ID: Q. Vendor Location: Q.                                                                                                    | Busi                                 | 4      |
| yer: Category: Q.                                                                                                    | Intel Celeron E3200<br>Processor     | 4      |
| ip To: Modify Onetime Address                                                                                                    | (2x1GB)                              | 4      |
| e Date: Attention:                                                                                                    | 160GB SATA 3.5 1st Hard<br>Drive     | 4      |
| Counting Information Customize   End   P   First C 1 of 1 D Last                                                                                                    | x1                                   | 4      |
| Percent Location GL Unit Account Fund Dept Project Class Program Affi                                                                                                    | Keyboard                             | 4      |
|                                                                                                    |                                      | 4      |
|                                                                                                    |                                      | 4      |
| € III →                                                                                                    |                                      | 4      |
| Load Values From Defaults                                                                                                    |                                      | 13     |
| Apply Cancel                                                                                                    | Total Amount (USD).                  | 2,82   |
|                                                                                                    |                                      |        |
|                                                                                                    |                                      |        |
|                                                                                                    |                                      |        |
|                                                                                                    |                                      |        |
|                                                                                                    |                                      |        |
|                                                                                                    |                                      |        |
|                                                                                                    |                                      |        |
|                                                                                                    |                                      |        |
|                                                                                                    |                                      |        |
|                                                                                                    |                                      |        |
|                                                                                                    |                                      |        |
|                                                                                                    |                                      |        |
|                                                                                                    |                                      |        |
|                                                                                                    |                                      |        |
|                                                                                                    |                                      |        |
|                                                                                                    |                                      |        |
|                                                                                                    |                                      |        |
|                                                                                                    |                                      |        |

| Step | Action                         |
|------|--------------------------------|
| 10.  | Click the <b>Apply</b> button. |

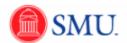

| SMU<br>Financials                                                                           |                                    |       |
|---------------------------------------------------------------------------------------------|------------------------------------|-------|
| prites Main Menu > eProcurement > Create Requisition                                        |                                    |       |
|                                                                                             | (2) Help                           |       |
|                                                                                             | Requisition Summary                |       |
| tribution Change Options                                                                    | Description                        | Qty U |
|                                                                                             | HP Compaq 6000 Pro Base<br>Mo      | 4     |
| the selected requisition lines, apply distribution changes to                               | Single Unit (SFF) Packaging        | 4     |
| All Distribution Lines                                                                      | HP Compag 600x Pro SFF<br>Eff      | 4     |
| Apply changes to all existing distribution lines.                                           | Genuine Windows Vista<br>Busi      | 4     |
| © Matching Distribution Lines                                                               | Intel Celeron E3200                | 4     |
| Apply changes to each existing distribution line by matching the distribution line numbers. | Processor                          |       |
|                                                                                             | 2GB PC3-10600 Memory<br>(2x1GB)    | 4     |
| Replace Distribution Lines                                                                  | (2X1GB)<br>160GB SATA 3.5 1st Hard | 4     |
| Remove the existing distribution lines and replace with the distribution lines changes.     | Drive                              | 1     |
|                                                                                             | ATI Radeon HD 3470 PCIe<br>x1      | 4     |
| OK Cancel                                                                                   | HP USB Standard JB<br>Keyboard     | 4     |
|                                                                                             | HP USB Optical JB Mouse            | 4     |
|                                                                                             | SuperMulti LS (JB) 1st             | 4     |
|                                                                                             | HP Pro 6000E Country Kit US        | 4     |
|                                                                                             | 3/3/3 SFF Warranty                 | 4     |
|                                                                                             | Total Lines:                       | 13    |
|                                                                                             | Total Amount (USD):                | 2.82  |
|                                                                                             |                                    |       |
|                                                                                             |                                    |       |
|                                                                                             |                                    |       |
|                                                                                             |                                    |       |
|                                                                                             |                                    |       |
|                                                                                             |                                    |       |
|                                                                                             |                                    |       |

| Step | Action                                                                                                    |
|------|----------------------------------------------------------------------------------------------------|
| 11.  | The radio button should have <b>Replace Distribution Lines</b> selected.                                                             |
|      | ок                                                                                                    |
| 12.  | Continue editing your requisition as needed. Click <b>Save &amp; Preview Approvals</b><br>when complete.<br><b>End of Procedure.</b> |

### **Price Justification and Comments**

## Updating Comments on a Requisition

| Step | Action                                                                                                    |
|------|----------------------------------------------------------------------------------------------------|
| 1.   | Once you have entered a comment, the <b>Comments</b> icon will be shaded. A comment can be edited as needed. |

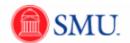

| SMU<br>Finacias                                                                                                    |         |                                            |
|----------------------------------------------------------------------------------------------------|---------|--------------------------------------------|
| Favorites Main Menu > eProcurement > Create Requisition                                                                                                    |         | Sign out                                   |
| serificant serificant series ender a serificant series ender ender ende                                                                                                    | () Help |                                            |
| Create Requisition                                                                                                    |         | Requisition Summary<br>Description Qty UOM |
| 1. Define Requisition 2. Add Items and Services 3. Review and Submit                                                                                                    |         | Infocus DLP Projector 2 EA                 |
| Review the details of your requisition, make any necessary changes, and submit it for approval.                                                                                                    |         | Total Lines: 1                             |
| Business Unit: SMETH Southern Methodist Liniversity                                                                                                    |         | Total Amount (USD): 5,228.52               |
| 2001/km/ weatorist outsets/it                                                                                                    |         |                                            |
| Requester:         XXXXXXXXXXXXXXXXXXXXXXXXXXXXXXXXXXXX                                                                                                    |         |                                            |
| Requisition Lines                                                                                                    |         |                                            |
| Line Description Vendor Name Quantity UOM Price Total                                                                                                    |         |                                            |
|                                                                                                    |         |                                            |
| ∇ □ 1 Infocus DLP Projector DREAMTECH 2.0000 Each 2.614.26000 5.228.52 □ 0     □     □     □     □     □     □     □     □     □     □     □     □     □     □     □     □     □     □     □     □     □     □     □     □     □     □     □     □     □     □     □     □     □     □     □     □     □     □     □     □     □     □     □     □     □     □     □     □     □     □     □     □     □     □     □     □     □     □     □     □     □     □     □     □     □     □     □     □     □     □     □     □     □     □     □     □     □     □     □     □     □     □     □     □     □     □     □     □     □     □     □     □     □     □     □     □     □     □     □     □     □     □     □     □     □     □     □     □     □     □     □     □     □     □     □     □     □     □     □     □     □     □     □     □     □     □     □     □     □     □     □     □     □     □     □     □     □     □     □     □     □     □     □     □     □     □     □     □     □     □     □     □     □     □     □     □     □     □     □     □     □     □     □     □     □     □     □     □     □     □     □     □     □     □     □     □     □     □     □     □     □     □     □     □     □     □     □     □     □     □     □     □     □     □     □     □     □     □     □     □     □     □     □     □     □     □     □     □     □     □     □     □     □     □     □     □     □     □     □     □     □     □     □     □     □     □     □     □     □     □     □     □     □     □     □     □     □     □     □     □     □     □     □     □     □     □     □     □     □     □     □     □     □     □     □     □     □     □     □     □     □     □     □     □     □     □     □     □     □     □     □     □     □     □     □     □     □     □     □     □     □     □     □     □     □     □     □     □     □     □     □     □     □     □     □     □     □     □     □     □     □     □     □     □     □     □     □     □     □     □     □     □     □     □     □     □     □     □     □     □     □     □     □     □     □     □     □ |         |                                            |
| Consolidate with other Reqs Vorride Suggested Vendor                                                                                                    |         |                                            |
| Shipping Line:         1         Due Date:         III         Quantity:         2 0000         Price:         2.614.26000                                                                                                    |         |                                            |
| Status: Adlve *Ship To: MSAJOURN-S A Modify Onetime Address                                                                                                    |         |                                            |
| Attention To: Waters, Gary                                                                                                    |         |                                            |
| *Distribute By: Oty  SpeedChart:                                                                                                    | =       |                                            |
|                                                                                                    |         |                                            |
| Accounting Lines           Constricted         Constricted         Const                                                                                                    |         |                                            |
|                                                                                                    |         |                                            |
| Line Dist Type 'Location Quantity Percent Merchandise Amt GL Unit                                                                                                    |         |                                            |
| 1 Open MAIN Q 2.0000 100.0000 5,228.52 SMETH Q 🛨 🖃                                                                                                    |         |                                            |
|                                                                                                    |         |                                            |
| Select All / Deselect All Total Amount: 5,228.52 USD                                                                                                    |         |                                            |
| 🖵 😥 🛛 Add to Favorites 🔤 🕰 🗛 Add to Template(s) 🛛 📑 Modify Line / Shipping / Accounting 👘 Delete                                                                                                    |         |                                            |
| Comments                                                                                                    |         |                                            |
|                                                                                                    | 5       |                                            |
| Send to Vendor Show at Receipt Shown at Voucher Approval Justification                                                                                                    |         |                                            |
| Send to Vendor Show at Receipt                                                                                                    |         |                                            |
| Save & submit Save & preview approvals X Cancel requisition Find more items                                                                                                    |         |                                            |
|                                                                                                    |         |                                            |
|                                                                                                    |         |                                            |
|                                                                                                    |         |                                            |
|                                                                                                    |         |                                            |
|                                                                                                    |         |                                            |
|                                                                                                    |         |                                            |
|                                                                                                    |         |                                            |
|                                                                                                    | -       | •                                          |
|                                                                                                    |         |                                            |

| Step | Action                              |
|------|-------------------------------------|
| 2.   | Click the Add/Edit Comments button. |

| SMU<br>Financials                         |                |       |                 |   |              |                                     |               |
|-------------------------------------------|----------------|-------|-----------------|---|--------------|-------------------------------------|---------------|
| Favorites Main Menu > eProcurement > Crea | te Requisition |       |                 |   | 0            |                                     |               |
|                                           |                |       |                 |   | (2) Help     | Requisition Summary                 |               |
| Create Requisition                        |                |       |                 |   |              | Description                         | Qty UOM       |
| Line Comments                             |                |       |                 |   |              | Infocus DLP Projector               | 2 EA          |
| Line Description                          | Quantity       | Unit  | Price           |   |              | Total Lines:<br>Total Amount (USD): | 1<br>5,228.52 |
| 1 Infocus DLP Projecto                    | 2.0000         | Each  | 2,614.26000 USD |   |              | Total Amount (03D).                 | 0,220.02      |
| On sale through the end of the month.     |                |       |                 | 3 |              |                                     |               |
| Send to Vendor Show at Receipt            | Show at Vo     | ucher |                 |   |              |                                     |               |
| OK Cancel                                 |                |       |                 |   |              |                                     |               |
|                                           |                |       |                 |   |              |                                     |               |
|                                           |                |       |                 |   |              |                                     |               |
|                                           |                |       |                 |   |              |                                     |               |
|                                           |                |       |                 |   |              |                                     |               |
|                                           |                |       |                 |   |              |                                     |               |
|                                           |                |       |                 |   |              |                                     |               |
|                                           |                |       |                 |   |              |                                     |               |
|                                           |                |       |                 |   |              |                                     |               |
|                                           |                |       |                 |   |              |                                     |               |
|                                           |                |       |                 |   |              |                                     |               |
|                                           |                |       |                 |   |              |                                     |               |
|                                           |                |       |                 |   |              |                                     |               |
|                                           |                |       |                 |   |              |                                     |               |
|                                           |                |       |                 |   | Main Content |                                     |               |
|                                           |                |       |                 |   |              |                                     |               |

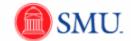

| Step | Action                                                                   |
|------|--------------------------------------------------------------------------|
| 3.   | Add, remove or edit comment text into the Line Comments field as needed. |

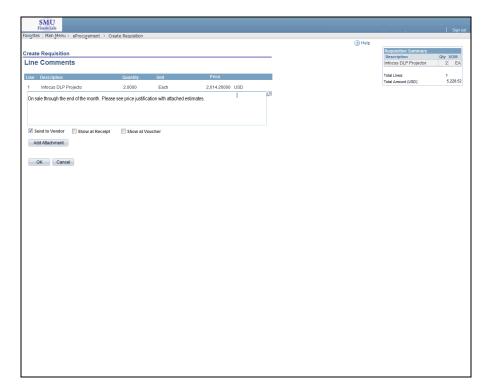

| Step | Action                                               |
|------|------------------------------------------------------|
| 4.   | Once you have edited your comment, click <b>OK</b> . |
| 5.   | End of Procedure.                                    |

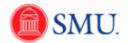

# Attaching a file: Adding Price Justification

#### Procedure

Attachments such as estimates or price justification can be added to a requisition.

| 10.200                                                                                                    |         |                                    |          |
|----------------------------------------------------------------------------------------------------|---------|------------------------------------|----------|
| SMU<br>Financials                                                                                                    |         |                                    |          |
| Favorites   Main Menu > eProcurement > Create Requisition                                                                                                    |         |                                    |          |
|                                                                                                    | () Help |                                    |          |
| Create Requisition                                                                                                    |         | Requisition Summary<br>Description | Qty UOM  |
| 1. Define Requisition 2. Add Items and Services 3. Review and Submit                                                                                                    |         | Infocus DLP Projector              | 2 EA     |
| Review the details of your requisition, make any necessary changes, and submit it for approval.                                                                                                    |         | Total Lines:                       | 1        |
| Business Unit: SMETH Southern Methodist University                                                                                                    |         | Total Amount (USD):                | 5,228.52 |
| Requester: XXXXXXX Water, Gary *Currency: USD                                                                                                    |         |                                    |          |
| Requisition Name: Projector for VP office Priority: Medium -                                                                                                    |         |                                    |          |
| Requisition Lines                                                                                                    |         |                                    |          |
| Line Description Vendor Name Quantity UOM Price Total                                                                                                    |         |                                    |          |
| T I Infocus DLP Projector DREAMTECH 2.0000 Each 2,614.26000 5,228.52                                                                                                    |         |                                    |          |
| Consolidate with other Reqs ØVerride Suggested Vendor                                                                                                    |         |                                    |          |
| Shipping Line: 1 Due Date: Quantity: 2.0000 Price: 2.614.25000                                                                                                    |         |                                    |          |
| Status: Adive *Ship To: MSAJOURN-S & Modify Onetime Address                                                                                                    |         |                                    |          |
| Attention To: Waler, Gary                                                                                                    |         |                                    |          |
| *Distribute By: Oty  SpeedChart:                                                                                                    |         | =                                  |          |
|                                                                                                    |         |                                    |          |
| Accounting Lines  Customize   End   View AL   JA   The First CL 1 of 1 D Last  Chartfields Chartfields Details Details Asset Information Asset Information The Second Second Seco |         |                                    |          |
| Line Dist Type 'Location Quantity Percent Merchandise Amt GL Unit                                                                                                    |         |                                    |          |
|                                                                                                    |         |                                    |          |
| 1 Open MAIN Q 2.0000 100.0000 5.228.52 SMETH Q H                                                                                                    |         |                                    |          |
| Select All / Deselect All 5,228,52 USD                                                                                                    |         |                                    |          |
| Add to Favorites 🔍 Add to Template(s) 📑 Modify Line / Shipping / Accounting 👔 Delete                                                                                                    |         |                                    |          |
| Comments                                                                                                    |         |                                    |          |
| Comments                                                                                                    | 1       |                                    |          |
|                                                                                                    |         |                                    |          |
| Send to Vendor Show at Receipt Shown at Voucher Approval Justification                                                                                                    |         |                                    |          |
| Save & submit 😡 Save & preview approvals × Cancel requisition Find more items                                                                                                    |         |                                    |          |
|                                                                                                    |         |                                    |          |
|                                                                                                    |         |                                    |          |
|                                                                                                    |         |                                    |          |
|                                                                                                    |         |                                    |          |
|                                                                                                    |         |                                    |          |
|                                                                                                    |         |                                    |          |
|                                                                                                    |         | -                                  |          |
|                                                                                                    |         |                                    |          |

| Step | Action                                                               |
|------|----------------------------------------------------------------------|
| 1.   | From the Review and Submit page, click the Add/Edit Comments button. |
|      |                                                                      |

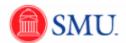

|            | SMU<br>Financials                    |               |       |                 |   |           |                                      |                 |
|------------|--------------------------------------|---------------|-------|-----------------|---|-----------|--------------------------------------|-----------------|
| Favorite   | s Main Menu > eProcurement > Creat   | e Requisition |       |                 |   | () Help   |                                      |                 |
| Creat      | e Requisition                        |               |       |                 |   | (i) rieip | Requisition Summary                  |                 |
|            | Comments                             |               |       |                 |   |           | Description<br>Infocus DLP Projector | Qty UOM<br>2 EA |
|            |                                      |               |       |                 | _ |           | Total Lines:                         | 1               |
|            | Description                          | Quantity      | Unit  | Price           |   |           | Total Amount (USD).                  | 5,228.52        |
| 1          | Infocus DLP Projecto                 | 2.0000        | Each  | 2,614.26000 USD | 2 |           |                                      |                 |
| C          | n sale through the end of the month. |               |       |                 |   |           |                                      |                 |
| <b>▼</b> s | end to Vendor 🛛 Show at Receipt      | Show at Vo    | icher |                 |   |           |                                      |                 |
| A          | dd Attachment                        |               |       |                 |   |           |                                      |                 |
|            | OK Cancel                            |               |       |                 |   |           |                                      |                 |
|            |                                      |               |       |                 |   |           |                                      |                 |
|            |                                      |               |       |                 |   |           |                                      |                 |
|            |                                      |               |       |                 |   |           |                                      |                 |
|            |                                      |               |       |                 |   |           |                                      |                 |
|            |                                      |               |       |                 |   |           |                                      |                 |
|            |                                      |               |       |                 |   |           |                                      |                 |
|            |                                      |               |       |                 |   |           |                                      |                 |
|            |                                      |               |       |                 |   |           |                                      |                 |
|            |                                      |               |       |                 |   |           |                                      |                 |
|            |                                      |               |       |                 |   |           |                                      |                 |
|            |                                      |               |       |                 |   |           |                                      |                 |
|            |                                      |               |       |                 |   |           |                                      |                 |
|            |                                      |               |       |                 |   |           |                                      |                 |
|            |                                      |               |       |                 |   |           |                                      |                 |
|            |                                      |               |       |                 |   |           |                                      |                 |
|            |                                      |               |       |                 |   |           |                                      |                 |
|            |                                      |               |       |                 |   |           |                                      |                 |
|            |                                      |               |       |                 |   |           |                                      |                 |

| Step | Action                                          |
|------|-------------------------------------------------|
| 2.   | Click the Add Attachment button. Add Attachment |
| 3.   | Click the <b>Browse</b> button.                 |
| 4.   | Select the desired File Name.                   |

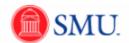

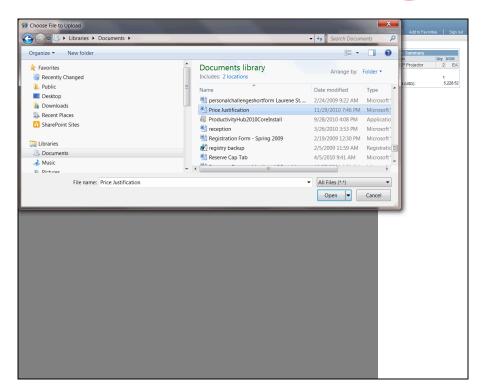

| Step | Action                                                                              |
|------|-------------------------------------------------------------------------------------|
| 5.   | Click the <b>Open</b> button.                                                       |
|      | Open 🔽                                                                              |
| 6.   | Click the Upload button.                                                            |
|      | Upload                                                                              |
| 7.   | Your file has now been uploaded. Repeat this process to add additional attachments. |
| 8.   | Upon completion, click the <b>OK</b> button.                                        |
| 9.   |                                                                                     |
|      | End of Procedure.                                                                   |

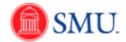

# Working with Vendors

## Searching for Vendors

#### Procedure

SMU Financials will allow you to search for Vendors by Name (Name 1 field) and Vendor ID number.

| Step | Action                                                                                                    |
|------|----------------------------------------------------------------------------------------------------|
| 1.   | Click the Main Menu button.<br>Main Menu                                                                                                    |
| 2.   | Click the Vendors menu.                                                                                                    |
| 3.   | Click the <b>Vendor</b> link.<br>Vendor                                                                                                    |
| 4.   | You can search for a Vendor by entering the appropriate criteria in the <b>Vendor ID</b> or <b>Name 1</b> fields.                               |
|      | <b>Note:</b> When searching in the <b>Name 1:</b> field, filter the criteria if necessary, e.g., " <i>begins with</i> " or " <i>contains</i> ". |

| SMU                       |                                                                     |                                |
|---------------------------|---------------------------------------------------------------------|--------------------------------|
| Financials                |                                                                     | Home Add to Favorites Sign out |
| Favorites   Main Menu     | Vendors > Vendor Information > Add/Update > Vendor                  |                                |
|                           |                                                                     | 🔁 New Window 🕜 Help 📰 http     |
| Vendor Informatio         | _                                                                   |                                |
| venuor informatio         | 1                                                                   |                                |
| Enter any information you | have and click Search. Leave fields blank for a list of all values. |                                |
|                           |                                                                     |                                |
| Find an Existing Value    | <u> </u>                                                            |                                |
| Maximum number of rows    | to return (up to 300): 300                                          |                                |
| SetID:                    | = V SMETH                                                           |                                |
| Vendor ID:                | begins with 🔻                                                       |                                |
| Persistence:              | = •                                                                 |                                |
| Short Vendor Name:        | begins with 🔻 🔍                                                     |                                |
| Our Customer Number:      | begins with 🔻                                                       |                                |
| Name 1:                   | begins with 🔻                                                       |                                |
| Name 2:                   | begins with 🔻                                                       |                                |
| Include History           |                                                                     |                                |
|                           |                                                                     |                                |
|                           |                                                                     |                                |
|                           |                                                                     |                                |

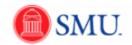

| Step | Action                                               |
|------|------------------------------------------------------|
| 5.   | Enter the desired information into the Name 1 field. |
| 6.   | Click the Search button. Search                      |

| SMU<br>Financials                                                                                                    |                                                                                                    |                                                                                                    |                                                                                                    |                                                                                                    |        |
|----------------------------------------------------------------------------------------------------|----------------------------------------------------------------------------------------------------|----------------------------------------------------------------------------------------------------|----------------------------------------------------------------------------------------------------|----------------------------------------------------------------------------------------------------|--------|
|                                                                                                    |                                                                                                    |                                                                                                    |                                                                                                    |                                                                                                    |        |
|                                                                                                    |                                                                                                    |                                                                                                    |                                                                                                    | Home Add to Favorites                                                                                                    | Sign o |
| avorites Main Menu                                                                                                    | Vendors > Vendo                                                                                                    | / Information > Add/                                                                                                    | Update > Vendor                                                                                                    |                                                                                                    |        |
|                                                                                                    |                                                                                                    |                                                                                                    |                                                                                                    | 🔎 New Window 🕜 Help                                                                                                    | 📄 http |
|                                                                                                    |                                                                                                    |                                                                                                    |                                                                                                    |                                                                                                    |        |
| /endor Informatio                                                                                                    | n                                                                                                    |                                                                                                    |                                                                                                    |                                                                                                    |        |
|                                                                                                    |                                                                                                    |                                                                                                    |                                                                                                    |                                                                                                    |        |
| nter any information you                                                                                                    | have and click Search. L                                                                                                    | eave fields blank for a lis.                                                                                                    | st of all values.                                                                                                    |                                                                                                    |        |
| Find an Existing Value                                                                                                    | 6                                                                                                    |                                                                                                    |                                                                                                    |                                                                                                    |        |
| Tind an Existing Value                                                                                                    |                                                                                                    |                                                                                                    |                                                                                                    |                                                                                                    |        |
| laximum number of rows                                                                                                    | s to return (up to 300): 3                                                                                                    | 00                                                                                                    |                                                                                                    |                                                                                                    |        |
| SetID:                                                                                                    | = • SMETH                                                                                                    |                                                                                                    |                                                                                                    |                                                                                                    |        |
| /endor ID:                                                                                                    | begins with 🔻                                                                                                    | •                                                                                                    |                                                                                                    |                                                                                                    |        |
| Persistence:                                                                                                    | = <b>•</b>                                                                                                    |                                                                                                    | •                                                                                                    |                                                                                                    |        |
|                                                                                                    |                                                                                                    |                                                                                                    | -                                                                                                    |                                                                                                    |        |
| Short Vendor Name:                                                                                                    | begins with 🔻                                                                                                    |                                                                                                    |                                                                                                    |                                                                                                    |        |
| Our Customer Number:                                                                                                    |                                                                                                    | <u></u>                                                                                                    |                                                                                                    |                                                                                                    |        |
| Name 1:                                                                                                    | begins with < PARK                                                                                                    | CITIES                                                                                                    |                                                                                                    |                                                                                                    |        |
| Name 2:                                                                                                    | begins with 🔻                                                                                                    |                                                                                                    |                                                                                                    |                                                                                                    |        |
| Name 2:                                                                                                    |                                                                                                    | ~                                                                                                    |                                                                                                    |                                                                                                    |        |
|                                                                                                    |                                                                                                    |                                                                                                    |                                                                                                    |                                                                                                    |        |
| Name 2:                                                                                                    |                                                                                                    |                                                                                                    |                                                                                                    |                                                                                                    |        |
|                                                                                                    |                                                                                                    | e Search Criteria                                                                                                    |                                                                                                    |                                                                                                    |        |
| Include History                                                                                                    |                                                                                                    | re Search Criteria                                                                                                    |                                                                                                    |                                                                                                    |        |
| Search Clear                                                                                                    |                                                                                                    | e Search Criteria                                                                                                    |                                                                                                    |                                                                                                    |        |
| Search Clear                                                                                                    |                                                                                                    | e Search Criteria                                                                                                    |                                                                                                    | First ( 1-22 of 22 ) Lass                                                                                                    |        |
| Include History Search Clear Search Results //ew All                                                                                                    | Basic Search 🖉 Sav                                                                                                    | Our Customer                                                                                                    | Name 1                                                                                                    |                                                                                                    |        |
| Search Clear<br>Search Results<br>Arew All<br>Sett D Vendor ID Pers                                                                                                    | Basic Search 2 Sav                                                                                                    | <u>Our Customer</u><br>Number                                                                                                    | Name 1                                                                                                    | Name 2                                                                                                    |        |
| Search Clear<br>Search Results<br>frew All<br>SetID Vendor ID Pers<br>SMETH 0000008116 Reg                                                                                                    | Basic Search R Sav                                                                                                    | Our Customer<br>Number<br>1 (blank)                                                                                                    | PARK CITIES ACLD                                                                                                    | Name 2 PARK CITIES ASSOC CHILDREN W/LRNG DISAB                                                                                                    |        |
| Include History Search Clear Gearch Results Frew All Settl Vendor ID Perrs SMETH 000006116 Reg METH 0000060413 Reg                                                                                                    | Basic Search 2 Sav                                                                                                    | Our Customer<br>Number<br>1 (blank)<br>12 (blank)                                                                                                    | PARK CITIES ACLD<br>PARK CITIES CHIROSPORT                                                                                                    | Name 2<br>PARK CITIES ASSOC CHILDREN W/LRNG DISAB<br>DBA HEALTHSOURCE OF HIGHLAND PARK CORP                                                                                                    |        |
| Include History  Search Clear  Search Results  Annu All  SettD Vendor ID Pers SMETH 0000068148 Reg SMETH 0000088488 Reg                                                                                                    | Basic Search R Sav<br>sistence Short Vendor<br>Name<br>Jular PARKCITE-0<br>Jular PARKCITES-0<br>Jular PARKCITES-0                                                                                                    | Our Customer<br>Number<br>1 (blank)<br>12 (blank)<br>08 (blank)                                                                                                    | PARK CITIES ACLD<br>PARK CITIES CHIROSPORT<br>PARK CITIES ELECTRICAL COMPANY                                                                                                    | Name 2<br>PARK CITIES ASSOC CHILDREN W/LRNG DISAB<br>DBA HEALTHSOURCE OF HIGHLAND PARK CORP<br>(blank)                                                                                                    |        |
| Search Clear<br>Search Results<br>//ew All<br>SetID Vendor ID Perrs<br>SMETH 000008116 Reg<br>SMETH 000008143 Reg<br>SMETH 0000082429 Reg                                                                                                    | Basic Search 📓 Sav<br>sistence Short Vendor<br>Name<br>ular PARKCITE-00<br>plar PARKCITE-00<br>ular PARKCITE-00<br>ular PARKCITE-00                                                                                                    | Our Customer<br>Number<br>1 (blank)<br>12 (blank)<br>08 (blank)<br>22 (blank)                                                                                                    | PARK CITIES ACLD<br>PARK CITIES CHIROSPORT<br>PARK CITIES ELECTRICAL COMPANY<br>PARK CITIES FAMILY DENTISTRY, PA                                                                                                    | Name 2<br>PARK CITIES ASSOC CHILDREN W/LRNG DISAB<br>DBA HEALTHSOURCE OF HIGHLAND PARK CORP<br>(blank)<br>(clank)                                                                                                    |        |
| Search Clear<br>Search Results<br>//ew All<br>SettD Vendor ID Pers<br>SMETH 000004118 Reg<br>SMETH 0000043938 Reg<br>SMETH 000004293 Reg<br>SMETH 000004293 Reg                                                                                                    | Basic Search 🚰 Sav<br>sistence Short Vendor<br>Name<br>tular PARKCITE-00<br>tular PARKCITE-00<br>tular PARKCITE-00<br>tular PARKCITE-00<br>tular PARKCITE-00                                                                                                    | Our Customer<br>Number<br>1 (blank)<br>112 (blank)<br>08 (blank)<br>2 (blank)<br>2 (blank)                                                                                                    | PARK CITIES ACLD<br>PARK CITIES CHIROSPORT<br>PARK CITIES ELECTRICAL COMPANY<br>PARK CITIES FAMILY DENTISTRY, PA<br>PARK CITIES FORD                                                                                                    | Name 2<br>PARK CITES ASSOC CHILDREN WILRIG DISA6<br>DISA HEALTHSOURCE OF HIGHLAND PARK CORP<br>(Bark)<br>(Bark)<br>(Bark)                                                                                                    |        |
| Include History  Search Clear  Search Results  View All  SetID Vendor ID Perrs SMETH 000008116 Reg SMETH 000008443 Reg SMETH 000008429 Reg SMETH 0000064252 Reg SMETH 000001552 Reg SMETH 000001552 Reg                                                                                                    | Basic Search R Say<br>sistence Short Vendor<br>Name<br>utar PARKCITE-00<br>utar PARKCITE-00<br>utar PARKCITE-00<br>utar PARKCITE-00<br>utar PARKCITE-00<br>utar PARKCITE-00                                                                                                    | Our Customer<br>Number           1         (blank)           12         (blank)           03         (blank)           12         (blank)           12         (blank)           12         (blank)           12         (blank)           12         (blank)           11         (blank)                                                                                                    | PARK CITIES ACLD<br>PARK CITIES ACLD<br>PARK CITIES ELECTRICAL COMPANY<br>PARK CITIES FAMILY DENTISTRY, PA<br>PARK CITIES FORD<br>PARK CITIES FORD                                                                                                    | Name 2 PARK CITIES ASSOC CHILDREN W/LRNG DISAB DBA HEALTHSOURCE OF HIGHLAND PARK CORP (Vank) (Vank) (Vank) (Vank) Cark) DO NOT USE///SEE VENDOR # 8117                                                                                                    |        |
| Include History  Search Clear  Search Results  ////  Settl Vendor ID Perr  SMETH 000006415 Reg SMETH 000006438 Reg METH 000006417 Reg METH 000006417 Reg METH 000001502 Reg METH 000001502 Reg METH 000001321 Reg                                                                                                    | Basic Search R Sav<br>sistence Short Vender<br>Hame<br>Jular PARKCITE-So<br>Jular PARKCITE-So<br>Jular PARKCITE-So<br>Jular PARKCITE-So<br>Jular PARKCITE-So<br>Jular PARKCITE-So<br>Jular PARKCITE-So                                                                                                    | Our Customer<br>Number           1         (blank)           12         (blank)           12         (blank)           12         (blank)           12         (blank)           11         (blank)           12         (blank)           11         (blank)           11         (blank)                                                                                                    | PARK CITIES ACLD<br>PARK CITIES CHROSPORT<br>PARK CITIES ELECTRICAL COMPANY<br>PARK CITIES FORD<br>PARK CITIES FORD<br>PARK CITIES FORD<br>PARK CITIES FORD                                                                                                    | Name 2<br>PARK CITES ASSOC CHILDREN WILRING DISA8<br>DBA HEALTHSOURCE OF HIGHLAND PARK CORP<br>(Barks)<br>(Barks)<br>(Charks)<br>DD NOT USE///ISEE VENDOR # 8117<br>DD NOT USE///ISEE VENDOR # 8117                                                                                                    |        |
| Include History     Search Clear     Search Results     //ew All     SetID Vendor ID Perr     SMETH 000008116 Reg     SMETH 000008178 Reg     SMETH 000008388 Reg     SMETH 000004432 Reg     SMETH 000004432 Reg     SMETH 000004437 Reg     SMETH 000004437 Reg                                                                                                    | Basic Search R Say<br>sistence Short Vendor<br>Name<br>pular PARKCITE-00<br>pular PARKCITE-00<br>pular PARKCITE-00<br>pular PARKCITE-00<br>pular PARKCITE-00<br>pular PARKCITE-00<br>pular PARKCOB                                                                                                    | Our Customer<br>Number           1         (blank)           2         (blank)           08         (blank)           22         (blank)           22         (blank)           21         (blank)           21         (blank)           21         (blank)           21         (blank)           21         (blank)           23         (blank)                                                                                           | PARK CITIES ACLD<br>PARK CITIES CHROSPORT<br>PARK CITIES FLECTICAL COMPANY<br>PARK CITIES FLECTICAL COMPANY<br>PARK CITIES FORD<br>PARK CITIES FORD<br>PARK CITIES FORD<br>PARK CITIES FORD<br>PARK CITIES MAGING LP.                                                                                                    | Name 2 PARK CITIES ASSOC CHILDREN WILRING DISAB DRA HEALTHSOURCE OF HIGHLAND PARK CORP (klark) (klark) (klark) DD NOT USE#//SEE VENDOR # 8117 DD NOT USE#//SEE VENDOR # 8117 (klark)                                                                                                    |        |
| Include History           Search         Clear           Search Results         ////////////////////////////////////                                                                                                    | Basic Search R Sav<br>aistonce Short Vender<br>Hame<br>Jular PARKCITE-0<br>Jular PARKCITE-0<br>Jular PARKCITE-0<br>Jular PARKCITE-0<br>Jular PARKCITE-0<br>Jular PARKCITE-00<br>Jular PARKCITE-00<br>Jular PARKCITE-00<br>Jular PARKCITE-00<br>Jular PARKCITE-00                                                                                                    | Our Customer<br>Number           1 (Dank)           12 (Dlank)           12 (Dlank)           12 (Dlank)           12 (Dlank)           12 (Dlank)           10 (Dlank)           11 (Dlank)           12 (Dlank)           13 (Dlank)           3 (Dlank)                                                                                                    | PARK CITIES ACLD<br>PARK CITIES ACLD<br>PARK CITIES ELECTICAL COMPANY<br>PARK CITIES FAMILY DENTISTRY, PA<br>PARK CITIES FORD<br>PARK CITIES FORD<br>PARK CITIES FORD<br>PARK CITIES IMAGING, LP.<br>PARK CITIES IMAGING, LP.                                                                                                    | Name 2 PARK CITES ASSOC CHILDREN WILRING DISAB DBA HEALTHSOURCE OF HIGHLAND PARK CORP (blank) (blank) (blank) DD NOT USE///ISEE VENDOR # 6117 DD NOT USE///ISEE VENDOR # 6117 (blank) (blank)                                                                                                    |        |
| Include History     Search Clear     Search Results     /// Clear     Search Results     /// Clear     Search Results     /// Clear     Search Results     /// Clear     Search Results     // Clear     Search Results     // Clear     // Clear     / | Basic Search R Sav                                                                                                    | Our Customer<br>Number           1         (blank)           12         (blank)           132         (blank)           142         (blank)           152         (blank)           16         (blank)           17         (blank)           18         (blank)           19         (blank)           11         (blank)           12         (blank)           13         (blank)           14         (blank)                             | PARK CITIES ACLD<br>PARK CITIES CHICKSPORT<br>PARK CITIES FLECTRICAL COMPANY<br>PARK CITIES FLECTRICAL COMPANY<br>PARK CITIES FORD<br>PARK CITIES FORD<br>PARK CITIES FORD<br>PARK CITIES INAGING, LP.<br>PARK CITIES INAGING DISABILITIES AS                                                                                                    | Name 2 PARK CITIES ASSOC CHILDREN W/LRNG DISA8 DBA HEALTHSOURCE OF HIGHLAND PARK CORP (klarik) (klarik) CARk) DD NOT USE///SEE VENDOR # 6117 DD NOT USE///SEE VENDOR # 6117 (klarik) (klarik) (klarik) (klarik)                                                                                                    |        |
| Include History           Search         Clear           Search Results         New All           Settl Vendor ID         Perr           SMETH 000008116         Res           SMETH 000008138         Res           SMETH 000004139         Res           SMETH 000008138         Res           SMETH 00000817         Res           SMETH 00000817         Res           SMETH 00000817         Res           SMETH 00000817         Res           SMETH 00000817         Res           SMETH 00000817         Res           SMETH 0000075751         Res           SMETH 0000075761         Res           SMETH 0000075761         Res                                                                                                    | Basic Search R Say<br>sistence Short Vender<br>Name<br>Jular PARKCITE-00<br>Jular PARKCITE-00<br>Jular PARKCITE-00<br>Jular PARKCITE-00<br>Jular PARKCITE-00<br>Jular PARKCITE-00<br>Jular PARKCITE-00<br>Jular PARKCITE-00<br>Jular PARKCITE-00<br>Jular PARKCITE-00<br>Jular PARKCITE-00<br>Jular PARKCITE-00<br>Jular PARKCITE-00                                                                                                    | Our Customer<br>Number           1         (blank)           2         (blank)           08         (blank)           10         (blank)           11         (blank)           12         (blank)           13         (blank)           14         (blank)           15         (blank)           16         (blank)                                                                                                    | PARK CITIES ACLD<br>PARK CITIES ACLD<br>PARK CITIES ELECTRICAL COMPANY<br>PARK CITIES FAMILY DENTISTRY, PA<br>PARK CITIES FORD<br>PARK CITIES FORD<br>PARK CITIES FORD<br>PARK CITIES ING MIS, LP<br>PARK CITIES LEARNING DISABILITIES AS<br>PARK CITIES MALWORK INC                                                                                                    | Name 2 PARK CITES ASSOC CHILDREN WILRING DISAB DBA HEALTHSOURCE OF HIGHLAND PARK CORP (blank) (blank) (blank) (blank) DD INOT USE/INSEE VENDOR # 8117 DD INOT USE/INSEE VENDOR # 8117 (blank) (blank)  |        |
| Include History           Search         Clear           Search Results         View All           Search Results         Search Results           View All         Search Results           SMETH 0000068116 Reg         SMETH 0000068143 Reg           SMETH 0000016922 Reg         SMETH 000004310 Res           SMETH 000004310 Res         SMETH 0000044310 Reg           SMETH 0000044310 Reg         SMETH 0000044310 Reg           SMETH 0000044310 Res         SMETH 0000044310 Reg           SMETH 0000044310 Reg         SMETH 0000046118 Reg           SMETH 0000046118 Reg         SMETH 0000046118 Reg           SMETH 0000046118 Reg         SMETH 0000046119 Reg                                                                                                    | Basic Search R Sav                                                                                                    | Our Customer<br>Humber           1         (black)           12         (blank)           132         (blank)           14         (blank)           15         (blank)           16         (blank)           16         (blank)           16         (blank)           16         (blank)           16         (blank)           16         (blank)           16         (blank)                                                            | PARK CITIES ACLD<br>PARK CITIES ACLD<br>PARK CITIES LECTRICAL COMPANY<br>PARK CITIES FLORE<br>PARK CITIES FORD<br>PARK CITIES FORD<br>PARK CITIES IMAGING, L.P.<br>PARK CITIES IMAGING, L.P.<br>PARK CITIES INMAG DISABILITIES AS<br>PARK CITIES ILLARING DISABILITIES AS<br>PARK CITIES MELWOORK INC<br>PARK CITIES MELWOORK INC<br>PARK CITIES MELWOORK INC                                                                                                    | Name 2 PARK CITES ASSOC CHILDREN WILRING DISAB DBA HEALTHSOURCE OF HIGHLAND PARK CORP (Bark) (Bark) (Bark) Chark) DD NOT USE///ISEE VENDOR # 8117 DD NOT USE///ISEE VENDOR # 8117 (Bark) (Bark) (Bark) (Bark) (Bark) (Bark) (Bark)                                                                                                    |        |
| Include History           Search         Clear           Search         Clear           Search         Results           Wew All         Setter to 000008116           SMETH 000008413         Reg           SMETH 000008413         Reg           SMETH 00000443         Reg           SMETH 000008117         Reg           SMETH 000008117         Reg           SMETH 000008117         Reg           SMETH 000008117         Reg           SMETH 0000076118         Reg           SMETH 0000076418         Reg           SMETH 0000076448         Reg                                                                                                    | Basic Search R Say<br>sistence Short Vender<br>Name<br>PARKCITE-0.<br>ular PARKCITE-0.<br>ular PARKCITE-0.                                                                                                    | Our Customer.<br>Number           1         (blank)           2         (blank)           12         (blank)           12         (blank)           12         (blank)           11         (blank)           12         (blank)           13         (blank)           14         (blank)           15         (blank)           14         (blank)           15         (blank)                                                             | PARK CITIES ACLD<br>PARK CITIES ACLD<br>PARK CITIES FLECTRICAL COMPANY<br>PARK CITIES FLECTRICAL COMPANY<br>PARK CITIES FORD<br>PARK CITIES FORD<br>PARK CITIES FORD<br>PARK CITIES FORD<br>PARK CITIES ING DISABILITIES AS<br>PARK CITIES IMAL WORK INC<br>PARK CITIES MILL WORK INC<br>PARK CITIES ORIENTAL RUGS                                                                                                    | Name 2 PARK CITES ASSOC CHILDREN WILRING DISAB DBA HEAL THSOURCE OF HIGHLAND PARK CORP (Bark) (Bark) (Bark) (Cark) DD NOT USE##SEE VENDOR # 8117 DD NOT USE##SEE VENDOR # 8117 (Bark) (Cark) (C |        |
| Include History           Search         Clear           Search         Clear           Search         Search           Stearch         Pars           SMETH         000008116           SMETH         000008117           SMETH         000008117           SMETH         000008117           SMETH         000008117           SMETH         000008117           SMETH         000008117           SMETH         000008118           SMETH         000008118           SMETH         000008118           SMETH         000008118           SMETH         000008118           SMETH         000008118           SMETH         000008118           SMETH         0000628449           SMETH         0000628408           SMETH         0000628408           SMETH         0000628418           SMETH         0000628443           SMETH         0000628443           SMETH         0000628443           SMETH         0000628443           SMETH         0000628443           SMETH         0000628443           SMETH         0000628443                                                                                                    | Basic Search Rame<br>sistence Short Vendor<br>Hame<br>ular PARKCITIE-00<br>ular PARKCITIE-00                                                                                                    | Our Customer<br>Humbar           1         (blatk)           12         (blank)           132         (blank)           14         (blank)           152         (blank)           14         (blank)           15         (blank)           14         (blank)           15         (blank)           16         (blank)           16         (blank)           16         (blank)           16         (blank)           16         (blank) | PARK CITIES ACLD<br>PARK CITIES ACLD<br>PARK CITIES LECTRICAL COMPANY<br>PARK CITIES FLORD<br>PARK CITIES FORD<br>PARK CITIES FORD<br>PARK CITIES FORD<br>PARK CITIES IN<br>PARK CITIES IN<br>PARK CITIES IN<br>PARK CITIES IN<br>PARK CITIES MENTS<br>PARK CITIES MENTS<br>PARK CITIES MENTS<br>PARK CITIES MENTS<br>PARK CITIES MENTS<br>PARK CITIES MENTS<br>PARK CITIES MENTS<br>PARK CITIES MENTS<br>PARK CITIES MENTS<br>PARK CITIES MENTS<br>PARK CITIES PASSPORT LLC | Name 2 PARK CITES ASSOC CHILDREN WILRING DISAB DBA HEALTHSOURCE OF HIGHLAND PARK CORP (Kark) (Kark) (Kark) CONOT USE///SEE VENDOR # B117 DO NOT USE///SEE VENDOR # B117 (Kark) (Kark) (K |        |
| Include History           Search         Clear           Search         Clear           Search         Results           Wew All         Setter to 000008116           SMETH 000008413         Reg           SMETH 000008413         Reg           SMETH 00000443         Reg           SMETH 000008117         Reg           SMETH 000008117         Reg           SMETH 000008117         Reg           SMETH 000008117         Reg           SMETH 0000076118         Reg           SMETH 0000076418         Reg           SMETH 0000076448         Reg                                                                                                    | Basic Search R Say<br>aistence Short Vendor<br>Name<br>PARKCITE-00<br>Nular PARKCITE-00<br>Nular PA | Our Customer<br>Humbar           1         (blatk)           12         (blank)           132         (blank)           14         (blank)           152         (blank)           14         (blank)           15         (blank)           14         (blank)           15         (blank)           16         (blank)           16         (blank)           16         (blank)           16         (blank)           16         (blank) | PARK CITIES ACLD<br>PARK CITIES ACLD<br>PARK CITIES FLECTRICAL COMPANY<br>PARK CITIES FLECTRICAL COMPANY<br>PARK CITIES FORD<br>PARK CITIES FORD<br>PARK CITIES FORD<br>PARK CITIES FORD<br>PARK CITIES ING DISABILITIES AS<br>PARK CITIES INNING DISABILITIES AS<br>PARK CITIES MILLWORK INC<br>PARK CITIES ORIENTAL RUGS                                                                                                    | Name 2 PARK CITES ASSOC CHILDREN WILRING DISAB DBA HEAL THSOURCE OF HIGHLAND PARK CORP (Bark) (Bark) (Bark) (Cark) DD NOT USE##SEE VENDOR # 8117 DD NOT USE##SEE VENDOR # 8117 (Bark) (Cark) (C |        |

| Step | Action                                                                                                    |
|------|----------------------------------------------------------------------------------------------------|
| 7.   | Review your search results carefully.                                                                                                    |
|      | <b>Note:</b> The <b>Name 2</b> column may contain a pertinent note regarding inactive vendors, how a company may be currently "doing business as", or a reference to a specific vendor number you should be using. |
| 8.   | Once you have reviewed the vendor information, select the appropriate vendor link.                                                                                                    |

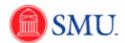

| SMU                                                       |                              |                                |                                        |                 |      |                  |          |
|-----------------------------------------------------------|------------------------------|--------------------------------|----------------------------------------|-----------------|------|------------------|----------|
| Favorites Main Menu > Vendors                             | > Vendor Information > Ac    | dd/Update > Vendor             |                                        |                 | Home | Add to Favorites | Sign out |
|                                                           |                              | · •                            |                                        | 🔊 New Window    | Help | 📝 Customize Page | 📰 http   |
| Identifying Information Address                           | Contacts                     |                                |                                        |                 |      |                  |          |
| SetID:                                                    | SMETH                        | Vendor Name 1:                 | PARK CITIES ELECTRICAL COMPANY         |                 |      |                  |          |
| Vendor ID:                                                | 0000038938                   | Vendor Name 2:                 |                                        |                 |      |                  |          |
| Vendor Short Name:                                        | PARKCITIES                   | PARKCITIES-008                 | Withholding                            |                 |      |                  |          |
| Classification:<br>HCM Class:                             | Outside Party                |                                | Open For Ordering     VAT Registration |                 |      |                  |          |
| Persistence:                                              | Regular                      |                                | VAT Registration                       |                 |      |                  |          |
| Vendor Status:                                            | Approved                     |                                |                                        |                 |      |                  |          |
|                                                           |                              |                                | Expand All                             | Collapse All    |      |                  |          |
| Vendor Relationships                                      |                              |                                |                                        |                 |      |                  |          |
|                                                           | Corporate Vendor             |                                | InterUnit Vendor                       |                 |      |                  |          |
| Corporate SetID:                                          | SMETH                        | InterUnit Vendor ID:           |                                        |                 |      |                  |          |
| Corporate Vendor ID:                                      | 0000038938                   | PARK CITIES ELECTRICAL COMPANY |                                        |                 |      |                  |          |
| Create Bill-To Customer                                   |                              |                                |                                        |                 |      |                  |          |
|                                                           | Create Bill To Custome       | r                              |                                        |                 |      |                  |          |
| Additional ID Numbers                                     |                              |                                |                                        |                 |      |                  |          |
| Duplicate Invoice Settings     Government Classifications |                              |                                |                                        |                 |      |                  |          |
| Standard Industry Codes                                   |                              |                                |                                        |                 |      |                  |          |
| Additional Reporting Elements                             |                              |                                |                                        |                 |      |                  |          |
| Comments                                                  |                              |                                |                                        |                 |      |                  |          |
| Expand All Collaps                                        | e All                        |                                |                                        |                 |      |                  |          |
|                                                           |                              |                                |                                        |                 |      |                  |          |
| 🔛 Sove) 🔯 Return to Search                                | Previous in List 🚛 Next in I | List 🔛 Notify                  | 🖉 - Update/Dis play                    | Include History |      |                  |          |
| Identifying Information   Address   Cont                  | tacts                        |                                |                                        |                 |      |                  |          |
|                                                           |                              |                                |                                        |                 |      |                  |          |
|                                                           |                              |                                |                                        |                 |      |                  |          |
|                                                           |                              |                                |                                        |                 |      |                  |          |
|                                                           |                              |                                |                                        |                 |      |                  |          |
|                                                           |                              |                                |                                        |                 |      |                  |          |
|                                                           |                              |                                |                                        |                 |      |                  |          |
|                                                           |                              |                                |                                        |                 |      |                  |          |
|                                                           |                              |                                |                                        |                 |      |                  |          |
|                                                           |                              |                                |                                        |                 | Ma   | in Content       |          |
|                                                           |                              |                                |                                        |                 |      | content          |          |
|                                                           |                              |                                |                                        |                 |      |                  |          |
|                                                           |                              |                                |                                        |                 |      |                  |          |
|                                                           |                              |                                |                                        |                 |      |                  |          |
|                                                           |                              |                                |                                        |                 |      |                  |          |
|                                                           |                              |                                |                                        |                 |      |                  |          |

| Step | Action                                                                                             |
|------|----------------------------------------------------------------------------------------------------|
| 9.   | The first tab, <b>Identifying Information</b> , displays Vendor ID, Short Name, and Vendor Status. |

| SMU<br>Financials                                 |                                |                                |                           |                       | Home     | Add to Favorites | Sign out |
|---------------------------------------------------|--------------------------------|--------------------------------|---------------------------|-----------------------|----------|------------------|----------|
| Favorites Main Menu > Vendors >                   | Vendor Information > Ad        | d/Update > Vendor              |                           |                       |          |                  |          |
|                                                   |                                |                                |                           | 🖉 New Window          | / 🕐 Help | 📝 Customize Page | 📰 http   |
| Identifying Information                           | Contacts                       |                                |                           |                       |          |                  |          |
| SetID:                                            | SMETH                          | Vendor Name 1:                 | PARK CITIES ELECTRICAL CO | MPANY                 |          |                  |          |
| Vendor ID:                                        | 0000038938                     | Vendor Name 2:                 |                           |                       |          |                  |          |
| Vendor Short Name:                                | PARKCITIES                     | PARKCITIES-008                 | Withholding               |                       |          |                  |          |
| Classification:                                   | Outside Party                  |                                | Open For Ordering         |                       |          |                  |          |
| HCM Class:                                        |                                |                                | VAT Registration          |                       |          |                  |          |
| Persistence:                                      | Regular                        |                                |                           |                       |          |                  |          |
| Vendor Status:                                    | Approved                       |                                |                           |                       |          |                  |          |
|                                                   |                                |                                | Expand All                | Collapse All          |          |                  |          |
| Vendor Relationships                              |                                |                                |                           |                       |          |                  |          |
|                                                   | Corporate Vendor               |                                | InterUnit Vendor          |                       |          |                  |          |
| Corporate SetID:                                  | SMETH                          | InterUnit Vendor ID:           |                           |                       |          |                  |          |
| Corporate Vendor ID:                              | 0000038938                     | PARK CITIES ELECTRICAL COMPANY |                           |                       |          |                  |          |
| Create Bill-To Customer                           |                                |                                |                           |                       |          |                  |          |
| Create Bill-To Customer                           | Create Bill To Customer        |                                |                           |                       |          |                  |          |
| Additional ID Numbers                             |                                |                                |                           |                       |          |                  |          |
| Duplicate Invoice Settings                        |                                |                                |                           |                       |          |                  |          |
| Government Classifications                        |                                |                                |                           |                       |          |                  |          |
| Standard Industry Codes                           |                                |                                |                           |                       |          |                  |          |
| <ul> <li>Additional Reporting Elements</li> </ul> |                                |                                |                           |                       |          |                  |          |
| ► Comments                                        |                                |                                |                           |                       |          |                  |          |
|                                                   |                                |                                |                           |                       |          |                  |          |
| Expand All Collapse /                             | 411                            |                                |                           |                       |          |                  |          |
|                                                   |                                |                                |                           |                       |          |                  |          |
| 🖫 Sove                                            | Previous in List 🛛 🚛 Next in L | ist 🔛 Notify                   | 🖉 - Update/Dis p          | loy 🔊 Include History |          |                  |          |
| Identifying Information   Address   Contact       | ts                             |                                |                           |                       |          |                  |          |
|                                                   |                                |                                |                           |                       |          |                  |          |
|                                                   |                                |                                |                           |                       |          |                  |          |
|                                                   |                                |                                |                           |                       |          |                  |          |
|                                                   |                                |                                |                           |                       |          |                  |          |
|                                                   |                                |                                |                           |                       |          |                  |          |
|                                                   |                                |                                |                           |                       |          |                  |          |
|                                                   |                                |                                |                           |                       |          |                  |          |
|                                                   |                                |                                |                           |                       |          |                  |          |
|                                                   |                                |                                |                           |                       |          |                  |          |
|                                                   |                                |                                |                           |                       |          |                  |          |
|                                                   |                                |                                |                           |                       |          |                  |          |
|                                                   |                                |                                |                           |                       |          |                  |          |
|                                                   |                                |                                |                           |                       |          |                  |          |
|                                                   |                                |                                |                           |                       |          |                  |          |
|                                                   |                                |                                |                           |                       |          |                  |          |
|                                                   |                                |                                |                           |                       |          |                  |          |
|                                                   |                                |                                |                           |                       |          |                  |          |

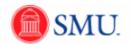

| Step | Action                 |
|------|------------------------|
| 10.  | Click the Address tab. |
|      | Address                |

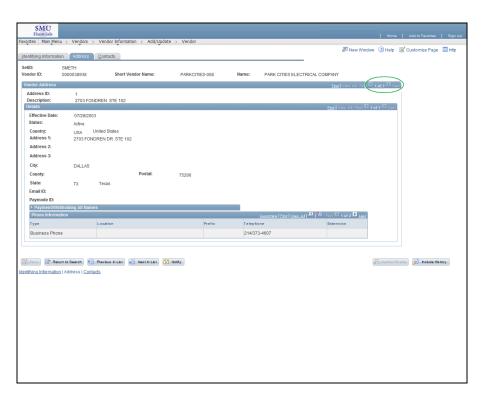

| Step | Action                                                    |
|------|-----------------------------------------------------------|
| 11.  | Use the arrows to view additional addresses if available. |

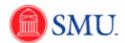

| Termidality       Vendor 1/formation > Add/update > Vendor         Setting:       Control 1/formation > Add/update > Vendor         SetD:       Sulf:TH         Vendor Address       Control 1/formation > Add/update > Vendor         Vendor Address       Control 1/formation > Add/update > Vendor         Vendor Address       Control 1/formation > Add/update > Vendor         Vendor Address       Control 1/formation > Add/update > Vendor         Vendor Address       Control 1/formation > Add/update > Vendor         Vendor Address       Control 1/formation > Add/update > Vendor         Vendor Address       Control 1/formation > Add/update > Vendor         Vendor Address       Control 1/formation > Add/update > Vendor         Vendor Address       Control 1/formation > Add/update > Vendor         Vendor Address 3:       County:       Usa Vendor Address > Vendor Normation > Vendor Address > Vendor         County:       Destate       Vendor Address > Vendor Vendor Normation > Vendor Address > Vendor Vendor Ven                                                                                                    |           |
|----------------------------------------------------------------------------------------------------|-----------|
| Setter St.     State State S                                                                                                    | lize Page |
| etil: SHETH endor fit: 0000033938 Short Vendor Name: PARK CITIES-008 Name: PARK CITIES ELECTRICAL COMPANY Vendor Address D: 1 Descriptor: 2703 FONDREN STE 102 Descriptor: 2703 FONDREN STE 102 Descriptor: 0,g, United States Address 1: 2703 FONDREN DR STE 102 Address 3: County: 0,g, United States Address 3: City: 0,g, United States Address 3: City: 0,g, United States Address 3: City: 0,g, United States Address 3: City: 0,g, United States Address 4: County: 0,g, United States Address 4: County: 0,g, United States Address 4: County: 0,g, United States Address 4: County: 0,g, United States Address 4: County: 0,g, United States Address 4: County: 0,g, United States Address 4: County: 0,g, United States Address 4: County: 0,g, United States County: 0,g, United States County                                                                                                    |           |
| Indefinition         Short Vendor Hame:         PARK CITIES 608         Name:         PARK CITIES ELECTRICAL COMPANY           Reference in the state state                                                                                                    |           |
| Address 12: 2703 FONDREN STE 102  Effective Date: 7203 FONDREN STE 102  Effective Date: 7203 FONDREN DR 3TE 102  Address 1: 2703 FONDREN DR 3TE 102  Address 1: 2703 FONDREN DR 3TE 102  Address 3:  City: 04LLAS  County: Postat: 75206  State: TX Texas  Email C:  PerformestVinithoding At Hames  PerformestVinithoding At Hames  Tgree Location Prefix Telephone Cottension                                                                                                    |           |
| beecrigion: 203 PONDREN ISTE 192<br>Effective Date: 207282003<br>State: Active<br>Contry: USA United States<br>Address 1: 2703 FONDREN DR ISTE 192<br>Address 2:<br>Cotry: DLLLS<br>Contry: Postat 75205<br>State: TX Texas<br>Email:<br>Paymode DI:<br>Paymode States<br>Paymode Att Istans<br>Postate 75205<br>State: TX Texas<br>Email: Postate 75205<br>State: TX Texas<br>Email: Postate 75205<br>State: TX Texas<br>Email: Postate 75205<br>State: TX Texas<br>Postate 75205<br>State: TX Texas<br>State: TX Texas<br>State |           |
| Operation     Country:     Used Types Att rest Clines       States:     Active       Country:     USA United States       Address 1:     2703 FONOREIN DR STE 102       Address 2:     Address 3:       Cotters 3:     Country:       Operation:     Postat:       Ty:     Postat:       75206       State:     Trans       PremettVethoding At terms       PremettVethoding At terms       Type     Country:                                                                                                    |           |
| Effective Date: 07282003<br>State: Active<br>Country: USA United States<br>Address 1: 2703 FONDREN DR STE 102<br>Address 2:<br>City: DALLAS<br>Country: Postat 75206<br>State: TX Texas<br>Email D:<br>Paymode ID:<br>Paymode ND:<br>Paymode Att Names<br>Paymode Att Names<br>Cationals / For Yave Att Anges Train Units D Lass<br>Cationals / For Yave Att Anges Train Units D Lass<br>Cationals / For Yave Att Anges Train Units D Lass                                                                                                    |           |
| Statis: Active Country: USA United States Address 1: 2703 FONDERN DR STE 102 Address 2: Address 3: Country: Posta: 75206 Country: Posta: 75206 State: TX Texas Famille: Pagmed BC: Pagmed BC: Type: Country: Country: Count                                                                                                    |           |
| Address 1:         2703 FONDREN DR TEE 102           Address 2:                                                                                                    |           |
| Address 2:<br>Address 2:<br>City: DALLAS<br>Comy: Postat: 75206<br>State: TX Texas<br>Email D:<br>Paymode ID:<br>Paymode Add Names<br>Poblose Information<br>1/20 Casteriose 2 Foot [Vaee.Ad] <sup>Add</sup> Texas 1 (1 or 2 D Lass<br>from the casterion of the casterion of the                                                                                                    |           |
| Address 3:         City:         D-LLS         Pestat:         75206           State:         T         Tesa         Tesa                                                                                                    |           |
| Chy:     DuLLAS       County:     Postal:       TX:     T2:00       State:     TX:       Paymode ID:       Paymode Alt Homes       Promote Motional on       Type     Location       Prefix     Telephone                                                                                                    |           |
| County:     Postai:     75206       State:     TX     Texas       Francito:     -       Paymode ID:     -       * Paymode At Itams     -       Phone Information     -       Type     Location       Verting     Telephone                                                                                                    |           |
| State: TX Texas<br>Email D:<br>Peymode ID:<br>* Peymode ID:<br>//Poole Information<br>Type Location Prefix Talephone Extension                                                                                                    |           |
| Email ID:<br>Paymodol ID:<br>> Paymont/Withholding Alt Names<br>Phose Information <u>Califorcia   End   Vanual</u>     <sup>2</sup> - <sub>Fail</sub>   <sup>2</sup> + <sub>and 2</sub>   <sup>2</sup> tang<br>Type Location Prefix Telephone Extension                                                                                                    |           |
| Paymode ID:<br>> Payment Withinking At Names<br>Phone Montation ( <u>Station in Station in Stat</u>                                                                                                    |           |
| > Payment/Withholding At Names Phone Information <u>Constrolse   End   Vers. At</u>   <sup>AB</sup>   <sup>BB</sup> First <sup>C</sup>   set 2 D <sub>Last</sub> Type Location Prefix Telephone Stension                                                                                                    |           |
| Type Location Prefix Telephone Extension                                                                                                    |           |
|                                                                                                    |           |
| Business Phone 214/373-4607                                                                                                    |           |
|                                                                                                    |           |
| Enery & Rekents Search To Person a List To Netta List 2 Notly                                                                                                    |           |

| Step | Action                                                                                                    |
|------|----------------------------------------------------------------------------------------------------|
| 12.  | Phone Information is displayed at the bottom of the page. You can toggle between numbers by using the arrow buttons on the right or by selecting to view all which will display a scroll area.<br>Click the View All link. |
| 13.  | A scroll area is now available. Use the vertical scroll arrows to see the multiple phone types.                                                                                                    |
| 14.  | Click the Contacts tab.                                                                                                    |

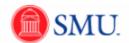

| SMU                        | I          |             |              |            |              |         |            |            |         |            |               |          | _            |         |             |          |                    |          |
|----------------------------|------------|-------------|--------------|------------|--------------|---------|------------|------------|---------|------------|---------------|----------|--------------|---------|-------------|----------|--------------------|----------|
| Financia<br>Favorites Main |            | > Vendors   | s > Vendor   | Informatio | n > Add/∪    | odate > | Vendor     |            |         |            |               |          |              |         |             | Hom      | e Add to Favorites | Sign out |
|                            | ·          | Ť           |              | Ť          |              |         |            |            |         |            |               |          |              |         | 🖉 New Windo | w 🕐 Help | 📝 Customize Pag    | e 📰 http |
| Identifying Infor          | rmation    | Addres      | s Contact:   |            |              |         |            |            |         |            |               |          |              |         |             |          |                    |          |
| SetID:                     | s          | METH        |              |            |              |         |            |            |         |            |               |          |              |         |             |          |                    |          |
| Vendor ID:                 |            | 000038938   |              | Short Ve   | ndor Name:   |         | PARK       | CITIES-008 |         | Name:      | PARK CI       | TIES ELE | CTRICAL (    | COMPANY | ,           |          |                    |          |
| Vendor Cont                |            |             | -            |            |              |         | T / U U U  | 11120 000  |         |            | First KI 1 of |          |              |         |             |          |                    |          |
| Contact ID:                |            |             | 1            |            |              |         |            |            |         |            |               |          | 1            |         |             |          |                    |          |
| Description                | c          |             |              |            |              |         |            |            |         |            |               |          |              |         |             |          |                    |          |
| Details                    |            |             |              |            |              |         |            |            | Eind    | View AT Fi | 1 of 1        | D Last   |              |         |             |          |                    |          |
| Effective I                |            |             | 7/28/2003    |            |              |         |            |            |         |            |               |          |              |         |             |          |                    |          |
| Effective :<br>Type:       | Status:    | Ad          | ctive        |            |              |         |            |            |         |            |               |          |              |         |             |          |                    |          |
| Name:                      |            | IF          | EANNIE BROW  | /N         |              |         |            |            |         |            |               |          |              |         |             |          |                    |          |
| Title:                     |            |             |              |            |              |         |            |            |         |            |               |          |              |         |             |          |                    |          |
| Address:                   |            |             | 1 2703       | FONDREN    | N STE 102    |         |            |            |         |            |               |          |              |         |             |          |                    |          |
|                            |            | 27          | 703 FONDREM  | DR STE     | 102          |         |            |            |         |            |               |          |              |         |             |          |                    |          |
|                            |            | D           | ALLAS, TX 75 | 206        |              |         |            |            |         |            |               |          |              |         |             |          |                    |          |
| Internet:                  |            | ht          | tp://        |            |              | View    | v Internet | Address    |         |            |               |          |              |         |             |          |                    |          |
| Email ID:                  |            |             |              |            |              |         |            |            |         |            |               | .        |              |         |             |          |                    |          |
| Phone In                   | itormatic  | on          | Prefix       |            | Telephone    | 2       | austomize  | End View A | .   tea | Extension  |               |          |              |         |             |          |                    |          |
| Type                       |            |             | Frenx        |            | relephone    |         |            |            |         | Extension  |               |          |              |         |             |          |                    |          |
|                            |            |             |              |            |              |         |            |            |         |            |               |          |              |         |             |          |                    |          |
|                            |            |             |              |            |              |         |            |            |         |            |               |          |              |         |             |          |                    |          |
| 🖫 Seve 🔀                   | Return t   | to Search   | t Previous i | List       | Next in List | Noti    | fy         |            |         |            |               | 🖉 Upda   | ate/Dis play | 🥖 inck  | ude History |          |                    |          |
| Identifying Inform         | mation I A | Address   C | ontacts      |            |              |         |            |            |         |            |               |          |              |         |             |          |                    |          |
|                            |            |             |              |            |              |         |            |            |         |            |               |          |              |         |             |          |                    |          |
|                            |            |             |              |            |              |         |            |            |         |            |               |          |              |         |             |          |                    |          |
|                            |            |             |              |            |              |         |            |            |         |            |               |          |              |         |             |          |                    |          |
|                            |            |             |              |            |              |         |            |            |         |            |               |          |              |         |             |          |                    |          |
|                            |            |             |              |            |              |         |            |            |         |            |               |          |              |         |             |          |                    |          |
|                            |            |             |              |            |              |         |            |            |         |            |               |          |              |         |             |          |                    |          |
|                            |            |             |              |            |              |         |            |            |         |            |               |          |              |         |             |          |                    |          |
|                            |            |             |              |            |              |         |            |            |         |            |               |          |              |         |             |          |                    |          |
|                            |            |             |              |            |              |         |            |            |         |            |               |          |              |         |             |          |                    |          |
|                            |            |             |              |            |              |         |            |            |         |            |               |          |              |         |             |          |                    |          |
|                            |            |             |              |            |              |         |            |            |         |            |               |          |              |         |             |          |                    |          |
|                            |            |             |              |            |              |         |            |            |         |            |               |          |              |         |             |          |                    |          |

| Step | Action                                                                                   |
|------|------------------------------------------------------------------------------------------|
| 15.  | Vendor contacts are displayed if available.<br>Click the <b>Return to Search</b> button. |
| 16.  | End of Procedure.                                                                        |

## Suggest a New Vendor

#### Procedure

If a specific vendor does not exist in the system, you may suggest they be setup with a Vendor ID. This does not guarantee the Vendor ID will be created and you may need to follow-up on your request.

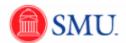

| SMU<br>Financials                                                                                   | 21444739 On FSSUP Home Add to Favorites Sign out                                                                   |
|----------------------------------------------------------------------------------------------------|----------------------------------------------------------------------------------------------------|
| Favorites Main Menu > eProcurement > Create Requisition                                             |                                                                                                    |
| Create Requisition                                                                                  | Help     Requisition Summary     There are no lines on this request.     Please add new line in order to save this |
| 1. Define Requisition 2. Add Items and Services 3. Review and Submit                                | requisition.                                                                                                    |
| Add lines to the requisition, specifying the information necessary to procure each item or service. | Total Lines: 0                                                                                                    |
| Search.                                                                                             | Total Amount (USD): 0                                                                                              |
| Eavorites Web Special Request                                                                       |                                                                                                    |
| Special Item                                                                                        |                                                                                                    |
| *Item Description: Replace water coolers for division                                               |                                                                                                    |
| *Price: 520.00000 *Currency: USD                                                                    |                                                                                                    |
| *Quantity: 4.0000 *Unit of Measure: EA                                                              |                                                                                                    |
| *Category: 0600 Q Due Date:                                                                         |                                                                                                    |
| Vendor ID: Suggest New Vendor                                                                       |                                                                                                    |
| Vendor Name:                                                                                        |                                                                                                    |
| Vendor Item ID:                                                                                     |                                                                                                    |
| Mfg ID:                                                                                             |                                                                                                    |
| Manufacturer:                                                                                       |                                                                                                    |
| Mfg item ID:                                                                                        |                                                                                                    |
| Additional Information Request New Item                                                             |                                                                                                    |
| Request New Item                                                                                    |                                                                                                    |
|                                                                                                    |                                                                                                    |
| Send to Vendor Show at Receipt Show at Voucher                                                      |                                                                                                    |
| Add Item Cancel Add or Start New Type                                                               |                                                                                                    |
| Add terr                                                                                            |                                                                                                    |
|                                                                                                    |                                                                                                    |
|                                                                                                    |                                                                                                    |
|                                                                                                    |                                                                                                    |
|                                                                                                    |                                                                                                    |
|                                                                                                    |                                                                                                    |
|                                                                                                    |                                                                                                    |
|                                                                                                    |                                                                                                    |
|                                                                                                    |                                                                                                    |
|                                                                                                    |                                                                                                    |
|                                                                                                    |                                                                                                    |
|                                                                                                    |                                                                                                    |
|                                                                                                    |                                                                                                    |
|                                                                                                    |                                                                                                    |
|                                                                                                    |                                                                                                    |
| ٠ III                                                                                               | P                                                                                                    |

| Step | Action                                                                                       |
|------|----------------------------------------------------------------------------------------------|
| 1.   | On the Special Request page, click the <b>Suggest New Vendor</b> link.<br>Suggest New Vendor |

| SMU<br>Financials         |                       |           |   |              |  | 21444739 On ESSUE | Home   Add to Favorites   Sign out                                                                                      |
|---------------------------|-----------------------|-----------|---|--------------|--|-------------------|----------------------------------------------------------------------------------------------------|
| Favorites Main Menu > ePr | ocurement > Create Re | quisition |   |              |  |                   |                                                                                                    |
| Suggest a Vendor          |                       |           |   |              |  | () Help           | Requisition Summary<br>There are no lines on this request.<br>Please add new line in order to save this<br>requisition. |
| Contact Name:             |                       |           |   |              |  |                   | requisition.                                                                                                    |
| Address Information       |                       |           | , |              |  |                   | Total Lines: 0 Total Amount (USD) <sup>1</sup> 0                                                                        |
| Country:                  | Q.                    |           |   |              |  |                   | Total Amount (USD): 0                                                                                                   |
| Address 1:                |                       |           |   |              |  |                   |                                                                                                    |
| Address 2:                |                       |           |   |              |  |                   |                                                                                                    |
| Address 3:                |                       |           |   |              |  |                   |                                                                                                    |
| City:                     |                       |           |   |              |  |                   |                                                                                                    |
| State:                    | -                     | Postal:   |   |              |  |                   |                                                                                                    |
| Phone Information         |                       |           |   |              |  |                   |                                                                                                    |
| Phone Type:               | •                     | Prefix:   |   |              |  |                   |                                                                                                    |
| Telephone:                |                       | Ext:      |   |              |  |                   |                                                                                                    |
| Comments:                 |                       |           |   | 2            |  |                   |                                                                                                    |
|                           |                       |           | [ | Main Content |  |                   |                                                                                                    |
| OK Can                    | cel                   |           |   |              |  |                   |                                                                                                    |
|                           |                       |           |   |              |  |                   |                                                                                                    |
|                           |                       |           |   |              |  |                   |                                                                                                    |
|                           |                       |           |   |              |  |                   |                                                                                                    |
|                           |                       |           |   |              |  |                   |                                                                                                    |
|                           |                       |           |   |              |  |                   |                                                                                                    |
|                           |                       |           |   |              |  |                   |                                                                                                    |
|                           |                       |           |   |              |  |                   |                                                                                                    |
|                           |                       |           |   |              |  |                   |                                                                                                    |
|                           |                       |           |   |              |  |                   |                                                                                                    |
|                           |                       |           |   |              |  |                   |                                                                                                    |
|                           |                       |           |   |              |  |                   |                                                                                                    |
|                           |                       |           |   |              |  |                   |                                                                                                    |
|                           |                       |           |   |              |  |                   |                                                                                                    |
|                           |                       |           |   |              |  |                   |                                                                                                    |
|                           |                       |           |   |              |  |                   |                                                                                                    |
|                           |                       |           |   |              |  |                   |                                                                                                    |
|                           |                       |           |   |              |  |                   |                                                                                                    |
|                           |                       |           |   |              |  |                   |                                                                                                    |
|                           |                       |           |   |              |  |                   |                                                                                                    |
|                           |                       |           |   |              |  |                   |                                                                                                    |

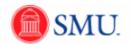

| Step | Action                                                                                                    |
|------|----------------------------------------------------------------------------------------------------|
| 2.   | Enter the desired information into the Vendor Name field.                                                                                                    |
| 3.   | Enter the desired information into the <b>Contact Name</b> field.                                                                                                    |
| 4.   | You can enter the country code directly into the <b>Country</b> field or select a value from the list of country codes.<br>Click the <b>Look up Country</b> button to select a value from the list. |
| 5.   | Click the appropriate <b>Country</b> link.                                                                                                    |
| 6.   | Enter the desired information into the Address 1 field.                                                                                                    |
| 7.   | Enter the desired information into the Address 2 field.                                                                                                    |
| 8.   | Enter the desired information into the <b>City</b> field.                                                                                                    |

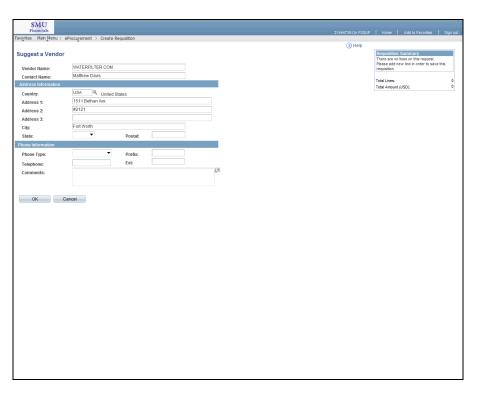

| Step | Action                                                                                                    |
|------|----------------------------------------------------------------------------------------------------|
| 9.   | You can either select the appropriate <b>State</b> : from the drop down list or enter the state code directly into the <b>State</b> field. Press <b>Enter</b> to continue. |

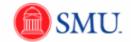

| Step | Action                                                       |
|------|--------------------------------------------------------------|
| 10.  | Enter the desired information into the <b>Postal:</b> field. |

| SMU                 |                          |           |       |    |                   |                                        |                    |
|---------------------|--------------------------|-----------|-------|----|-------------------|----------------------------------------|--------------------|
| Financials          |                          |           |       |    |                   |                                        |                    |
|                     | eProcurement > Create Re | auisition |       |    | 21444739 On FSSUP | Home A                                 | dd to Favorites    |
|                     |                          |           |       |    | (?) Help          |                                        |                    |
| uggest a Vendo      | or                       |           |       |    | -                 | Requisition Sur                        | nmary              |
|                     |                          |           |       |    |                   | There are no lines<br>Please add new I | s on this request. |
| Vendor Name:        | WATERFILTER.COM          |           |       |    |                   | requisition.                           |                    |
| Contact Name:       | Matthew Davis            |           |       | _  |                   | Total Lines:                           |                    |
| Address Information |                          |           |       |    |                   | Total Amount (USI                      | D).                |
| Country:            | USA 🔍 United St          | ates      |       |    |                   |                                        |                    |
| Address 1:          | 1511 Bethan Ave          |           |       |    |                   |                                        |                    |
| Address 2:          | #2121                    |           |       |    |                   |                                        |                    |
| Address 3:          |                          |           |       |    |                   |                                        |                    |
| City:               | Fort Worth               |           |       |    |                   |                                        |                    |
| State:              | TX 💌                     | Postal:   | 76082 |    |                   |                                        |                    |
| none Information    |                          |           |       |    |                   |                                        |                    |
| Phone Type:         | -                        | Prefix:   |       |    |                   |                                        |                    |
| Telephone:          |                          | Ext       |       |    |                   |                                        |                    |
| Comments:           |                          |           |       | 17 |                   |                                        |                    |
|                     |                          |           |       |    |                   |                                        |                    |
|                     |                          |           |       |    |                   |                                        |                    |
| ок                  | Cancel                   |           |       |    |                   |                                        |                    |
| ок                  | Cancel                   |           |       |    |                   |                                        |                    |
| ок                  | Cancel                   |           |       |    |                   |                                        |                    |
| ок                  | Cancel                   |           |       |    |                   |                                        |                    |
| ОК                  | Cancel                   |           |       |    |                   |                                        |                    |
| ОК                  | Cancel                   |           |       |    |                   |                                        |                    |
| ок                  | Cancel                   |           |       |    |                   |                                        |                    |
| ОК                  | Cancel                   |           |       |    |                   |                                        |                    |
| ок                  | Cancel                   |           |       |    |                   |                                        |                    |
| ок                  | Cancel                   |           |       |    |                   |                                        |                    |
| ок                  | Cancel                   |           |       |    |                   |                                        |                    |
| ОК                  | Cancel                   |           |       |    |                   |                                        |                    |
| OK                  | Cancel                   |           |       |    |                   |                                        |                    |
| ОК                  | Cancel                   |           |       |    |                   |                                        |                    |
| OK                  | Cancel                   |           |       |    |                   |                                        |                    |
| ок                  | Cancel                   |           |       |    |                   |                                        |                    |
| ок                  | Cancel                   |           |       |    |                   |                                        |                    |
| ОК                  | Cancel                   |           |       |    |                   |                                        |                    |
| ОК                  | Cancel                   |           |       |    |                   |                                        |                    |

| Step | Action                                                                                                    |
|------|----------------------------------------------------------------------------------------------------|
| 11.  | You can either click an entry in the <b>Phone Type</b> list or enter a valid value into the <b>Phone Type:</b> field.<br>Press <b>Enter</b> to continue. |

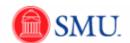

| SMU<br>Financials       |                        |            |       |  |                   |                                                            | _        |
|-------------------------|------------------------|------------|-------|--|-------------------|------------------------------------------------------------|----------|
| Favorites Main Menu > e | Procurement > Create R | equisition |       |  | 21444739 On FSSUP | Home Add to Favorites                                      | Sign out |
|                         |                        | equiner in |       |  | (2) Help          |                                                            |          |
| Suggest a Vendor        |                        |            |       |  |                   | Requisition Summary<br>There are no lines on this request. |          |
| Vendor Name:            | WATERFILTER.COM        |            |       |  |                   | Please add new line in order to save the<br>requisition.   | 8        |
| Contact Name:           | Matthew Davis          |            |       |  |                   |                                                            |          |
| Address Information     |                        |            |       |  |                   | Total Lines:<br>Total Amount (USD).                        | 0        |
| Country:                | USA 🔍 United S         | itates     |       |  |                   |                                                            |          |
| Address 1:              | 1511 Bethan Ave        |            |       |  |                   |                                                            |          |
| Address 2:              | #2121                  |            |       |  |                   |                                                            |          |
| Address 3:              |                        |            |       |  |                   |                                                            |          |
| City:                   | Fort Worth             |            |       |  |                   |                                                            |          |
| State:                  | TX 💌                   | Postal:    | 76082 |  |                   |                                                            |          |
| Phone Information       |                        |            |       |  |                   |                                                            |          |
| Phone Type:             | Business Phon 🔻        | Prefix:    |       |  |                   |                                                            |          |
| Telephone:              |                        | Ext        |       |  |                   |                                                            |          |
| Comments:               |                        |            |       |  |                   |                                                            |          |
|                         |                        |            |       |  |                   |                                                            |          |
|                         |                        |            |       |  |                   |                                                            |          |
| ОКС                     | ancel                  |            |       |  |                   |                                                            |          |
|                         |                        |            |       |  |                   |                                                            |          |
|                         |                        |            |       |  |                   |                                                            |          |
|                         |                        |            |       |  |                   |                                                            |          |
|                         |                        |            |       |  |                   |                                                            |          |
|                         |                        |            |       |  |                   |                                                            |          |
|                         |                        |            |       |  |                   |                                                            |          |
|                         |                        |            |       |  |                   |                                                            |          |
|                         |                        |            |       |  |                   |                                                            |          |
|                         |                        |            |       |  |                   |                                                            |          |
|                         |                        |            |       |  |                   |                                                            |          |
|                         |                        |            |       |  |                   |                                                            |          |
|                         |                        |            |       |  |                   |                                                            |          |
|                         |                        |            |       |  |                   |                                                            |          |
|                         |                        |            |       |  |                   |                                                            |          |
|                         |                        |            |       |  |                   |                                                            |          |
|                         |                        |            |       |  |                   |                                                            |          |
|                         |                        |            |       |  |                   |                                                            |          |
|                         |                        |            |       |  |                   |                                                            |          |
|                         |                        |            |       |  |                   |                                                            |          |
|                         |                        |            |       |  |                   |                                                            |          |
|                         |                        |            |       |  |                   |                                                            |          |
|                         |                        |            |       |  |                   |                                                            |          |

| Step | Action                                                  |
|------|---------------------------------------------------------|
| 12.  | Enter the phone number into the <b>Telephone</b> field. |
| 13.  | Click the <b>OK</b> button.                             |

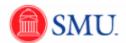

| SMU                      |                                                                       |                                                                                  |
|--------------------------|-----------------------------------------------------------------------|----------------------------------------------------------------------------------|
| Financials               | rocurement > Create Requisition                                       | 21444739 On FSSUP   Home   Add to Favorites   Sign out                           |
| ravonces main menu > ep  | rocurement > Create Requisition                                       | (?) Help                                                                         |
| Create Requisiti         | on                                                                    | Requisition Summary                                                              |
| 1. Define Requis         |                                                                       | There are no lines on this request.<br>Please add new line in order to save this |
|                          | specifying the information necessary to procure each item or service. | requisition.                                                                     |
| Search:                  | specilying the information necessary to procure each item or service. | Total Lines: 0                                                                   |
|                          | pecial Request                                                        | Total Amount (USD): 0                                                            |
| Special Item             |                                                                       |                                                                                  |
|                          |                                                                       |                                                                                  |
| *Item Description:       | Replace water coolers for division 520.00000 *Currency: USD           |                                                                                  |
| *Price:                  |                                                                       |                                                                                  |
| *Quantity:               | 4.0000 * Unit of Measure: EA 4<br>O600 Q Due Date: B                  |                                                                                  |
| *Category:<br>Vendor ID: | Due Date:                                                             |                                                                                  |
| Vendor Name:             | Suggested Vendor: WATERFILTER.COM                                     |                                                                                  |
| Vendor Item ID:          |                                                                       |                                                                                  |
| Mfg ID:                  |                                                                       |                                                                                  |
| Manufacturer:            |                                                                       |                                                                                  |
| Mfg Item ID:             |                                                                       |                                                                                  |
| Additional Information   | Request New Item                                                      |                                                                                  |
|                          | Request New Item                                                      |                                                                                  |
|                          |                                                                       |                                                                                  |
| Send to Vendor           | Show at Receipt Show at Voucher                                       |                                                                                  |
| Add Item Ca              | ancel Add or Start New Type                                           |                                                                                  |
|                          |                                                                       |                                                                                  |
|                          |                                                                       |                                                                                  |
|                          |                                                                       |                                                                                  |
|                          |                                                                       |                                                                                  |
|                          |                                                                       |                                                                                  |
|                          |                                                                       |                                                                                  |
|                          |                                                                       |                                                                                  |
|                          |                                                                       |                                                                                  |
|                          |                                                                       |                                                                                  |
|                          |                                                                       |                                                                                  |
|                          |                                                                       |                                                                                  |
|                          |                                                                       |                                                                                  |
|                          |                                                                       |                                                                                  |
| •                        | III                                                                   | •                                                                                |

| Step | Action                                                                                                    |
|------|----------------------------------------------------------------------------------------------------|
| 14.  | Continue entering the information for your requisition. Upon completion, click the Add Item button.                        |
| 15.  | You will receive a message indicating that Purchasing must approve this vendor.<br>Click the <b>OK</b> button to continue. |
| 16.  | Complete your requisition by clicking on <b>3. Review and Submit</b> and continue. <b>End of Procedure.</b>                |

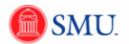

# **Approving Requisitions**

# First Approver

| 0 8           | 9 8            | 🗙 🔊 🗧 Admir                               | nistrative | Systems    | Training - eProcure     | ment training items - N                                      | lailbox - Administr                 | rative Sy: | stems Tra | aining -   | Microsot            | ft Outlook                    |                                        | <b>X</b>        |
|---------------|----------------|-------------------------------------------|------------|------------|-------------------------|--------------------------------------------------------------|-------------------------------------|------------|-----------|------------|---------------------|-------------------------------|----------------------------------------|-----------------|
|               | Hor            | me Send / Receive                         | Folder     | View       | Add-Ins                 |                                                              |                                     |            |           |            |                     |                               | 1000                                   | △ ?             |
| New<br>E-mail | New<br>Items * | Ignore<br>iso Clean Up → Delete<br>Delete | Reply      | All        | orward Spond            | inside.SMUTraining<br>Team E-mail<br>Reply & Delete<br>Ouick | To Manager  Done  Create New  Steps | 4 × ¥      | Move      | Rules O    | <b>N</b><br>OneNote | Categorize * Follow Up * Tags | Find a Contact Address Bo Filter E-mai |                 |
| >             |                |                                           |            |            |                         |                                                              |                                     |            | Administ  |            | terre Terrie        | ning - eProcurement           |                                        |                 |
|               | 10 D           | I From S                                  | ubject     |            |                         |                                                              |                                     |            | Received  | w syst     | Size                | Categories                    | u anning items ( 🗴                     |                 |
|               |                |                                           |            |            |                         |                                                              |                                     |            |           |            |                     |                               |                                        |                 |
|               | ⊿ Date         | e: Yesterday<br>Epperson, Windy A         | oproval is | Remieste   | d for Requisition ID "0 | 000000241*                                                   |                                     |            | ue 11/30  | /2010 7:2/ | 4 P 2 KB            |                               | 7                                      | 12:00 PM: AWS   |
|               |                |                                           |            |            |                         |                                                              |                                     |            | 40 22/50  | 2020 712   |                     |                               |                                        | N: AV           |
|               |                | oval is Requeste                          | ed tor     | Requis     |                         | 0000241                                                      |                                     |            |           |            |                     |                               |                                        | S               |
|               |                | Derson, Windy<br>ue 11/30/2010 7:24 PM    |            |            |                         |                                                              |                                     |            |           |            |                     |                               |                                        | *               |
|               |                | Administrative Systems T                  | Fraining   |            |                         |                                                              |                                     |            |           |            |                     |                               |                                        |                 |
| ers           | A req          | uisition has been ent                     | ered wh    | iich requ  | ires your attentio      | n.                                                           |                                     |            |           |            |                     |                               |                                        | Today: 13 Tasks |
| Folders       | Requ           | ester employer ID: 2                      | 144473     | 9          |                         |                                                              |                                     |            |           |            |                     |                               |                                        | asks            |
|               |                | isition ID: 00000002<br>isition Name: 0   | 241        | 244        |                         |                                                              |                                     |            |           |            |                     |                               |                                        | 8               |
|               | Date:          |                                           |            | 241        |                         |                                                              |                                     |            |           |            |                     |                               |                                        |                 |
|               | Clink          | the link helew to lea                     | on to Sh   | ALL Cinor  | sials After lagor       | n you will be taken dir                                      | estly to the page                   | . to opp   |           | donu th    | o roquio            | ition                         |                                        | ick Co          |
|               | https          | ://fsgal.smu.edu/psp                      | o/fssup/l  | EMPLOY     | EE/ERP/c/PV MA          | IN MENU.PV REQ A                                             |                                     | e to app   | 1046 01   | ueny m     | erequis             | acion.                        |                                        | Quick Contacts  |
|               | <u>Actio</u>   | n=U&BUSINESS_UNI                          | IT=SME1    | TH&REQ     | ID=000000241            |                                                              |                                     |            |           |            |                     |                               |                                        | 4               |
|               |                |                                           |            |            |                         |                                                              |                                     |            |           |            |                     |                               |                                        |                 |
|               |                |                                           |            |            |                         |                                                              |                                     |            |           |            |                     |                               |                                        |                 |
|               |                |                                           |            |            |                         |                                                              |                                     |            |           |            |                     |                               |                                        |                 |
|               |                |                                           |            |            |                         |                                                              |                                     |            |           |            |                     |                               |                                        |                 |
|               |                |                                           |            |            |                         |                                                              |                                     |            |           |            |                     |                               | ÷                                      |                 |
| 8.            | Conn           | ect to social networks                    | to show    | profile ph | notos and activity up   | odates of your colleagu                                      | es in Outlook. Clic                 | k here to  | add net   | works.     |                     |                               | ,                                      |                 |
| -             |                |                                           |            |            | -                       |                                                              |                                     |            |           |            |                     |                               | -                                      |                 |
| 2             |                | $\frown$                                  |            | 0          |                         |                                                              |                                     |            |           |            |                     |                               | =                                      |                 |
|               |                |                                           |            |            |                         |                                                              |                                     |            |           |            |                     |                               |                                        |                 |
| *             |                |                                           |            |            |                         |                                                              |                                     |            |           |            |                     |                               | -                                      |                 |
| Items: 1      | 2 Unre         | ead: 7                                    |            |            |                         |                                                              |                                     |            |           |            | 🔮 Online            | . 🔟 🖽 100% (                  | 9-0-                                   | +               |

| Step | Action                                                                                                    |
|------|----------------------------------------------------------------------------------------------------|
| 1.   | After the Requester completes and submits the requisition, an email will be sent to the First Approver notifying them they have a requisition to review. |
|      | Click the Message link from the Approval Request notification email.                                                                                     |
| 2.   | Enter your Login ID and Password.                                                                                                    |
|      | Click the Sign In button.                                                                                                    |

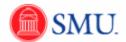

| SMU<br>Financials |                                    |                                                                                                    |               |                      |                      |   |   |
|-------------------|------------------------------------|----------------------------------------------------------------------------------------------------|---------------|----------------------|----------------------|---|---|
| avorites Main M   | 1enu                               |                                                                                                    |               |                      |                      |   |   |
| Requisition A     | Approval                           |                                                                                                    |               |                      |                      |   |   |
|                   |                                    |                                                                                                    |               |                      |                      |   |   |
| Business Unit:    | SMETH                              |                                                                                                    |               |                      |                      |   |   |
| Requisition ID:   | 000000230                          |                                                                                                    |               |                      |                      |   |   |
| Requisition Nan   |                                    | partmental use                                                                                                  |               |                      |                      |   |   |
| Requester:        | Gary Wilson                        |                                                                                                    |               |                      |                      |   |   |
| Entered on:       | 11/29/2010                         |                                                                                                    |               |                      |                      |   |   |
| Status:           | Pending                            |                                                                                                    | Total Amount: |                      | 2,614.26 USD         |   |   |
| Priority:         | Medium                             |                                                                                                    |               |                      |                      |   |   |
| Requester's Ju    |                                    |                                                                                                    |               |                      |                      |   |   |
| No justifica      | tion entered by requester.         |                                                                                                    |               |                      |                      |   |   |
|                   |                                    |                                                                                                    |               | v                    | ew printable version |   |   |
| 👻 Line Informat   | lon                                |                                                                                                    |               | -                    |                      | _ |   |
| Line Information  |                                    |                                                                                                    |               | Customize   Eind   2 | Fist K 1 of 1 Last   |   |   |
|                   |                                    |                                                                                                    |               |                      | Requester's          |   |   |
| Line              | Item Description                   | Vendor Name                                                                                                    | Quantity UOM  | Price                | Comments             |   |   |
|                   | 1 Infocus DLP Projector            | DREAMTECH-001                                                                                                   | 1.0000 EA     | 2,614.26000 USD      | ø                    |   |   |
| Select All / I    | Decelect All                       |                                                                                                    |               |                      |                      |   |   |
|                   |                                    |                                                                                                    |               |                      |                      |   |   |
| L Vie             | w Line Details                     |                                                                                                    |               |                      |                      |   | 1 |
| 🕶 Review/Edit A   | pprovers                           |                                                                                                    |               |                      |                      |   |   |
| Requisition       | n Approval                         |                                                                                                    |               |                      |                      |   |   |
|                   |                                    | Description of the second second second second second second second second second second second second second s |               |                      |                      |   |   |
|                   | ector for departmental             | use:Pending                                                                                                    |               |                      |                      |   |   |
|                   | sor Approval                       |                                                                                                    |               |                      |                      |   |   |
| Pendi             |                                    | Not Routed                                                                                                    |               |                      |                      |   |   |
| C API             | prover 1<br>U Requisition Approver | Approver 2<br>SMU Requisition Approver                                                                          |               |                      |                      |   |   |
|                   |                                    |                                                                                                    |               |                      |                      |   |   |
|                   |                                    |                                                                                                    |               |                      |                      |   |   |
| Enter Approver    | Comments                           |                                                                                                    |               |                      |                      |   |   |
|                   |                                    |                                                                                                    |               |                      | 24                   |   |   |
|                   |                                    |                                                                                                    |               |                      |                      |   |   |
|                   |                                    |                                                                                                    |               |                      |                      |   |   |
|                   | Appr                               | ove 🔗 Deny                                                                                                    |               |                      |                      |   |   |
|                   |                                    |                                                                                                    |               |                      |                      |   |   |
| Return to Worklis | st                                 |                                                                                                    |               |                      |                      |   |   |
|                   |                                    |                                                                                                    |               |                      |                      |   |   |
|                   |                                    |                                                                                                    |               |                      |                      |   |   |
|                   |                                    |                                                                                                    |               |                      |                      |   |   |
|                   |                                    |                                                                                                    |               |                      |                      |   |   |
|                   |                                    |                                                                                                    |               |                      |                      |   |   |
|                   |                                    |                                                                                                    |               |                      |                      |   |   |
|                   |                                    |                                                                                                    |               |                      |                      |   |   |
|                   |                                    |                                                                                                    |               |                      |                      |   |   |
|                   |                                    |                                                                                                    |               |                      |                      |   |   |
| (                 |                                    |                                                                                                    |               |                      |                      |   | Þ |

| Step | Action                                                                            |
|------|-----------------------------------------------------------------------------------|
| 3.   | To view requisition information, click the <b>Select All/Deselect All</b> option. |
| 4.   | Click the View Line Details button.<br>View Line Details                          |

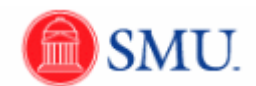

| Fin                                            | MU<br>ancials             |                        |                                                         |                      |               |                                 |                          |                  |                             |                      |                         |                 |         | Home | Add to Fav | orites   Sign | out |
|------------------------------------------------|---------------------------|------------------------|---------------------------------------------------------|----------------------|---------------|---------------------------------|--------------------------|------------------|-----------------------------|----------------------|-------------------------|-----------------|---------|------|------------|---------------|-----|
| Favorites                                      | Main Men                  | u                      |                                                         |                      |               |                                 |                          |                  |                             |                      |                         |                 |         |      |            |               |     |
| Requisi                                        | tion Ap                   | proval                 |                                                         |                      |               |                                 |                          |                  |                             |                      |                         |                 |         |      |            |               | Â   |
| Business<br>Requisiti<br>Requisiti<br>Requeste | on ID:<br>on Name:        | C<br>F                 | SMETH<br>0000000230<br>Projector for de<br>Goodson,Lisa | epartmental u        | se            |                                 |                          |                  |                             |                      |                         |                 |         |      |            |               |     |
| R                                              | equisitio                 |                        | ws Internet                                             |                      |               |                                 |                          |                  |                             | and the second       | -                       |                 |         |      |            |               |     |
| F O                                            | 0                         | <u> </u>               | s://fsqal.sm                                            | _                    | _             | /V_3/td20:                      | 5b-a0e 🔻 🔓               | 47   X           | 🔁 Bing                      |                      |                         |                 | -       |      |            |               |     |
| 1                                              | e Edit<br>Google          | View F                 | avorites T                                              | ools Help            |               |                                 |                          |                  | nare • 👰 • 💷                |                      | X                       | SnagIt          |         |      |            |               |     |
|                                                |                           |                        |                                                         | <b>1</b>             | <i>.</i>      | hannad                          |                          |                  | əare * 🔊 * 💚<br>Disup 😽     |                      |                         |                 | gn In * |      |            |               |     |
|                                                | Favorit                   |                        | Cale                                                    | . 🔟 Supp             | 🟉 51          | pp 👻 🧶                          |                          |                  |                             |                      |                         |                 | . »     |      |            |               |     |
|                                                | Requisit                  | tion                   |                                                         |                      |               |                                 | 1                        | • 🔊 .            | - 🖷 🖷 -                     | • Page • Sa          | afety 🔻                 | Tools 🔻 🖁       | ·       |      |            |               |     |
|                                                |                           | nit: SMETH             |                                                         |                      |               | uester: XXXXX                   |                          |                  |                             | Pending Approval     |                         |                 | ٦Â      |      |            |               |     |
|                                                |                           |                        | ctor for departm                                        |                      |               | uested By: Ga<br>red Date: 11/2 | 29/10                    |                  |                             | ion Total: 2,614.2   |                         |                 |         |      |            |               | Ξ   |
| E L                                            | ine: 1                    | Item Desc              | ription: Infocus                                        | DLP Projector        |               | (                               | Quantity: 1.0000         | UON              | : EA Price: 2,61            |                      | tal: 2,614<br>atus: Per |                 |         |      |            |               |     |
|                                                | ine Comm<br>< On Sale t   | ents:<br>hrough Feb, 2 | 011. >>                                                 |                      |               |                                 |                          |                  |                             |                      |                         |                 |         |      |            |               |     |
|                                                | hip Line:<br>.ttention: ( | 1<br>Gary Wilson       |                                                         | Ship To:<br>Due Date |               |                                 | Addree<br>UMPHI<br>DALLA |                  | 3300 DYER ST<br>ited States | Shipping<br>Shipping | Quantity:<br>Fotal: 2,6 | 1.0000<br>14.26 |         |      |            |               |     |
|                                                | Dist<br>1                 | Status<br>Open         | Locatio<br>MAIN                                         | n                    | Qty<br>1.0000 | PCT<br>100.00                   | Amount<br>2,614,26       | GL Unit<br>SMETH | Account<br>8120             |                      |                         |                 |         |      |            |               |     |
|                                                | Dept                      | Fund                   | MAIN                                                    | _                    | 1.0000        | 100.00                          | 2,014.20                 | SMETH            | 0120                        |                      |                         |                 | =       |      |            |               |     |
|                                                | 223250                    | 10                     |                                                         |                      |               |                                 |                          |                  |                             |                      |                         |                 |         |      |            |               |     |
|                                                | Open QT<br>1.0000         |                        | en Amt<br>1.000                                         |                      |               |                                 |                          |                  |                             |                      |                         |                 |         |      |            |               |     |
| l li                                           |                           | Amount                 | Currency                                                | Sequence             |               |                                 |                          |                  |                             |                      |                         |                 |         |      |            |               |     |
| B                                              | 2,614.26                  |                        | USD                                                     | 0                    |               |                                 |                          |                  |                             |                      |                         |                 | _       |      |            |               |     |
|                                                |                           |                        |                                                         |                      |               |                                 |                          |                  |                             |                      |                         |                 |         |      |            |               |     |
|                                                |                           |                        |                                                         |                      |               |                                 |                          |                  |                             |                      |                         |                 |         |      |            |               |     |
|                                                |                           |                        |                                                         |                      |               |                                 |                          |                  |                             |                      |                         |                 |         |      |            |               |     |
|                                                |                           |                        |                                                         |                      |               |                                 |                          |                  |                             |                      |                         |                 |         |      |            |               |     |
|                                                |                           |                        |                                                         |                      |               |                                 |                          |                  |                             |                      |                         |                 | -       |      |            |               | -   |
|                                                |                           |                        |                                                         |                      |               |                                 |                          |                  |                             |                      |                         |                 | •       |      |            | •             |     |

| Step | Action                                                                                            |
|------|---------------------------------------------------------------------------------------------------|
| 5.   | The requisition information displays. Click the <b>Close</b> button when the review is complete.  |
| 6.   | If a requester has left comments a comment bubble will display. Click the <b>Comments</b> button. |

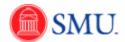

| <b>SMU</b><br>Financials |                    |               |                     |                                 |              | Home Add to Favorites | Sian ou |
|--------------------------|--------------------|---------------|---------------------|---------------------------------|--------------|-----------------------|---------|
| Favorites Main Menu      |                    |               |                     |                                 |              |                       |         |
| Requisition Commer       | its                |               |                     |                                 |              |                       |         |
| Line Information         |                    |               |                     |                                 |              |                       |         |
| Lines                    |                    |               | Constanting   Start | A Frat C 1 of 1 D Last          |              |                       |         |
|                          | n Description      | Vendor Name   |                     | Price                           |              |                       |         |
| ✓ 1 Info                 | ocus DLP Projector | DREAMTECH-001 | 1.0000 EA           | 2,614.26000 USD                 |              |                       |         |
|                          |                    |               |                     |                                 |              |                       |         |
| Comments                 |                    |               |                     | End View All First KI 1 of 1    | Last         |                       |         |
| On sale through the end  | i of the month.    |               |                     |                                 | [ <b>7</b> ] |                       |         |
|                          |                    |               |                     |                                 |              |                       |         |
|                          |                    |               |                     |                                 |              |                       |         |
|                          |                    |               |                     |                                 |              |                       |         |
|                          |                    |               |                     |                                 |              |                       |         |
| Attachments              |                    |               |                     | e   Find   🖉 First 🕅 1 of 1 🖸 L | ant          |                       |         |
| Attached File            |                    |               | View                | Send to Vendor                  |              |                       |         |
| 1                        |                    |               | View                |                                 |              |                       |         |
|                          |                    |               |                     |                                 |              |                       |         |
|                          |                    |               |                     |                                 |              |                       |         |
|                          |                    |               |                     |                                 |              |                       |         |
|                          |                    |               |                     |                                 |              |                       |         |
|                          |                    |               |                     |                                 |              |                       |         |
|                          |                    |               |                     |                                 |              |                       |         |
|                          |                    |               |                     |                                 |              |                       |         |

| Step | Action                                                                                                  |
|------|----------------------------------------------------------------------------------------------------|
| 7.   | Comment information displays. Click the <b>Return to Previous Page</b> link.<br>Return to Previous Page |

| SMU<br>Financials                                            |                                           |                                        |              |                             |                   |     |                           |   |
|--------------------------------------------------------------|-------------------------------------------|----------------------------------------|--------------|-----------------------------|-------------------|-----|---------------------------|---|
| avorites Main M                                              | enu                                       |                                        |              |                             |                   |     | L sector L sector avertes | 1 |
| Requisition A                                                | pproval                                   |                                        |              |                             |                   |     |                           |   |
|                                                              |                                           |                                        |              |                             |                   |     |                           |   |
| Business Unit:                                               | SMETH                                     |                                        |              |                             |                   |     |                           |   |
| Requisition ID:<br>Requisition Nam                           | 000000230<br>Projector for dep            | artmental use                          |              |                             |                   |     |                           |   |
| Requester:                                                   | Gary Wilson                               | aiunentai use                          |              |                             |                   |     |                           |   |
| Entered on:                                                  | 11/29/2010                                |                                        |              |                             |                   |     |                           |   |
| Status:                                                      | Pending                                   | Tota                                   | I Amount:    |                             | 2,614.26 USD      |     |                           |   |
| Priority:                                                    | Medium                                    |                                        |              |                             |                   |     |                           |   |
| Requester's Jus                                              | stification:<br>ion entered by requester. |                                        |              |                             |                   |     |                           |   |
| NO JUSTINCAL                                                 | ion entered by requester.                 |                                        |              |                             |                   |     |                           |   |
|                                                              |                                           |                                        |              | View                        | printable version |     |                           |   |
| <ul> <li>Line Informati</li> <li>Line Information</li> </ul> |                                           |                                        |              | Customize   End   (1) First |                   |     |                           |   |
|                                                              |                                           |                                        |              |                             |                   |     |                           |   |
| Line                                                         | Item Description                          | Vendor Name                            | Quantity UOM | Price                       | Comments          |     |                           |   |
| ¥                                                            | 1 Infocus DLP Projector                   | DREAMTECH-001                          | 1.0000 EA    | 2,614.26000 USD             | $\sim$            |     |                           |   |
| Select All / D                                               | eselect All                               |                                        |              |                             |                   |     |                           |   |
| L View                                                       | w Line Details                            |                                        |              |                             |                   |     |                           |   |
| - Review/Edit A                                              | oprovers                                  |                                        |              |                             |                   |     |                           |   |
| Requisition                                                  |                                           |                                        |              |                             |                   |     |                           |   |
|                                                              |                                           | and a Disco allocati                   |              |                             |                   |     |                           |   |
|                                                              | ector for departmental                    | use:Pending                            | _            |                             |                   |     |                           |   |
|                                                              | or Approval                               | lot Routed                             |              |                             |                   |     |                           |   |
| Pendi<br>Pendi                                               | rover 1<br>I Requisition Approver         |                                        |              |                             |                   |     |                           |   |
| SM.                                                          | Requisition Approver                      | Approver 2<br>SMU Requisition Approver |              |                             |                   |     |                           |   |
|                                                              |                                           |                                        |              |                             |                   |     |                           |   |
| Enter Approver                                               | Comments                                  |                                        |              |                             |                   |     |                           |   |
|                                                              |                                           |                                        |              |                             | (J                | 1 C |                           |   |
|                                                              |                                           |                                        |              |                             |                   |     |                           |   |
|                                                              |                                           |                                        |              |                             |                   |     |                           |   |
|                                                              | 🗹 Appro                                   | we ⊘ Deny                              |              |                             |                   |     |                           |   |
| Return to Worklis                                            | t                                         | Main                                   | Content      |                             |                   |     |                           |   |
|                                                              | 2                                         | Mair                                   | Content      |                             |                   |     |                           |   |
|                                                              |                                           |                                        |              |                             |                   |     |                           |   |
|                                                              |                                           |                                        |              |                             |                   |     |                           |   |
|                                                              |                                           |                                        |              |                             |                   |     |                           |   |
|                                                              |                                           |                                        |              |                             |                   |     |                           |   |
|                                                              |                                           |                                        |              |                             |                   |     |                           |   |
|                                                              |                                           |                                        |              |                             |                   |     |                           |   |
|                                                              |                                           |                                        |              |                             |                   |     | _                         |   |
|                                                              |                                           |                                        |              |                             |                   |     |                           | Þ |

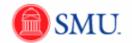

| Step | Action                                                                                                    |
|------|----------------------------------------------------------------------------------------------------|
| 8.   | Enter the desired information into the <b>Enter Approver Comments</b> field. <b>Note:</b> Comments are required when denying a request. |

| SMU                                                                                                    |                                               |              |                      |                   |      |                  |          |
|----------------------------------------------------------------------------------------------------|-----------------------------------------------|--------------|----------------------|-------------------|------|------------------|----------|
| Financials                                                                                                    |                                               |              |                      |                   | Home | Add to Favorites | Sign out |
| Favorites Main Menu                                                                                                    |                                               |              |                      |                   |      |                  |          |
| Requisition Approval                                                                                                    |                                               |              |                      |                   |      |                  | <u>^</u> |
| Business Unit: SMETH<br>Requisition Un: 000000<br>Requisition Name: Projector<br>Requester: <u>Garr Wit</u><br>Entered on: 11/2/202<br>Status: Pendig<br>Priority: Medium<br>Requester Justification:<br><i>No justification</i> : entered by request                                                                                                    | for departmental use<br><u>son</u><br>10<br>T | otal Amount: |                      | 2.614.26 USD      |      |                  |          |
|                                                                                                    |                                               |              | VIEWS                | officaçõe version |      |                  |          |
| Line Information     Line Information                                                                                                    |                                               |              | Customize   Find   E | K tott D ture     |      |                  |          |
| Line Item Description                                                                                                    | Vendor Name                                   | Quantity UOM | Price                | Comments          |      |                  |          |
| 1 Infocus DLP Proje                                                                                                    | ector DREAMTECH-001                           | 1.0000 EA    | 2.614.26000 USD      | $\odot$           |      |                  |          |
| Satistat/Upsatistat/<br>Very line Details<br>Projector for departure<br>Projector for departure<br>Pr | Not Routed                                    |              |                      | ø                 | -    |                  | Ξ        |
| ٢                                                                                                    |                                               |              |                      |                   |      |                  | ÷        |

| Step | Action                                                                                                    |
|------|----------------------------------------------------------------------------------------------------|
| 9.   | Click the Approve or Deny button.                                                                                        |
| 10.  | Once the first approver has reviewed the requisition, the approval path will indicate <b>Approved</b> or <b>Denied</b> . |
|      | If a Second Approver is in the approval path, then an email will be sent to the next Approver on the path.               |
| 11.  |                                                                                                    |
|      | End of Procedure.                                                                                                    |

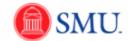

# Second Approver: Approving and Denying Requisitions

| 0             | 🛓 🕘 😓 🗙 😖 💷 Administrative Systems Training - eProcurement training i                                                                                                    | tems - Mailbox - Administ   | trative Systems Tr                                                 | aining - Microso         | ft Outlook                                                                        |                | - | x                     |  |  |  |
|---------------|----------------------------------------------------------------------------------------------------|-----------------------------|--------------------------------------------------------------------|--------------------------|-----------------------------------------------------------------------------------|----------------|---|-----------------------|--|--|--|
| File          | Home Send / Receive Folder View Add-Ins                                                                                                    |                             |                                                                    |                          |                                                                                   | 100            |   | ∞ (?)                 |  |  |  |
| New<br>E-mail | New & Junk + Delete Reply Forward & Reply & De                                                                                                    | ail 🖌 Done                  | →<br>→<br>→<br>→<br>→<br>→<br>→<br>→<br>→<br>→<br>→<br>→<br>→<br>→ | Rules OneNote            | <ul> <li>☐ Unread/ Read</li> <li>☐ Categorize *</li> <li>♥ Follow Up *</li> </ul> | Find a Contact |   |                       |  |  |  |
|               | Vew Delete Respond Quick Steps Fi Move Tags Find                                                                                                    |                             |                                                                    |                          |                                                                                   |                |   |                       |  |  |  |
| >             | Search Administrative Systems Training - eProcurement training items ( A                                                                                                    |                             |                                                                    |                          |                                                                                   |                |   |                       |  |  |  |
| _             | ! (立) D (0) From Subject                                                                                                    |                             | Received                                                           | <ul> <li>Size</li> </ul> | Categories                                                                        |                |   |                       |  |  |  |
|               | Date: Yesterday                                                                                                    |                             |                                                                    |                          |                                                                                   |                |   | 12:00 PM:             |  |  |  |
|               | Epperson, Windy Approval is Requested for Requisition ID "000000241"                                                                                                    |                             | Tue 11/30                                                          | /2010 7:24 P 2 KB        | I                                                                                 | $\nabla$       | • | PM: £                 |  |  |  |
| Folders       | Approval is Requested for Requisition ID "000000241"  Experson, Windy Sent: Tue 11/30/2010 724 PM To: Administrative Systems Training A requisition has been entered which requires your attention. Requester employer ID: 21444739 Requisition 10: 000000241 |                             |                                                                    |                          |                                                                                   |                | Ĩ | AWS 🎐 Today: 13 Tasks |  |  |  |
|               | Requisition Name: 000000241<br>Date: 2010-11-30<br>Click the link below to logon to SMU Financials. After logon you will be t<br>https://fsgal.smu.edu/psp/fssup/EMPLOYEE/ERP/c/PV_MAIN_MENU.PV<br>Action=U&BUSINESS_UNIT=SMETH&REQ_ID=0000000241             |                             |                                                                    | deny the requis          | sition.                                                                           |                |   | 🛯 Quick Contacts      |  |  |  |
|               |                                                                                                    |                             |                                                                    |                          |                                                                                   |                | - |                       |  |  |  |
|               |                                                                                                    |                             |                                                                    |                          |                                                                                   |                | 5 |                       |  |  |  |
|               | v                                                                                                    |                             |                                                                    |                          |                                                                                   |                |   |                       |  |  |  |
| 8.            | Connect to social networks to show profile photos and activity updates of your                                                                                                    | colleagues in Outlook. Clic | ck here to add ne                                                  | tworks.                  |                                                                                   | د<br>م         |   |                       |  |  |  |
| 2             | $\mathbf{\Omega}$                                                                                                    |                             |                                                                    |                          |                                                                                   | E              |   |                       |  |  |  |
| •<br>Items: 1 | 12 Unread: 7                                                                                                    |                             |                                                                    | 🕥 Online                 | e 🔲 🔡 100% (                                                                      |                |   | (+)                   |  |  |  |

| Step | Action                                                                                                    |
|------|----------------------------------------------------------------------------------------------------|
| 1.   | After the First Approver approves a requisition, an e-mail will be sent to the Second Approver notifying them they have a requisition to review. |
|      | Click the Message link from the Approval Request notification e-mail.                                                                            |

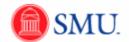

| https://fsqal.smu.edu/psp/fssup/EMPLOYEE/ERP/                                | /c/PV_MAIN_MENU.PV_REQ_APPROVAL.GBL?Action=U&BUSINE - Windows Internet Explorer                                                                                                    | - 0 X           |
|------------------------------------------------------------------------------|----------------------------------------------------------------------------------------------------|-----------------|
| () () https://fsqal.smu.edu/psp/fssup/                                       | EMPLOYEE/ERP/c/PV_MAIN_MENU.PV_REQ_APPROVALGBL?Action=L 👻 🔒 🗛 🗶 💽 Bing                                                                                                    | <del>ب</del> م  |
| File Edit View Favorites Tools Help                                          | x é                                                                                                    | SnagIt 🖪 🖆      |
| × Google                                                                     | 💽 🛂 Search 🕂 🧔 • 🖶 🛛 🙋 Share • 👰 • 💻 Sidewiki • 🏠 Bookmarks • 🦃 Check • 🔠 Translate • » 🛛 🔌                                                                                                    | 🗞 • 🔘 Sign In • |
| 🚖 Favorites 🛛 🙀 🚻 Cale 👪 Supp 🏈                                              | 🖞 Supp 🔻 🍘 Show 🕘 Shar 🎅 iSup 🐨 Site 🍘 Get 👻 SMU 🚹 Insi 🍘 Acce 🐨 PIA 🚼 Go                                                                                                    |                 |
| https://fsqal.smu.edu/psp/fssup/EMPL                                         | 🟠 👻 🔜 👘 👻 Page 🛩 Safety 🕶 To                                                                                                    | ools 🕶 🕜 🕶 🦈    |
| <b>SMU</b><br>Financials                                                     |                                                                                                    |                 |
| Financials? Let Us Know                                                      | lease enter your Login ID and Password, then press the Sign In button.                                                                                                    |                 |
|                                                                              | Sopo In                                                                                                    |                 |
| private purposes of any kind, includi<br>University personnel and volunteers | inanciale is confidential and maintained by Southern Methodist University for its exclusive purposes. It is not available for<br>ing commercial solicitations or the expression of personal, political, social, or economic views. This policy applies to all<br>caring on behalf SMUE. Buploges found to be in violation of this Polyar are subject to discline in accordence with<br>Fraudulent and Illegal Practices," University Policy 6.1, University Policy 6.16, and University-Policies 9.12 and 9.13, as | н               |
| © 2010 Southern Methodist University. All rights reserv                      | red. III.                                                                                                    | *               |

| Step | Action                            |
|------|-----------------------------------|
| 2.   | Enter your Login ID and Password. |
|      | Click the <b>Sign In</b> button.  |

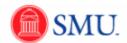

| is Main Menu                        |                      |                                    |          |                        |                      |              |  |
|-------------------------------------|----------------------|------------------------------------|----------|------------------------|----------------------|--------------|--|
|                                     |                      |                                    |          |                        |                      |              |  |
|                                     |                      |                                    |          | Ā                      | ew printable version |              |  |
| Information                         |                      |                                    |          |                        |                      |              |  |
| Information                         |                      |                                    | Quantity | Customize   Find   2 F | ist KI tof 1 Di Last |              |  |
|                                     | tem Description      | Vendor Name                        |          |                        |                      |              |  |
|                                     | nfocus DLP Projector | DREAMTECH-001                      | 2.00     | 000 EA 2,              | 514.26000 USD        |              |  |
| elect All / Deselect<br>View Line D |                      |                                    |          |                        |                      |              |  |
| ew/Edit Approver:                   |                      |                                    |          |                        |                      |              |  |
| uisition Approver                   |                      |                                    |          |                        |                      |              |  |
|                                     | n 0000000231:Pendi   | na                                 | 7        |                        |                      |              |  |
| Purchasing Direc                    |                      | "'Y                                | -        |                        |                      |              |  |
| Pending                             |                      |                                    |          |                        |                      |              |  |
| SMJ Purchas                         | ing Director         |                                    |          |                        |                      |              |  |
|                                     |                      |                                    |          |                        |                      |              |  |
| Reviewer<br>63                      | _                    |                                    |          |                        |                      |              |  |
| 6ð <sub>Review er</sub>             |                      |                                    |          |                        |                      |              |  |
| Supervisor Appr                     | oval                 |                                    |          |                        |                      |              |  |
| Approved                            | Pendi                |                                    |          |                        |                      |              |  |
| Approver 1<br>SMU Requisit          | tion Approver        | orover 2<br>J Requisition Approver |          |                        |                      |              |  |
| 12/01/10 - 01                       | :00 PM               |                                    |          |                        |                      |              |  |
| Approver Comme                      | nts                  |                                    |          |                        |                      |              |  |
|                                     |                      |                                    |          |                        |                      | 1946<br>1946 |  |
|                                     |                      |                                    |          |                        |                      |              |  |
|                                     |                      |                                    |          |                        |                      |              |  |
|                                     | Approve              | Ø Deny                             |          | Pushback               |                      |              |  |
| to Markint                          | Approve              | Ø Deny                             |          | E. Pushback            |                      |              |  |
| to Worklist                         | C Approve            | Ø Deny                             |          | Pushback               |                      |              |  |
| to Worklist                         | C Approve            | O Deny                             |          | Pushback               |                      |              |  |
| to Worklist                         | C Approve            | O Deny                             |          | E Pushback             |                      |              |  |
| <u>to Worklist</u>                  | C Approve            | Ø Deny                             |          | E Pushback             |                      |              |  |
| to Worklist                         | C Approve            | O Deny                             |          | Pushback               |                      |              |  |
| to Worklist                         | C Approve            | O Deny                             |          | Pushback               |                      |              |  |
| to Worklist                         | C Approve            | Ø Deny                             |          | Pushback               |                      |              |  |
| to Worklist                         | C Approve            | O Deny                             |          | E. Pushback            |                      |              |  |

| Step | Action                                                                              |
|------|-------------------------------------------------------------------------------------|
| 3.   | To view requisition information, click the <b>Select All / Deselect All</b> option. |
| 4.   | Click the View Line Details button.<br>View Line Details                            |

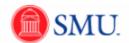

| G           | 0 | Requisitio               | on - Windo                    | ws Internet       | Explorer        |                        |                                          |                    | and the second                             | -               | 1 2 3                                    |                    | x            |            | • ۹           |       | x  |
|-------------|---|--------------------------|-------------------------------|-------------------|-----------------|------------------------|------------------------------------------|--------------------|--------------------------------------------|-----------------|------------------------------------------|--------------------|--------------|------------|---------------|-------|----|
| 1           | G | 00-                      | 🧭 http:                       | s://fsqal.sm      | u.edu/fssu      | ıp/psft/tmp/           | V_fbe1ce4                                | kc-2dt 🔻 🔓         | ₩ <b>X</b>                                 | 🔁 Bing          | 1.00.00                                  | -                  | • ۹          | :e 💽 PIA . | . 猪 Goog      |       | >> |
| 6           | 4 |                          | View F                        | avorites 1        | ools He         |                        |                                          |                    |                                            |                 | ×                                        | SnagIt             |              | Page 👻 Saf | ety 👻 Tools 🖲 | • 🔞 • | »  |
| Lin         |   | Google<br>Favori         | ter 🍐                         | Cale              | Sur             |                        |                                          |                    |                                            |                 | Sidewiki • 🏫 »<br>iite 彦 Get •           | 🔌 • 🔘 S            | gn In ∙<br>≫ |            |               |       |    |
|             |   | Requisi                  |                               | o Carca           | . 🛄 ၁၀          | ,p 🕑 Jup               | P 6                                      |                    |                                            |                 | Page - Safety -                          |                    | • »          |            |               |       |    |
|             | F |                          | Jnit: SMETH                   |                   |                 | Banna                  | ster: X00000                             |                    | <u> </u>                                   |                 | inding Approval                          |                    |              |            |               |       |    |
| <b>▼</b> R( |   | Requisition              | n: 0000000231<br>n Name: 0000 | 1                 |                 | Reque                  | isted By: <sub>Ga</sub><br>id Date: 11/2 | ry Wilson          |                                            | Currency:       |                                          |                    |              |            |               |       |    |
| Re          |   | Line: 1                  |                               | cription: Infocus | DLP Project     |                        |                                          | uantity: 2.0000    | UOM: E                                     |                 |                                          |                    |              |            |               |       |    |
|             |   | Ship Line:<br>Attention: | 1<br>Gary Wilson              |                   | Ship 1<br>Due D | 'o: MSAJOURN-S<br>ate: | 3                                        |                    | ss:<br>REY LEE CTR 33<br>S TX 75205 United |                 | Shipping Quantity<br>Shipping Total: 5,2 | : 2.0000<br>!28.52 |              |            |               |       |    |
|             |   | Dist<br>1                | Status<br>Open                | Locatio<br>MAIN   |                 | Qty<br>2.000           | PCT<br>100.00                            | Amount<br>5.228.52 | GL Unit<br>SMETH                           | Account<br>8120 |                                          |                    |              |            |               |       |    |
|             |   | Dept                     | Fund                          |                   |                 |                        |                                          |                    |                                            |                 |                                          |                    |              |            |               |       |    |
|             |   | 223250<br>Open QT        | 10<br>IY Ope                  | en Amt            |                 |                        |                                          |                    |                                            |                 |                                          |                    | =            |            |               |       |    |
|             |   | 2.000                    | C<br>Amount                   | 0.000             | Sequence        | Capitalize             |                                          | 1                  |                                            |                 |                                          |                    |              |            |               |       |    |
|             |   | 5,228.52                 |                               | Currency<br>USD   | 0<br>0          | N                      |                                          |                    |                                            |                 |                                          |                    |              |            |               |       |    |
| Ent         |   |                          |                               |                   |                 |                        |                                          |                    |                                            |                 |                                          |                    |              |            |               |       | Ĩ  |
|             |   |                          |                               |                   |                 |                        |                                          |                    |                                            |                 |                                          |                    |              |            |               |       |    |
|             |   |                          |                               |                   |                 |                        |                                          |                    |                                            |                 |                                          |                    |              |            |               |       |    |
| Retu        |   |                          |                               |                   |                 |                        |                                          |                    |                                            |                 |                                          |                    |              |            |               |       |    |
|             |   |                          |                               |                   |                 |                        |                                          |                    |                                            |                 |                                          |                    | -            |            |               |       |    |
|             | • |                          |                               |                   |                 |                        | 1                                        |                    |                                            |                 |                                          |                    | F            |            |               |       |    |
|             |   |                          |                               |                   |                 |                        |                                          |                    |                                            |                 |                                          |                    | _            |            |               |       |    |
|             |   |                          |                               |                   |                 |                        |                                          |                    |                                            |                 |                                          |                    |              |            |               |       |    |
|             |   |                          |                               |                   |                 |                        |                                          |                    |                                            |                 |                                          |                    |              |            |               |       |    |
|             |   |                          |                               |                   |                 |                        |                                          |                    |                                            |                 |                                          |                    |              |            |               |       |    |
|             |   |                          |                               |                   |                 |                        |                                          |                    |                                            |                 |                                          |                    |              | _          |               |       | Ŧ  |

| Step | Action                                                                                   |
|------|------------------------------------------------------------------------------------------|
| 5.   | Review requisition information. Click the Close X button to return to the approval page. |

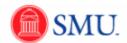

| SMU<br>Financials                                                       |                |                                 |          |         |                    |             |   |  |   |
|-------------------------------------------------------------------------|----------------|---------------------------------|----------|---------|--------------------|-------------|---|--|---|
| Favorites Main Menu                                                     |                |                                 |          |         |                    |             |   |  |   |
|                                                                         |                |                                 |          |         | View printa        | ole version |   |  |   |
| - Line Information                                                      |                |                                 |          |         |                    |             |   |  |   |
| Line Information                                                        |                |                                 |          |         | ind Ba First K 1 o | 1 Di Last   |   |  |   |
|                                                                         | scription      | Vendor Name                     | Quantity | UOM     | Price              |             |   |  |   |
|                                                                         | DLP Projector  | DREAMTECH-001                   | 2        | 0000 EA | 2,614.26000        | USD         |   |  |   |
| Select All / Deselect All     View Line Details                         |                |                                 |          |         |                    |             |   |  |   |
|                                                                         |                |                                 |          |         |                    |             | _ |  |   |
| <ul> <li>Review/Edit Approvers</li> <li>Requisition Approval</li> </ul> |                |                                 |          |         |                    |             |   |  |   |
|                                                                         |                |                                 | -        |         |                    |             |   |  |   |
| Purchasing Director                                                     | 00000231:Pendi | ng                              | -        |         |                    |             |   |  |   |
| Pending                                                                 |                |                                 |          |         |                    |             |   |  |   |
| SMJ Purchasing Dir                                                      |                |                                 |          |         |                    |             |   |  |   |
|                                                                         |                |                                 |          |         |                    |             |   |  |   |
| Reviewer                                                                |                |                                 |          |         |                    |             |   |  |   |
| 6ð <sub>Review er</sub>                                                 |                |                                 |          |         |                    |             |   |  |   |
| Supervisor Approval                                                     |                |                                 |          |         |                    |             |   |  |   |
| Approved                                                                | Pendi          | na                              |          |         |                    |             |   |  |   |
| Approver 1<br>SMU Requisition Ap                                        |                | rover 2<br>Regulsition Approver |          |         |                    |             |   |  |   |
| 12/01/10 - 01:00 PM                                                     | Since Since    | Requisition Approver            |          |         |                    |             |   |  |   |
|                                                                         |                |                                 | -        |         |                    |             | _ |  |   |
| Enter Approver Comments                                                 |                |                                 |          |         |                    | 24          |   |  |   |
|                                                                         |                |                                 |          |         |                    |             |   |  |   |
|                                                                         |                |                                 |          |         |                    |             |   |  |   |
|                                                                         | Approve        | Ø Deny                          |          | E Pu    | shback             |             |   |  |   |
| Return to Worklist                                                      |                |                                 |          |         |                    |             |   |  |   |
|                                                                         |                |                                 |          |         |                    |             |   |  |   |
|                                                                         |                |                                 |          |         |                    |             |   |  |   |
|                                                                         |                |                                 |          |         |                    |             |   |  |   |
|                                                                         |                |                                 |          |         |                    |             |   |  |   |
|                                                                         |                |                                 |          |         |                    |             |   |  |   |
|                                                                         |                |                                 |          |         |                    |             |   |  |   |
|                                                                         |                |                                 |          |         |                    |             |   |  |   |
|                                                                         |                |                                 |          |         |                    |             |   |  |   |
|                                                                         |                |                                 |          |         |                    |             |   |  |   |
|                                                                         |                |                                 | 111      |         |                    |             |   |  | • |

| Step | Action                                                                                                    |
|------|----------------------------------------------------------------------------------------------------|
| 6.   | Enter the desired information into the <b>Comments</b> field.                                                                                                    |
| 7.   | Click the Approve or Deny button.                                                                                                    |
| 8.   | Your approver box will display <b>Approved</b> or <b>Denied.</b> If approved, the Purchasing Director status box will display the pending action.<br>An e-mail will be sent to the requestor indicating the status of the requisition. |
| 9.   |                                                                                                    |
|      | End of Procedure.                                                                                                    |

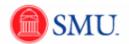

## Second Approver: Pushback Requisitions

#### Procedure

| 0       | 2 🔅                                                | X 🔝 📦 🖙 Adr                                                                                                    | ministrative                                                      | e Systems Tra                     | ning - eProcure                      | ement training items - M                                                                | failbox - Administi    | rative Sy | stems Tr | aining -   | Microsof   | t Outlook          |                    | X                                 |
|---------|----------------------------------------------------|----------------------------------------------------------------------------------------------------|-------------------------------------------------------------------|-----------------------------------|--------------------------------------|-----------------------------------------------------------------------------------------|------------------------|-----------|----------|------------|------------|--------------------|--------------------|-----------------------------------|
| File    | Hom                                                | e Send / Receive                                                                                                    | Folder                                                            | View Ac                           | d-Ins                                |                                                                                         |                        |           |          |            |            |                    |                    | △ (3)                             |
|         | New<br>Items *                                     | lgnore<br>to Clean Up → Delet<br>So Junk →                                                                                                    | te Reply                                                          | Reply Forw<br>All                 | nore 🔹                               | <ul> <li>inside.SMUTraining</li> <li>Team E-mail</li> <li>Reply &amp; Delete</li> </ul> | ✓ Done ♀ Create New    | 4<br>     | Move     | *          | OneNote    | Gategorize *       | Find a Contact     |                                   |
| N       | 2W                                                 | Delete                                                                                                    |                                                                   | Respor                            | d                                    | Quick                                                                                   | Steps                  | G.        |          | Move       |            | Tags               | Find               |                                   |
| >       |                                                    |                                                                                                    |                                                                   |                                   |                                      |                                                                                         |                        | Search    | Administ | rative Sys | tems Train | ing - eProcurement | training items ( 🔎 | <                                 |
| _       | 章  日                                               |                                                                                                    | Subject                                                           |                                   |                                      |                                                                                         |                        |           | Received | *          | Size       | Categories         | * •                |                                   |
|         | <u></u>                                            | Epperson, Windy<br>Epperson, Windy                                                                                                    |                                                                   |                                   | r Requisition IE<br>Requisition ID " |                                                                                         |                        |           |          |            | 07 2 KB    |                    | V =                | 12:0                              |
| Folders | Appro<br>Epp<br>Sent: Tu<br>To:<br>A requ<br>Reque | by all is Reques<br>berson, Windy<br>e 11/30/2010 7:24 PM<br>Administrative System<br>uisition has been e<br>ester employer ID:<br>sition ID: 000000<br>sition Name:<br>2010-1 | ted for<br>s Training<br>ntered wl<br>2144473<br>10241<br>0000000 | <b>Requisiti</b><br>nich requires | on ID "000                           | 0000241"                                                                                |                        |           |          |            |            |                    | 4                  | 12:00 PM: AWS 🎐 Today: 13 Tasks 🕫 |
|         | https:<br>Action                                   | //fsqal.smu.edu/p<br>⊨U&BUSINESS_U                                                                                                    | isp/fssup/<br>NIT=SME                                             | EMPLOYEE/                         | ERP/c/PV MA                          | n you will be taken di<br>IN MENU.PV REQ .<br>pdates of your colleage                   | APPROVAL. <u>GBL</u> ? |           |          |            | ne requis  | ition.             | × × (III)          | Quick Contacts                    |
| -       |                                                    |                                                                                                    | 1                                                                 |                                   |                                      |                                                                                         |                        |           |          |            |            |                    | ~                  |                                   |
|         | 2 Unrea                                            |                                                                                                    |                                                                   |                                   |                                      |                                                                                         |                        | A -       | 1.00     |            | <b>A</b>   | E 100%             |                    |                                   |

| Step | Action                                                         |
|------|----------------------------------------------------------------|
| 1.   | Click the Message link.                                        |
| 2.   | Enter your Login ID and Password.<br>Click the Sign In button. |

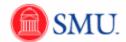

| SMU<br>Financials                                                                                                    |                                                                                                    |                      |                                                                   |   |
|----------------------------------------------------------------------------------------------------|----------------------------------------------------------------------------------------------------|----------------------|-------------------------------------------------------------------|---|
| Favorites Main Menu                                                                                                    | l .                                                                                                    |                      |                                                                   |   |
| Requisition App                                                                                                    | roval                                                                                                    |                      |                                                                   | · |
| Business Unit:<br>Requisition ID:<br>Requisition Name:<br>Requester:<br>Entered on:<br>Status:<br>Priority:<br>Requester's Justific<br>No justification | SMETH<br>000000241<br>000000241<br>Sarv Vilison<br>11/30/2010<br>Pending<br>Medium<br>cation:<br>entered by requester. | Total Amount:        | 2,080.00 USD                                                      |   |
|                                                                                                    |                                                                                                    |                      | View printable version                                            |   |
| - Line Information                                                                                                    |                                                                                                    |                      |                                                                   |   |
| Line Information                                                                                                    |                                                                                                    | Vendor Name          | Customize   Find   2 First KI t of t D Last<br>Quantity UOM Price |   |
|                                                                                                    | Item Description                                                                                                    | vendorname           |                                                                   |   |
|                                                                                                    | 1 Replace water coolers for di                                                                                         |                      | 4.0000 EA 520.00000 USD                                           |   |
| Select All / Dese                                                                                                    |                                                                                                    |                      |                                                                   |   |
|                                                                                                    | ne Details                                                                                                    |                      |                                                                   | = |
|                                                                                                    |                                                                                                    |                      |                                                                   |   |
| Requisition Ap                                                                                                    |                                                                                                    |                      |                                                                   |   |
|                                                                                                    | ition 0000000241:Pending                                                                                               |                      |                                                                   |   |
| Supervisor A                                                                                                    |                                                                                                    |                      |                                                                   |   |
| Approved                                                                                                    |                                                                                                    | 2                    |                                                                   |   |
| SMU Rec<br>12/01/10                                                                                                    | er 1<br>quisition Approver<br>- 10:26 AM                                                                               | 2<br>sition Approver |                                                                   |   |
|                                                                                                    |                                                                                                    |                      |                                                                   |   |
| Enter Approver Con                                                                                                    | nments                                                                                                    |                      |                                                                   |   |
|                                                                                                    |                                                                                                    |                      |                                                                   |   |
|                                                                                                    | Approve                                                                                                    | Ø Deny               | Pushback                                                          |   |
|                                                                                                    |                                                                                                    | -                    |                                                                   |   |
| Return to Worklist                                                                                                    |                                                                                                    |                      |                                                                   |   |
|                                                                                                    |                                                                                                    |                      |                                                                   |   |
|                                                                                                    |                                                                                                    |                      |                                                                   | - |
|                                                                                                    |                                                                                                    | M                    | ain Contont                                                       |   |
|                                                                                                    |                                                                                                    | M                    | ain Content                                                       |   |
|                                                                                                    |                                                                                                    |                      |                                                                   |   |
|                                                                                                    |                                                                                                    |                      |                                                                   |   |
|                                                                                                    |                                                                                                    |                      |                                                                   |   |
| 4                                                                                                    |                                                                                                    |                      |                                                                   |   |

| Step | Action                                                                                 |
|------|----------------------------------------------------------------------------------------|
| 3.   | To view requisition information,<br>click the <b>Select All / Deselect All</b> option. |
| 4.   | Click the View Line Details button.<br>View Line Details                               |

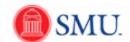

| SMU<br>Financials                 |                                                                                                    |            |   | Sign out |
|-----------------------------------|----------------------------------------------------------------------------------------------------|------------|---|----------|
| Favorites Main Menu               |                                                                                                    |            |   |          |
| Requisition App                   | roval                                                                                                    |            |   | ^        |
|                                   |                                                                                                    |            |   |          |
| Business Unit:<br>Regulation ID:  | SMETH  Reguisition - Windows Internet Explorer                                                                                                    | x          | D |          |
| Requisition Name:                 |                                                                                                    |            |   |          |
| Requester:<br>Entered on:         | 🕞 🕘 🖉 https://fsqal.smu.edu/fssup/psft/tmp/V_2127e2cb-bfe 🔻 🔒 🍫 🗙 🖸 Bing                                                                                                    | + م        |   |          |
| Status:                           | File Edit View Favorites Tools Help 🗴 😓 SnagIt                                                                                                    | 9 6        |   |          |
| Priority:<br>Requester's Justifie | 🗴 Google 💽 😽 Search 🕂 🧔 * 👘 🛛 🔯 Share * 🔊 * 🔍 Sidewiki * 😭 😕 🔦 * 🔘 Sig                                                                                                    | in In 🔹    |   |          |
| No justification                  | 👷 Favorites 🛛 🎭 🚹 Cale 🚹 Supp 🌮 Supp 👻 Show 🕲 Shar 🎐 iSup 👻 Site 🔗 Get 👻 SMU                                                                                                    | »>         |   |          |
|                                   |                                                                                                    | >>         |   |          |
| - Line Information                | 🥬 🕫 🐨 🔝 👻 🖾 🖷 🔻 Page 👻 Safety 🕶 Tools 👻 🔞                                                                                                    |            |   |          |
| Line Information                  | Business Unit: SMETH Requester: XXXXXXXXXXXXXXXXXXXXXXXXXXXXXXXXXXXX                                                                                                    | <b>-</b> ^ |   |          |
| Line                              | Requisition: 000000241 Requested By: Gary Wilson Currency: USD                                                                                                    |            |   |          |
|                                   | Requisition Name: 0000000241         Entered Date: 11/30/10         Requisition Total: 2,080.00           Line: 1         Item Description: Replace water coolers for division         Quantity: 4,0000         UOM: EA         Price: 520.00         Line Total: 2,080.00 | -          |   |          |
| Select All / Des                  | Line Status: Pending                                                                                                    |            |   |          |
| view e                            | Ship Line: 1 Ship To: MSAJOURN-S Address: Shipping Quantity: 4,0000                                                                                                    |            |   | =        |
| Requisition A                     | Attention: Gary Wilson Due Date: FONDREN LIBRARY 1414 HILLTOP LANE Shipping Total: 2,080.00 DALLAS TX 75205 United States                                                                                                    |            |   |          |
|                                   | Dist Status Location Qty PCT Amount GL Unit Account                                                                                                    |            |   |          |
| Supervisor A                      | 1 Open MAIN 2.000 50.00 1,040.00 SMETH 6305                                                                                                    |            |   |          |
| Approved<br>Khimiti               | Dept Fund<br>22320 10                                                                                                    |            |   |          |
| SMU Re<br>12/01/10                | Open QTY Open Amt                                                                                                    | Ξ          |   |          |
|                                   | 2.000 0.000                                                                                                    |            |   |          |
| Enter Approver Co                 | GL Base Amount Currency Sequence                                                                                                    |            |   |          |
|                                   | 1,040.00 USD 0                                                                                                    |            |   |          |
|                                   | Dist         Status         Location         Qty         PCT         Amount         GL Unit         Account           2         Open         MAIN         2.0000         50.00         1.040.00         SMETH         6335                                                 |            |   |          |
|                                   | Dept Fund                                                                                                    |            |   |          |
| Return to Worklist                | 220300 10                                                                                                    |            |   |          |
|                                   | Open QTY Open Amt                                                                                                    |            |   |          |
|                                   | 2,000 0.000                                                                                                    |            |   |          |
|                                   | GL Base Amount Currency Sequence Capitalize 1,040,000 USD 0 N                                                                                                    |            |   |          |
|                                   |                                                                                                    |            |   |          |
|                                   | •                                                                                                    | F          |   |          |
|                                   |                                                                                                    | -          |   |          |
|                                   |                                                                                                    |            |   | -        |
| •                                 |                                                                                                    |            |   | 1        |

| Step | Action                                                       |
|------|--------------------------------------------------------------|
| 5.   | After the review is complete, click the <b>Close</b> button. |

| e e e e e e e e e e e e e e e e e e e | SMU             |                                                                    |               |              |                        |            | 1    | Add to Favorites |          |
|---------------------------------------|-----------------|--------------------------------------------------------------------|---------------|--------------|------------------------|------------|------|------------------|----------|
|                                       | Main Men        | U                                                                  |               |              |                        |            | Home | Add to Pavorites | Sign out |
| Denui                                 |                 |                                                                    |               |              |                        |            |      |                  |          |
| Requi                                 | isition Ap      | brovai                                                             |               |              |                        |            |      |                  |          |
| Requis                                | d on:           | SMETH<br>0000000241<br><u>Gary Wilson</u><br>11/30/2010<br>Pending | Total Amount: |              | 2,080.00 US            | D          |      |                  |          |
| Priority                              | y:              | Medium                                                             |               |              |                        |            |      |                  |          |
|                                       | ster's Justil   |                                                                    |               |              |                        |            |      |                  |          |
| N                                     | o justificatio  | entered by requester.                                              |               |              |                        |            |      |                  |          |
|                                       |                 |                                                                    |               |              | View printable version |            |      |                  |          |
|                                       | Information     |                                                                    |               |              |                        |            |      |                  |          |
| Line I                                | nformation      |                                                                    |               |              | Frat Cl 1 of 1 Cl Last |            |      |                  |          |
|                                       | Line            | Item Description                                                   | Vendor Name   | Quantity UOM | Price                  |            |      |                  |          |
|                                       |                 | 1 Replace water coolers for di                                     |               | 4.0000 EA    | 520.00000 USD          |            |      |                  |          |
| ¥ Se                                  | elect All / Des | elect All                                                          |               |              |                        |            |      |                  |          |
| L                                     | View L          | ine Details                                                        |               |              |                        |            |      |                  |          |
| - Revie                               | ew/Edit App     | rovers                                                             |               |              |                        |            |      |                  | =        |
|                                       | uisition A      |                                                                    |               |              |                        |            |      |                  |          |
|                                       |                 |                                                                    |               |              |                        |            |      |                  |          |
|                                       |                 | sition 0000000241:Pending                                          |               |              |                        |            |      |                  |          |
|                                       | 12/01/          | d<br>ver1<br>equisition Approver<br>0 - 10:26 AM                   | ion Approver  |              |                        |            |      |                  |          |
| Enter /                               | Approver Co     | mments                                                             |               |              |                        |            |      |                  |          |
|                                       |                 | Approve                                                            | > Deny        | Pusht        |                        | 9 <b>%</b> |      |                  |          |
|                                       |                 | (                                                                  |               | e. Tubit     |                        |            |      |                  |          |
| Return                                | to Worklist     |                                                                    |               |              |                        |            |      |                  |          |
|                                       |                 |                                                                    |               |              |                        |            |      |                  |          |
|                                       |                 |                                                                    |               |              |                        |            |      |                  |          |
|                                       |                 |                                                                    |               |              |                        |            |      |                  |          |
|                                       |                 |                                                                    |               |              |                        |            |      |                  |          |
|                                       |                 |                                                                    |               |              |                        |            |      |                  |          |
|                                       |                 |                                                                    |               |              |                        |            |      |                  |          |
|                                       |                 |                                                                    |               |              |                        |            |      |                  |          |
|                                       |                 |                                                                    |               |              |                        |            |      |                  | -        |
| •                                     |                 |                                                                    | 111           |              |                        |            |      |                  | P.       |

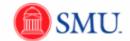

| Step | Action                                                                                                   |
|------|----------------------------------------------------------------------------------------------------|
| 6.   | Enter the desired information into the field.                                                            |
| 7.   | Click the <b>Pushback</b> button.                                                                        |
| 8.   | The requisition has been pushed back. The First Approver will receive an email indicating the push back. |
| 9.   |                                                                                                    |
|      | End of Procedure.                                                                                        |

# Managing Requisition Approvals

#### Procedure

| Step | Action                                                                                                    |
|------|----------------------------------------------------------------------------------------------------|
| 1.   | In addition to approving requisitions directly through an email link, you can also<br>approve requisitions through the <b>Manage Requisition Approvals</b> page.<br>Click the <b>Main Menu</b> button.<br>Main Menu |
| 2.   | Click the eProcurement menu.                                                                                                    |

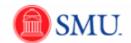

| SMU                                                                                                    |                                                                                                    |                                                                        |                     |  |
|----------------------------------------------------------------------------------------------------|----------------------------------------------------------------------------------------------------|------------------------------------------------------------------------|---------------------|--|
| Financials                                                                                                    |                                                                                                    |                                                                        |                     |  |
| Favorites Man Menu > eProcurement<br>+Rocurement<br>eProcurement                                                   |                                                                                                    |                                                                        |                     |  |
| eProcurement                                                                                                    |                                                                                                    |                                                                        |                     |  |
| eProcurement                                                                                                    |                                                                                                    |                                                                        |                     |  |
| Set up eProcurement; manage or approve eProcurement requisitions or POs.                                           |                                                                                                    |                                                                        |                     |  |
| Create Requisition<br>Create a new requisition by browsing or searching company or external<br>catalogs.           | Manage Requisitions<br>Review requisitions, edit or view status, cancel, receive, and return to<br>vendor. | Manage Requisition Approvals<br>Take actions on requisitions that requ | uire your approval. |  |
| Buver Center     Create/edd/approve purchase order; source requisition; process change     request:     W_Vendors. |                                                                                                    |                                                                        |                     |  |
|                                                                                                    |                                                                                                    |                                                                        |                     |  |
|                                                                                                    |                                                                                                    |                                                                        |                     |  |
|                                                                                                    |                                                                                                    |                                                                        |                     |  |
|                                                                                                    |                                                                                                    |                                                                        |                     |  |

| Step | Action                                                                       |
|------|------------------------------------------------------------------------------|
| 3.   | Click the Manage Requisition Approvals link.<br>Manage Requisition Approvals |
| 4.   | Select the desired <b>Req ID</b> link.                                       |

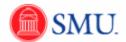

| SMU<br>Financials                                      |                                              |                      |              |                        | 24    | 160595 On FSSUP | Home | Add to Favorites | Sign o | ut |
|--------------------------------------------------------|----------------------------------------------|----------------------|--------------|------------------------|-------|-----------------|------|------------------|--------|----|
| Favorites Main Men                                     | nu > eProcurement > Manage R                 | equisition Approvals |              |                        |       |                 |      |                  |        |    |
| Requisition App                                        | proval                                       |                      |              |                        |       |                 |      |                  |        | ^  |
| Business Unit:<br>Requisition ID:<br>Requisition Name: | SMETH<br>000000234<br>Departmental Projector |                      |              |                        |       |                 |      |                  |        |    |
| Requester:                                             | Goodson,Lisa                                 |                      |              |                        |       |                 |      |                  |        |    |
| Entered on:<br>Status:                                 | 12/08/2010                                   |                      |              |                        | _     |                 |      |                  |        |    |
| Priority:                                              | Pending<br>Medium                            | Total Amount         |              | 2,614.00 US            | Ð     |                 |      |                  |        |    |
| Requester's Justif                                     |                                              |                      |              |                        |       |                 |      |                  |        |    |
|                                                        | n entered by requester.                      |                      |              |                        |       |                 |      |                  |        |    |
|                                                        |                                              |                      |              | View printable version |       |                 |      |                  |        |    |
| - Line Information                                     |                                              |                      |              |                        |       |                 |      |                  |        |    |
| Line Information                                       |                                              |                      | Customize I  | End Brst K 1 of 1 Last |       |                 |      |                  |        |    |
| Line                                                   | Item Description                             | Vendor Name          | Quantity UOM | Price                  |       |                 |      |                  |        |    |
|                                                        | 1 Inforcus DLP Projector                     | DREAMTECH-001        | 1.0000 EA    | 2.614.00000 USD        |       |                 |      |                  |        |    |
| Select All / Des                                       | eelect All                                   |                      |              |                        |       |                 |      |                  |        |    |
|                                                        | Line Details                                 |                      |              |                        |       |                 |      |                  |        |    |
|                                                        |                                              |                      |              |                        |       |                 |      |                  |        | =  |
| Review/Edit App                                        |                                              |                      |              |                        |       |                 |      |                  |        |    |
|                                                        |                                              |                      |              |                        |       |                 |      |                  |        |    |
| < Depart                                               | tmental Projector:Pending                    |                      |              |                        |       |                 |      |                  |        |    |
| Supervisor                                             | Approval                                     |                      |              |                        |       |                 |      |                  |        |    |
| Pending                                                | Not Rou                                      | ted<br>m.Zhanat      |              |                        |       |                 |      |                  |        |    |
| C SMU R                                                | Tiffany Dawn<br>Requisition Approver         | equisition Approver  |              |                        |       |                 |      |                  |        |    |
|                                                        |                                              |                      |              |                        |       |                 |      |                  |        |    |
|                                                        |                                              |                      |              |                        |       |                 |      |                  |        |    |
| Enter Approver Co                                      | omments                                      |                      |              |                        | J.    |                 |      |                  |        |    |
|                                                        |                                              |                      |              |                        | En la |                 |      |                  |        |    |
|                                                        |                                              |                      |              |                        |       |                 |      |                  |        |    |
|                                                        | Approve                                      | Ø Deny               |              |                        |       |                 |      |                  |        |    |
|                                                        | -                                            |                      |              |                        |       |                 |      |                  |        |    |
| Return to Approve F                                    | Requisitions                                 | Previous in List     | Next in List |                        |       |                 |      |                  |        |    |
|                                                        |                                              |                      |              |                        |       |                 |      |                  |        |    |
|                                                        |                                              |                      |              |                        |       |                 |      |                  |        |    |
|                                                        |                                              |                      |              |                        |       |                 |      |                  |        |    |
|                                                        |                                              |                      |              |                        |       |                 |      |                  |        |    |
|                                                        |                                              |                      |              |                        |       |                 |      |                  |        |    |
| 1                                                      |                                              |                      |              |                        |       |                 |      |                  |        |    |
| 1                                                      |                                              |                      |              |                        |       |                 |      |                  |        |    |
|                                                        |                                              |                      |              |                        |       |                 |      |                  |        | -  |
| 4                                                      |                                              |                      | 111          |                        |       |                 |      |                  | E.     |    |

| Step | Action                                                                                 |  |  |  |  |  |  |
|------|----------------------------------------------------------------------------------------|--|--|--|--|--|--|
| 5.   | To view line details on all lines, click the Select All / Deselect All option.         |  |  |  |  |  |  |
|      | To view line details for specific lines, click the checkbox on the individual line(s). |  |  |  |  |  |  |
| 6.   | Click the View Line Details button.                                                    |  |  |  |  |  |  |
|      | View Line Details                                                                      |  |  |  |  |  |  |

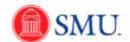

| SN<br>Fina            | 1U<br>ncials |             |                                                           |                      |                 |            |                               |                 |          |                       |                    |            |            |      |   |   |
|-----------------------|--------------|-------------|-----------------------------------------------------------|----------------------|-----------------|------------|-------------------------------|-----------------|----------|-----------------------|--------------------|------------|------------|------|---|---|
| Favorites I           | Main Me      | nu > ePr    | rocuremen                                                 | t > Manag            | e Requisition   | Approvals  |                               |                 |          |                       |                    |            |            |      |   |   |
| Requisit              | ion Ar       | nroval      |                                                           |                      |                 |            |                               |                 |          |                       |                    |            |            |      |   | * |
| requisit              |              | provar      |                                                           |                      |                 |            |                               |                 |          |                       |                    |            |            |      |   |   |
| Business              |              |             | SMETH                                                     |                      |                 |            |                               |                 |          |                       |                    |            |            |      |   |   |
| Requisitio            |              |             | 0000000                                                   |                      |                 | -          |                               |                 |          |                       |                    |            |            | ~    | 1 |   |
| Requeste              | 🙆 Re         | equisition  | n - Windo                                                 | ws Interne           | t Explorer      |            |                               |                 |          |                       |                    |            |            | x    |   |   |
| Entered ¢             | 0            | 0-1         | (a) http://doi.org/10.1000/000000000000000000000000000000 | s://fsgal.sn         | nu.edu/fssu     | o/psft/tmp | V 83bb34                      | 84-33 👻 🔒       | 4 ×      | 🔁 Bing                |                    |            | \$         | - C  |   |   |
| Status:               | 0            |             |                                                           |                      |                 |            |                               |                 |          |                       |                    | 12         |            |      |   |   |
| Priority:<br>Request( | 1            |             | View F                                                    | avorites             | Tools Hel       | p          |                               |                 |          |                       |                    | X          | 🕏 SnagIt 🖻 | E.   |   |   |
| Noji                  | ×            | Google      |                                                           |                      |                 |            | 💌 🛃 Sea                       | rch 🏽 🛉 🧮 🍷     | 📲 🕈 🔯 SI | nare ፣ 🔊 ፣ 🏫          | Bookmarks*         | »          | 🦴 🔹 🥚 Sign | In • |   |   |
|                       |              | Favorite    | es 🤞                                                      | y 💽 Offi.            | 🔠 Cale.         | 🚻 Supp     | o 🧭 Su                        | pp 🔻 🧭          | Show 🧣   | 🕽 Shar 🎐 i            | Sup 💽 Site         | e 🥭        | Get 🔻      | »    |   |   |
| 🛨 Line In             | 1            | Requisiti   | on                                                        |                      |                 |            |                               |                 | - 🔊 -    | - 🖃 🚔 🗸               | Page 🔻 Sat         | fety 🔻     | Tools 👻 🔞  | •    |   |   |
| Line Info             |              |             |                                                           |                      |                 |            |                               | :               |          |                       |                    |            |            |      |   |   |
|                       |              |             | it: SMETH<br>000000023                                    |                      |                 |            | ester: 214447                 |                 |          | Status: F<br>Currency | Pending Approval   |            |            |      |   |   |
|                       |              |             |                                                           | 4<br>artmental Proje | ctor            |            | ested By: Go<br>ed Date: 12/8 |                 |          |                       | on Total: 2,614.00 |            |            |      |   |   |
| Sele                  | L            | ine: 1      | Item Des                                                  | cription: Inford     | us DLP Projecto | r          | ٩                             | uantity: 1.0000 | UOM      | EA Price: 2,61        |                    |            |            | -    |   |   |
| _                     |              |             |                                                           |                      |                 |            |                               |                 |          |                       | Line Sta           | tus: Pend  | ing        | -    |   | = |
| Review<br>Requise     |              | hip Line: 1 |                                                           |                      | Ship To         | MSAJOURN-  | s                             | Addres          | s:       |                       | Shipping Q         | uantity: 1 | .0000      |      |   |   |
| Requi                 | A            | ttention: G | oodson,Lisa                                               |                      | Due Da          | te:        |                               | UMPH            |          | 3300 DYER ST          | Shipping To        | otal: 2,61 | 1.00       |      |   |   |
| 4                     | l la         | Dist        | Status                                                    | Locati               | on              | Qty        | PCT                           | Amount          | GL Unit  | Account               |                    |            |            |      |   |   |
| St                    |              | 1           | Open                                                      | MAI                  |                 | 1.0000     | 100.00                        | 2,614.00        | SMETH    | 8120                  |                    |            |            |      |   |   |
|                       | l li         | Dept        | Fund                                                      |                      |                 |            |                               |                 |          |                       |                    |            |            |      |   |   |
|                       |              | 223250      | 10                                                        |                      |                 |            |                               |                 |          |                       |                    |            |            | =    |   |   |
| 4                     | l li         | Open QTY    | r Op                                                      | en Amt               |                 |            |                               |                 |          |                       |                    |            |            | -    |   |   |
| Enter Ap              |              | 1.0000      |                                                           | 0.000                |                 |            |                               |                 |          |                       |                    |            |            |      |   |   |
|                       | 11           | GL Base /   | Amount                                                    | Currency             | Sequence        | Capitalize |                               |                 |          |                       |                    |            |            |      |   |   |
|                       |              | 2,614.00    |                                                           | USD                  | 0               | N          |                               |                 |          |                       |                    |            |            |      |   |   |
|                       |              |             |                                                           |                      |                 |            |                               |                 |          |                       |                    |            |            |      |   |   |
|                       |              |             |                                                           |                      |                 |            |                               |                 |          |                       |                    |            |            |      |   |   |
| Return to             |              |             |                                                           |                      |                 |            |                               |                 |          |                       |                    |            |            |      |   |   |
|                       |              |             |                                                           |                      |                 |            |                               |                 |          |                       |                    |            |            |      |   |   |
|                       |              |             |                                                           |                      |                 |            |                               |                 |          |                       |                    |            |            |      |   |   |
|                       |              |             |                                                           |                      |                 |            |                               |                 |          |                       |                    |            |            |      |   |   |
|                       |              |             |                                                           |                      |                 |            |                               |                 |          |                       |                    |            |            |      |   |   |
|                       |              |             |                                                           |                      |                 |            |                               |                 |          |                       |                    |            |            | -    |   |   |
|                       | •            |             |                                                           |                      |                 |            |                               | 11              |          |                       |                    |            |            | •    |   |   |
|                       | -            | -           | -                                                         | _                    | -               | _          | -                             | -               | _        |                       |                    | -          | _          |      |   | - |
| •                     |              |             |                                                           |                      |                 |            |                               |                 |          |                       |                    |            |            |      |   | 4 |

| Step | Action                                                                                          |
|------|-------------------------------------------------------------------------------------------------|
| 7.   | Shipping information, GL distribution information, item description and cost will be displayed. |
|      | After reviewing requisition information, click the <b>Close</b> button.                         |

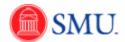

| SMU<br>Financials                                              |                                                                 |                                    |             |           |                        |         |   |   |   |
|----------------------------------------------------------------|-----------------------------------------------------------------|------------------------------------|-------------|-----------|------------------------|---------|---|---|---|
| vorites Main Menu                                              | > eProcurement > Manage                                         | Requisition Approvals              |             |           |                        |         |   |   |   |
|                                                                |                                                                 |                                    |             |           |                        |         |   |   |   |
| Requisition Appr                                               | oval                                                            |                                    |             |           |                        |         | _ |   |   |
| Business Unit:                                                 | SMETH                                                           |                                    |             |           |                        |         |   |   |   |
| Requisition ID:                                                | 000000234                                                       |                                    |             |           |                        |         |   |   |   |
| Requisition Name:                                              | Departmental Projector                                          |                                    |             |           |                        |         |   |   |   |
| Requester:                                                     | Goodson,Lisa                                                    |                                    |             |           |                        |         |   |   |   |
| Entered on:                                                    | 12/08/2010                                                      |                                    |             |           |                        |         |   |   |   |
| Status:                                                        | Pending                                                         | Total Amou                         | nt:         |           | 2,614.00 US            | 3D      |   |   |   |
| Priority:                                                      | Medium                                                          |                                    |             |           |                        |         |   |   |   |
| Requester's Justifica                                          | ation:                                                          |                                    |             |           |                        |         |   |   |   |
| No justification e                                             | intered by requester.                                           |                                    |             |           |                        |         |   |   |   |
|                                                                |                                                                 |                                    |             |           | View printable version | 1       |   |   |   |
| <ul> <li>Line Information</li> <li>Line Information</li> </ul> |                                                                 |                                    |             |           | First KI 1 of 1 D Last |         |   |   |   |
| Line Information                                               | Item Description                                                | Vendor Name                        | Quantity    | UOM Price |                        |         |   |   |   |
|                                                                |                                                                 | vendor name                        |             |           |                        |         |   |   |   |
|                                                                | 1 Inforcus DLP Projector                                        | DREAMTECH-001                      | 1.0000      | EA        | 2,614.00000 USD        |         |   |   |   |
| Select All / Desel                                             | loct All                                                        |                                    |             |           |                        |         |   |   |   |
|                                                                | e Details                                                       |                                    |             |           |                        |         |   |   |   |
| view Lin                                                       | e Details                                                       |                                    |             |           |                        |         |   |   |   |
| Review/Edit Approv                                             | vers                                                            |                                    |             |           |                        |         |   |   |   |
| Requisition Ap                                                 | proval                                                          |                                    |             |           |                        |         |   |   |   |
| Demester                                                       | antel Desis stars Describe                                      | -                                  |             |           |                        |         |   |   |   |
|                                                                | nental Projector:Pending                                        | g                                  |             |           |                        |         |   |   |   |
| Supervisor Ap                                                  |                                                                 |                                    |             |           |                        |         |   |   |   |
| Pending                                                        | Not Ro                                                          |                                    |             |           |                        |         |   |   |   |
| C SMI Reg                                                      | fany Dawn<br>uis ition Approver $\longrightarrow$ Ellist<br>SMU | ton.Zhanat<br>Requisition Approver |             |           |                        |         |   |   |   |
|                                                                |                                                                 |                                    |             |           |                        |         |   |   |   |
|                                                                |                                                                 |                                    |             |           |                        |         |   |   |   |
| Enter Approver Com                                             | ments                                                           |                                    |             |           |                        |         |   |   |   |
|                                                                |                                                                 |                                    |             |           |                        | 10<br>C |   |   |   |
|                                                                |                                                                 |                                    |             |           |                        |         |   |   |   |
|                                                                |                                                                 |                                    |             |           |                        |         |   |   |   |
|                                                                | Approve                                                         | Ø Deny                             |             |           |                        |         |   |   |   |
|                                                                |                                                                 | <b>•</b>                           |             |           |                        |         |   |   |   |
| Return to Approve Rei                                          | quisitions                                                      | Previous in List                   | Next in Lis |           |                        |         |   |   |   |
|                                                                |                                                                 |                                    |             |           |                        |         |   |   |   |
|                                                                |                                                                 |                                    |             |           |                        |         |   |   |   |
|                                                                |                                                                 |                                    |             |           |                        |         |   |   |   |
|                                                                |                                                                 |                                    |             |           |                        |         |   |   |   |
|                                                                |                                                                 |                                    |             |           |                        |         |   |   |   |
|                                                                |                                                                 |                                    |             |           |                        |         |   |   |   |
|                                                                |                                                                 |                                    |             |           |                        |         |   |   |   |
|                                                                |                                                                 |                                    |             |           |                        |         |   |   |   |
|                                                                |                                                                 |                                    |             |           |                        |         |   |   |   |
|                                                                |                                                                 |                                    |             |           |                        |         |   | 1 | Þ |
|                                                                |                                                                 |                                    |             |           |                        |         |   |   |   |

| Step | Action                            |
|------|-----------------------------------|
| 8.   | Click the Approve or Deny button. |
| 9.   |                                   |
|      | End of Procedure.                 |

## **Additional Resources**

## Combination Edit Rules Made Easy

Combo Edit rules are set up to allow only certain chartfields to be used together. If the combination is outside the range of possibilities, an error will display and the requisition cannot be saved until the chartfields are corrected.

1. Account 1280 requires the use of a 5 digit sub-class code.

2. Orgs beginning with a 5, for example **5**43215, requires the use of a 7 digit Project.

3. Orgs beginning with a 4, for example **4**32154, requires the use of a Fund Code 12 or 20. (You can find a list of those orgs which require a 12 by visiting http://smu.edu/controller/dept\_fss/ - Under "Search" click on the "Designated Fund 12 Orgs" link.)

4. Orgs beginning with a 2, for example 215432, usually calls for a Fund Code of 10.

More detailed information may be obtained by contacting the Controller's Office

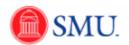

# Catalog and Sub Category Listings

| Building         |                                 |
|------------------|---------------------------------|
| Code             | Description                     |
| A031             | Air Cond Equip/Supplies         |
| A045             | Appliances-Household            |
| A906             | Architect/Design Services       |
| B910             | Bldg Maintenance/Repair         |
| B910             | Blog Maintenance/Repair         |
| B150             | Builders Supplies               |
| C211             | Construction-New                |
| C212             | Construction-Renovation         |
| E285             | Electrical Equip/Supplies       |
| E295             | Elevators/Service & Parts       |
| F362             | Floor/Vinyl/Tile                |
| A031A            | Heat Equip/Supplies             |
| J485             | Janitorial Supplies             |
| P635             | Paint Equipment/Supplies        |
|                  |                                 |
| P630             | Paint/Varnish/Wallpaper         |
| P670             | Plumbing Fixtures               |
| P670A            | Plumbing Supplies               |
| R745             | Roads                           |
| R745A            | Sidewalks                       |
| A031B            | Ventilating Equip/Supplies      |
| <b>c</b>         |                                 |
| <u>Computer</u>  |                                 |
| C476             | Computer Equip/Hardware         |
| C480             | Computer Software               |
| C481             | Computer Supplies               |
| C482             | Computer Printers               |
| E930             | Equip Maint/Computers           |
| P640             | Paper/Computer                  |
| -                |                                 |
| <u>Equipment</u> |                                 |
| A050             | Art Equip/Supplies              |
| A880             | Audio Equip/Supplies            |
| A880A            | Audiovisual                     |
| E285             | Electrical Equip/Supplies       |
| E928             | Equip Maint/General             |
| E936             | Equip Maint/Repair              |
| F340             | Fire Equip/Supplies             |
| 0545             | Grounds                         |
| G515             | Equip/Maintenance               |
| J485             | Janitorial Supplies             |
| L490             | Lab Equipment/Supplies          |
| L525             | Library Equipment/Supplies      |
| M545             | Machinery/Heavy Hardware        |
| M580             | Musical<br>Instruments/Supplies |
|                  | Photographic                    |
| P655             | Equip/Supplies                  |
| P680             | Police Equip/Supplies           |
| R982             | Rental Equipment                |
| S805             | Sports Equipment                |
| S805A            | Sports Supplies                 |
| T855             | Theatre Equipment               |
| T855A            | Theatre Supplies                |
|                  | incutic supplies                |

| Description                  |
|------------------------------|
| Draperies/Upholstery         |
| Materials                    |
| Floor/Vinyl/Tile             |
| Floors/Carpet                |
| Furniture/Apts & Houses      |
| Furniture/Classroom          |
| Furniture/Dorms              |
| Furniture/Labs               |
| Furniture/Offices            |
| Furniture/Outdoor            |
|                              |
|                              |
| Animals                      |
| Chemicals-Educational        |
| Drugs/Human Therapeutic      |
| Furniture/Labs               |
|                              |
|                              |
| A duce eticine               |
| Advertising                  |
| Art Equip/Supplies           |
| Auto Parts/Maint             |
| Automobiles                  |
| Clothing Uniforms            |
| Clothing/Not Uniforms        |
| Conferences                  |
| Drugs/Human Therapeutic      |
| Environmental Clean-up       |
| Freight                      |
| Installation/Set Up          |
| Janitorial Services/Contract |
| Moving/Relocation            |
| Office Machines/Equipment    |
| Office Supplies              |
| Outsource Consulting         |
| Outsource Janitorial         |
| Paper/Computer               |
| Paper/Copy/Fax               |
| Security/Alarms              |
| Security/Keys                |
| Security/Locks               |
| Seminars                     |
| Signs/Traffic Control        |
| Special Events               |
| Teaching Supplies            |
| Telephone Service            |
| Telephone Supplies           |
| Uniforms/Staff               |
|                              |
| Advertising                  |
| Awards/Certificates          |
| Badges/ID Supplies           |
| Forms                        |
|                              |
| Markers/Placques             |
|                              |